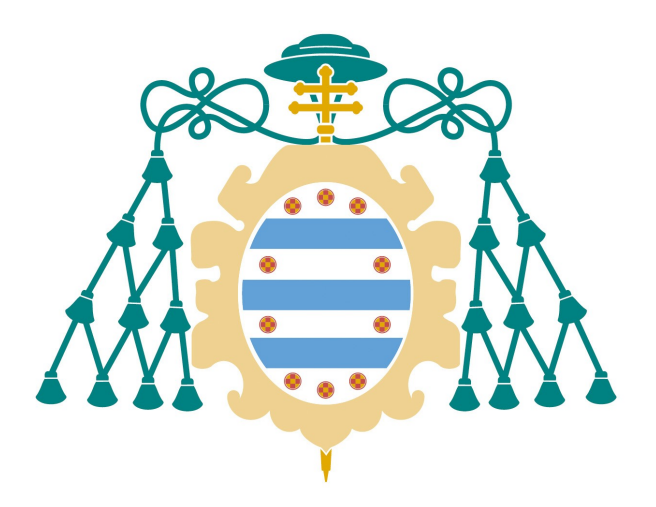

Universidad de Oviedo Facultad de Ciencias

### Dispersión del material particulado atmosférico en función de la meteorología asturiana

Proyecto Fin de Grado

Grado en Física

Curso académico 2022-2023

Autora: María Fernández Amor

Tutores: Maida María Domat Rodríguez David Arango Fernández

# <span id="page-1-0"></span>Agradecimientos

En primer lugar, darles las gracias a mis tutores por toda su ayuda y su buena disposición. A Maidá, por apuntarse a la aventura del globo cuando aún era una idea a medio formar, por su ayuda tan cercana y atenta y por guiarme durante todo el proceso de elaboración de este trabajo. A David, por la imprescindible idea del método de "Valle-Montaña" y por mostrarme el trabajo de la comunicación en la meteorología.

Gracias también a todas las personas que han aportado altruistamente algo a este proyecto: a Germán León, del Departamento de Ingeniería Eléctrica, por su inestimable asesoramiento y todo el material proporcionado; a Enrique González, del Departamento de Física, por su ayuda con la calibración de los sensores y la impresión de la caja, y por ponernos en contacto con Germán; a Aurora Ortega, de la Agencia Estatal de Meteorología, por la información y los globos proporcionados tan generosamente; a Manuel Vidal, autor de Carmafly, por responder a todas mis dudas; a Leonor Castrillón, del Grupo de Ingeniería Ambiental, por la información sobre el artículo que inspiró este trabajo; a Alfonso Coya y Santiago Gándara, de la Sociedad Astronómica Asturiana Omega, por su buena disposición e interés en el proyecto; a Javier García, del Departamento de Física, por el helio proporcionado, y al personal del Centro de Interpretación de la Naturaleza del Monte Deva, por su amabilidad y disponibilidad.

Gracias a mi familia, por cuidarme, escucharme, apoyarme, animarme, acompañarme y un sinfín de cosas más, de manera incondicional. Sin vosotros no sería quién soy hoy.

Y gracias a mis amigas y amigos, por mantenerme cuerda hasta en los momentos más duros. Por las largas sesiones de estudio en todas las bibliotecas de la ciudad, y los buenos ratos inolvidables. Por hacerme reír y aconsejarme, y hacer de mi mundo un lugar mejor.

# <span id="page-2-0"></span>Resumen

En este trabajo se ha estudiado el impacto de inversiones térmicas (ITs) en el aumento de las concentraciones de material particulado con tamaños inferiores a 10  $\mu$ m y 2.5  $\mu$ m (PM10 y PM2.5, respectivamente), en las ciudades de Gijón y Mieres, en el noroeste de España, entre enero y abril de 2023.

Para ello se han detectado ITs midiendo la temperatura del aire a diferentes alturas con dos m´etodos: por un lado con sensores en un globo cautivo, y por otro con el m´etodo que se ha denominado de "Valle-Montaña", que compara temperaturas medidas en dos localizaciones a varios cientos de metros de distancia vertical entre sí. Los datos para este método se han obtenido de la AEMET, así como de mediciones propias con sensores de temperatura. También se han medido las PM de dos formas distinas: obteniendo los datos de la RCCA y de medidas propias con un APS.

Se ha sometido a los datos a dos tests estadísticos:  $\chi^2$  y de regresión lineal por mínimos cuadrados. Los resultados obtenidos mediante el test  $\chi^2$ , así como los de ambos tests aplicados a datos del APS, no han sido concluyentes, debido a que la cantidad de datos ha sido insuficiente. Sin embargo, el test de regresión lineal ha mostrado en ambas ciudades una relación de proporcionalidad no lineal entre la presencia de condiciones atmosféricas de ITs en distintos tramos horarios, y el aumento de PM en las 24 horas siguientes.

# **Índice**

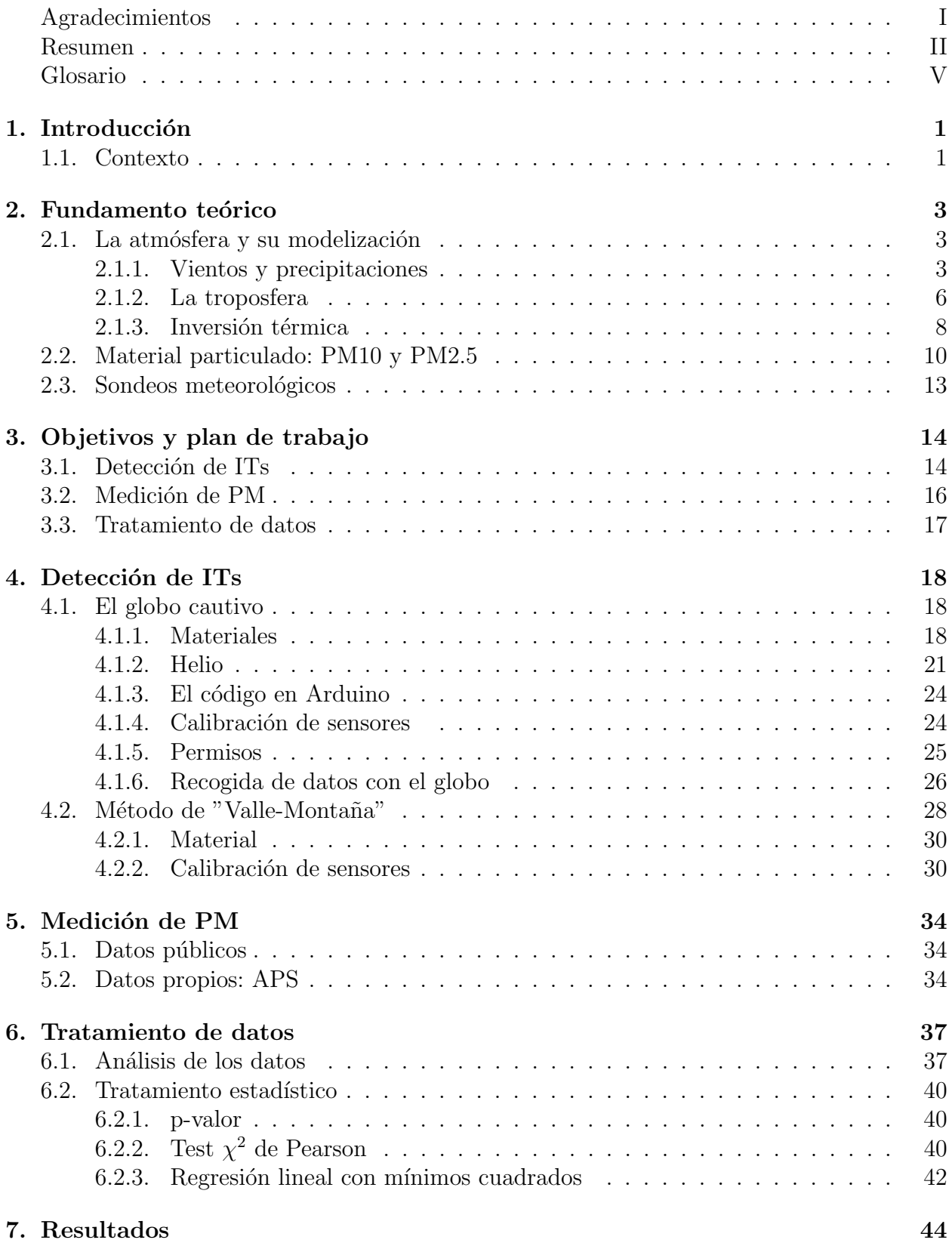

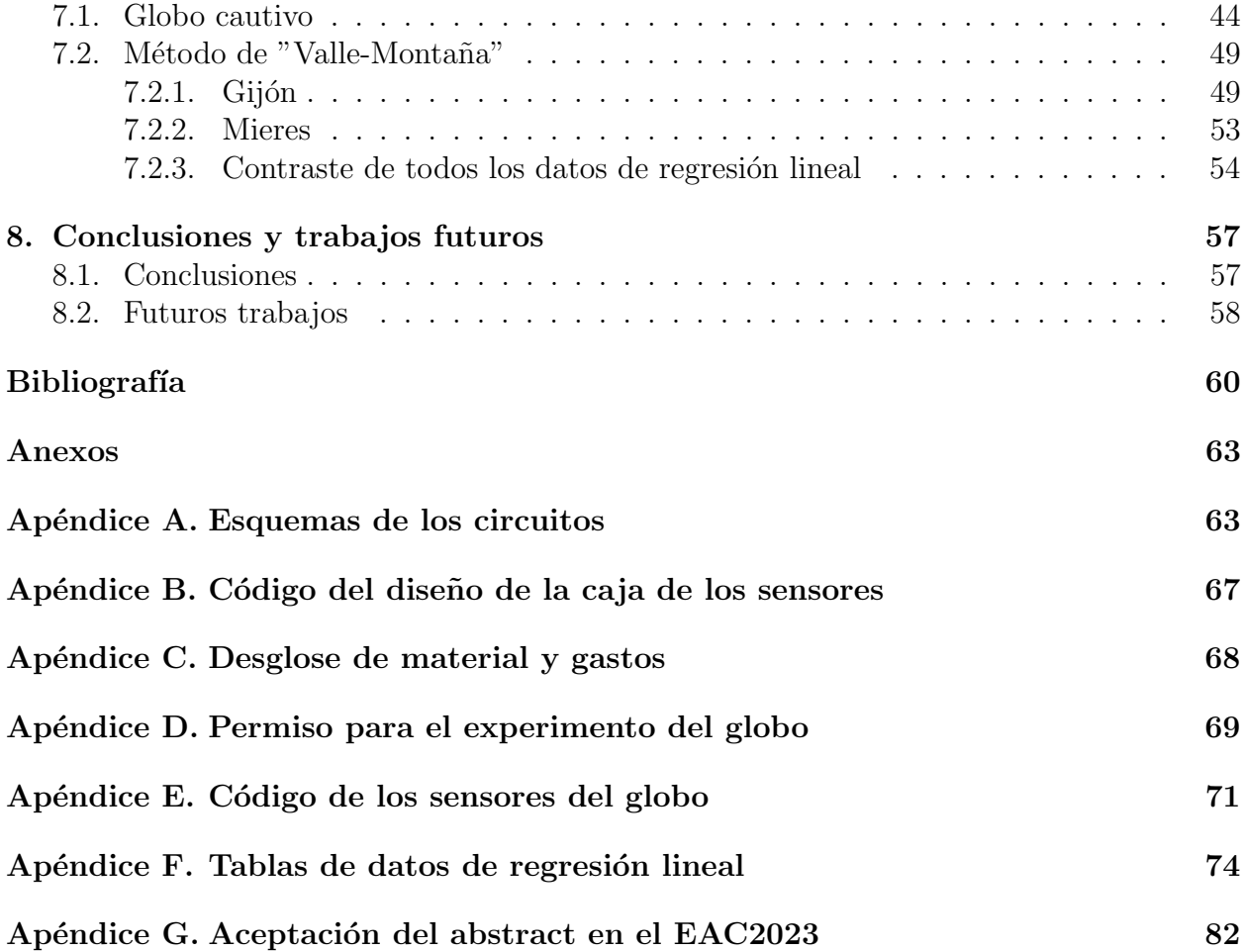

# <span id="page-5-0"></span>Glosario

AEMET: Agencia Estatal de Meteorología. APS: Detector y clasificador de material particulado. BME: Sensor BME280 de presión, humedad y temperatura. CIN: Centro de Interpretación de la Naturaleza. DIEECS Departamento de Ingeniería Eléctrica, Electrónica, de Comunicaciones y de Sistemas de la Universidad de Oviedo. DS: Sensor DS18B20 de temperatura. GIA: Grupo de Ingeniería Ambiental de la Universidad de Oviedo. IT: Inversión térmica. **PM10 y PM2.5** Material particulado de diámetros menores a 10 y 2.5  $\mu$ g respectivamente. RCCA: Red de Control de la Calidad del Aire del Principado de Asturias.

# ´ Indice de tablas

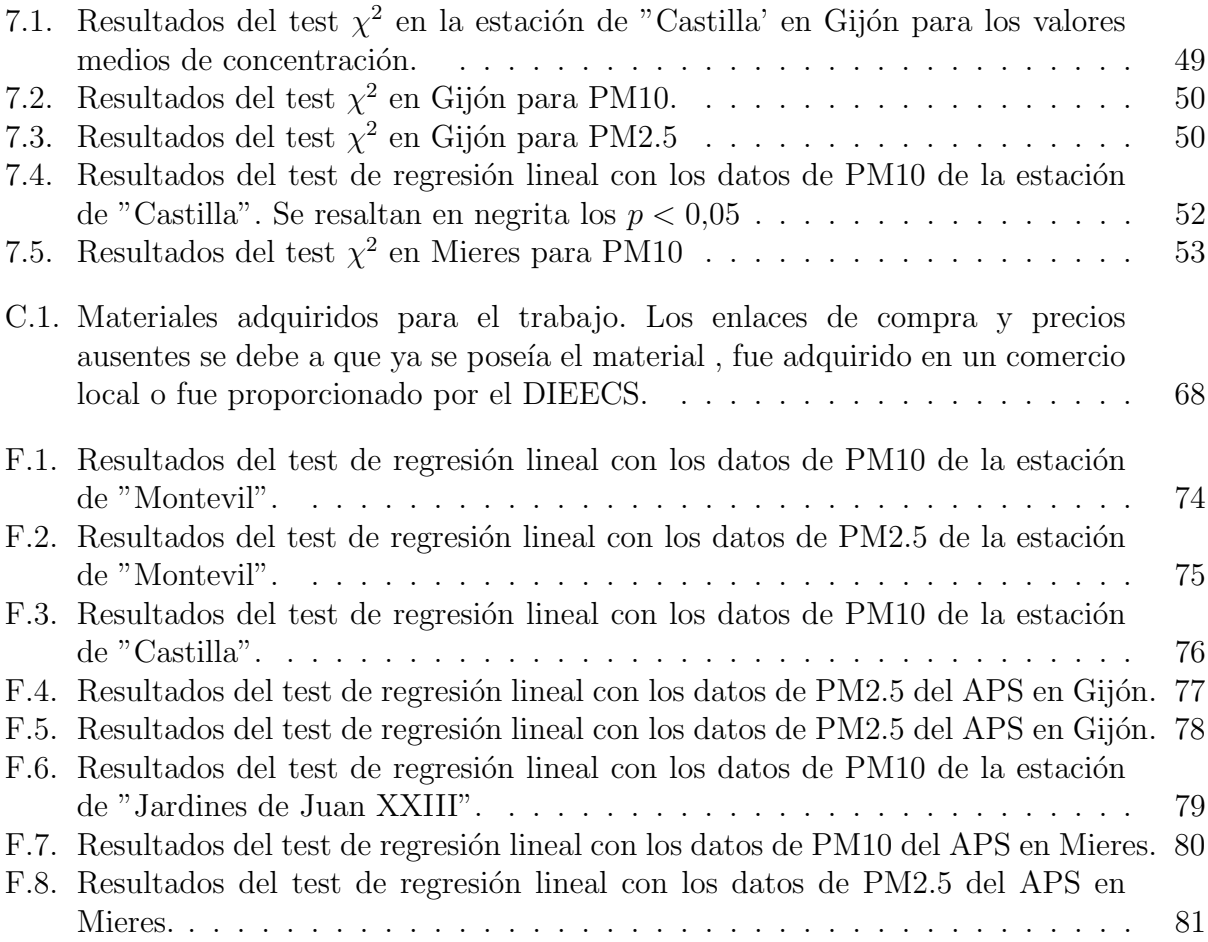

# ´ Indice de figuras

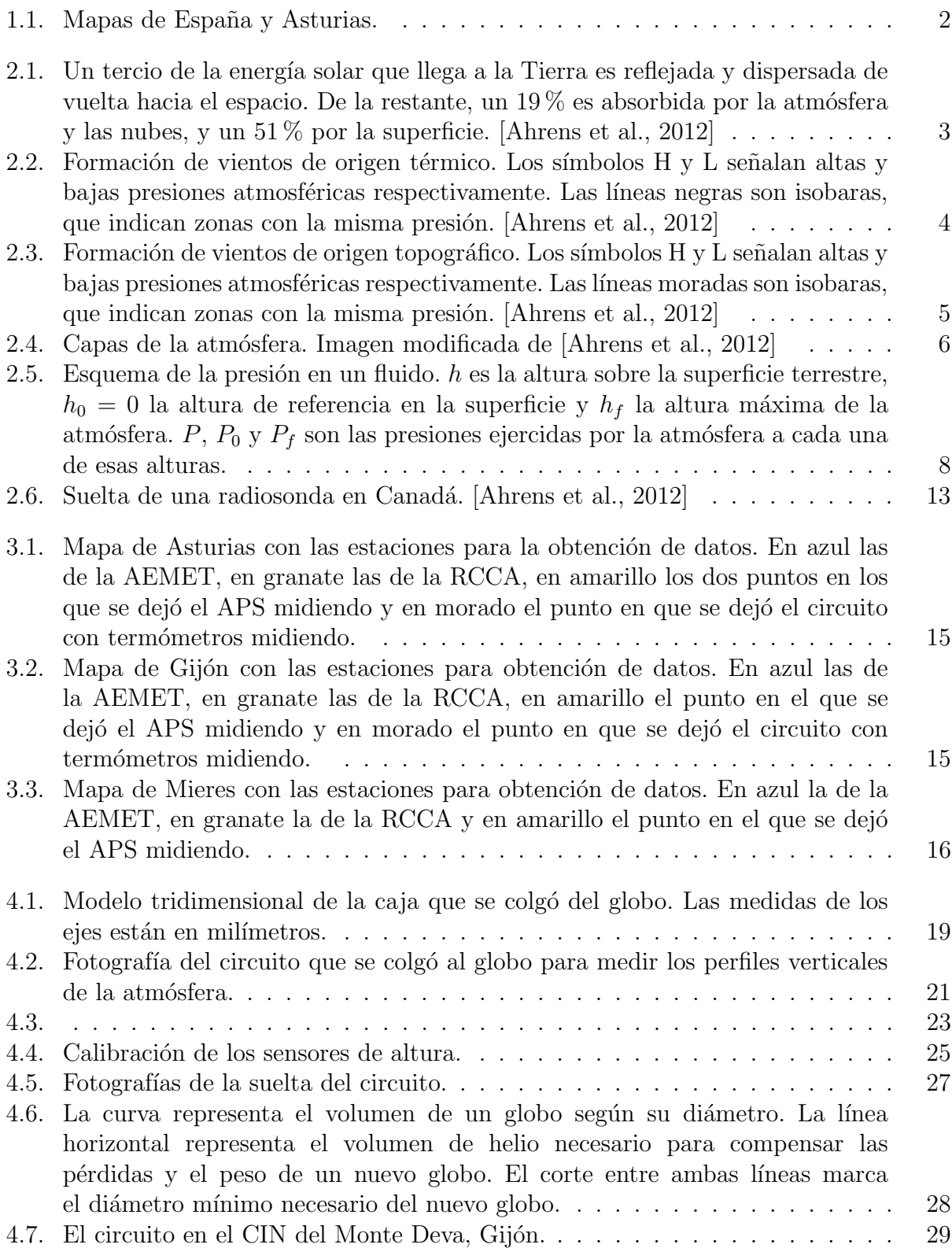

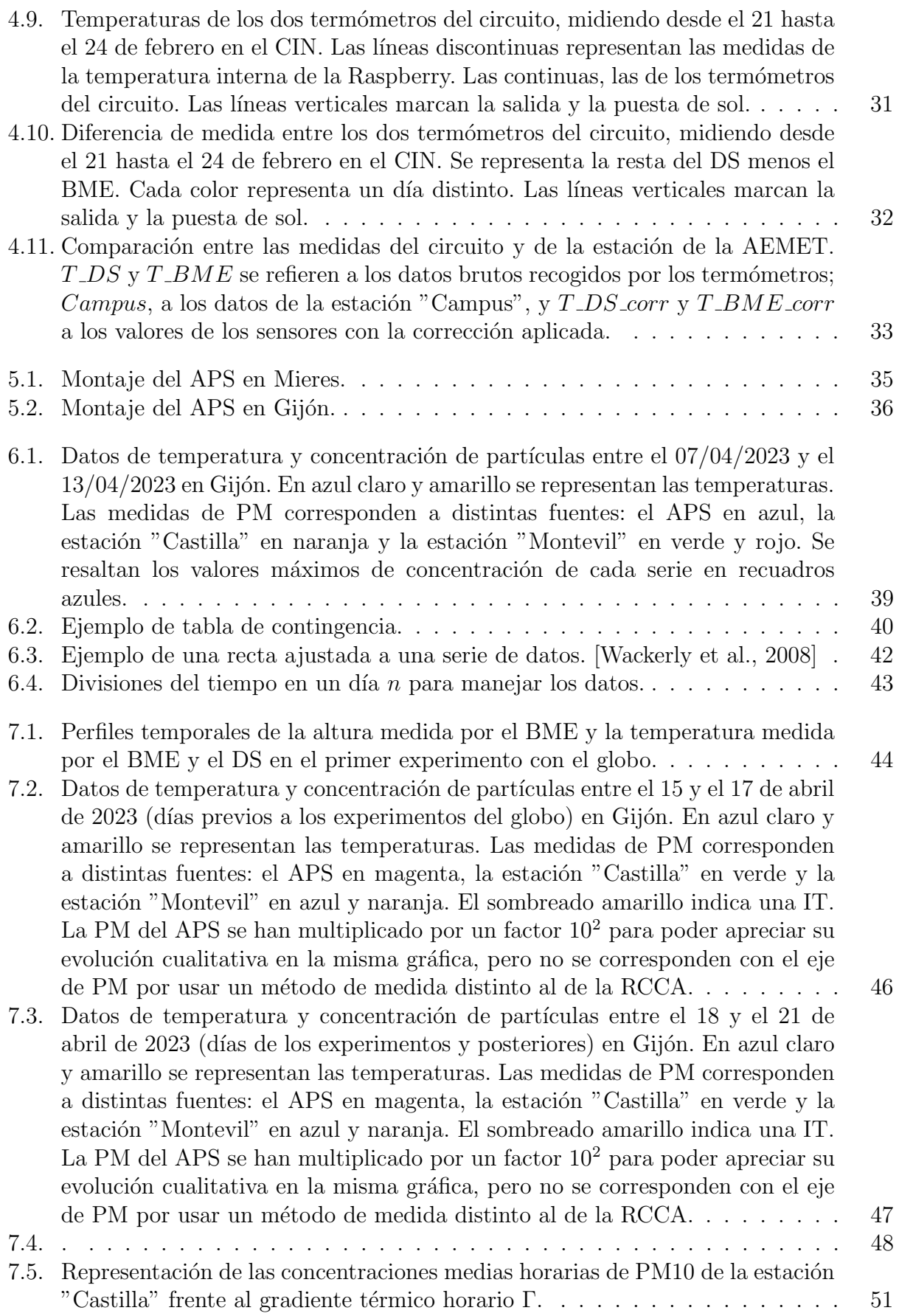

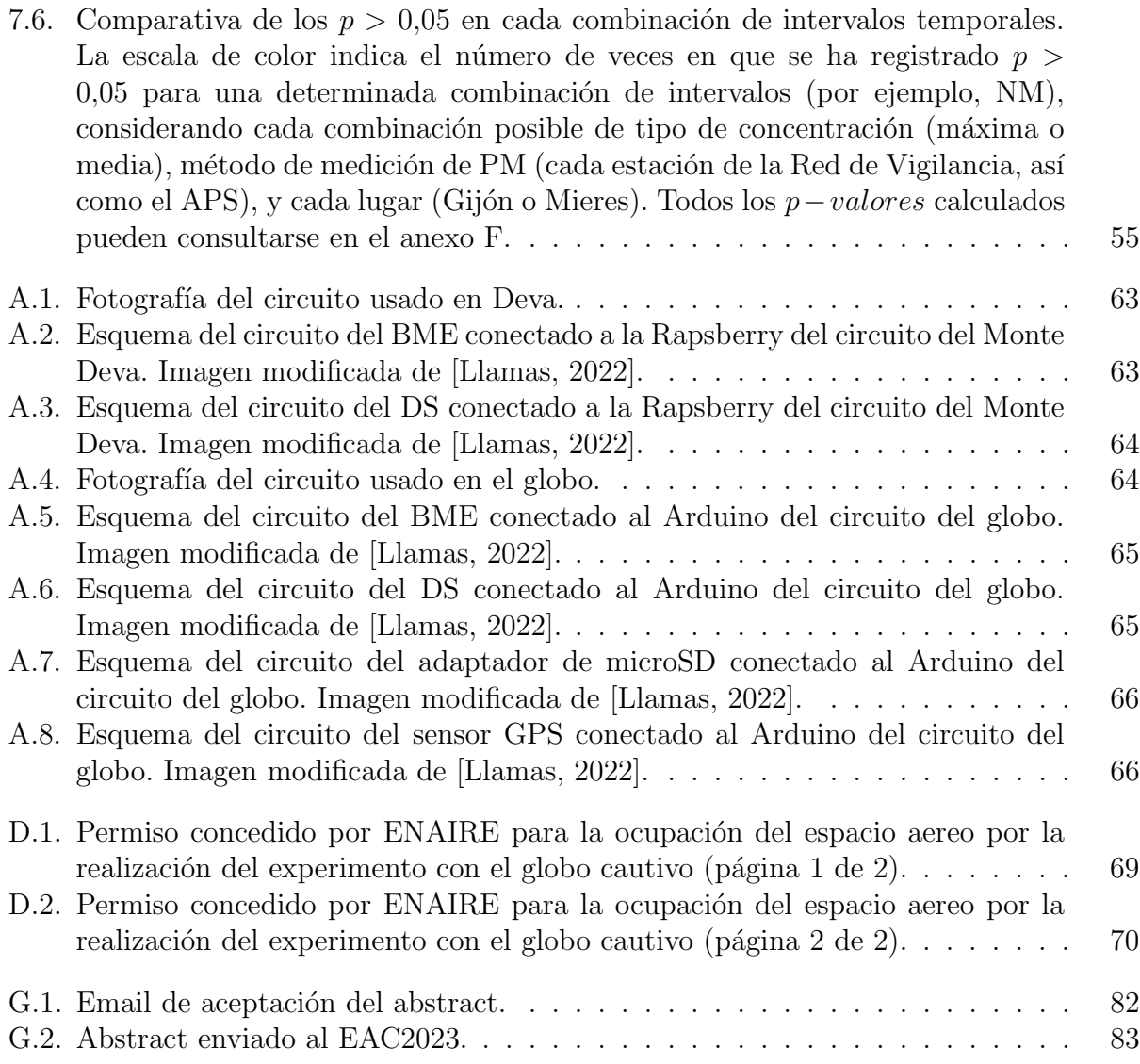

# Capítulo 1

# <span id="page-11-0"></span>Introducción

### <span id="page-11-1"></span>1.1. Contexto

Desde la revolución industrial en la primera mitad del siglo XIX la calidad del aire en n´ucleos urbanos se ha visto muy afectada debido a emisiones contaminantes. Especialmente en ciudades con industria en la cercanía, como es el caso de Gijón y Mieres en el noroeste de España, el aire se carga de partículas de sustancias varias que pueden tener efectos nocivos en la salud. Es importante notar que el impacto negativo sobre la salud humana es directamente proporcional a la concentración de las partículas: según [\[World Health](#page-72-1) [Organization, 2013\]](#page-72-1), la mortalidad se incrementa entre un 0,2 y un 0,6 % por  $10\mu g/m^3$  de PM10, partículas de cualquier origen de menos de 10  $\mu$ m de diámetro. Además, la presencia y evolución de estos materiales en el aire dependen también de factores ambientales como la orografía y las condiciones meteorológicas.

El Grupo de Ingeniería Ambiental (GIA) de la Universidad de Oviedo realizó un estudio ([\[Lara et al., 2023\]](#page-70-2)) en 2022 en Gijón oeste, en el que analizaba el impacto de las restricciones del COVID-19 sobre la concentración de PM10, PM2.5 y carbono negro. Notaron que durante algunas noches la concentración de material particulado aumentaba sin raz´on aparente, pues las industrias cercanas no estaban funcionando durante la noche. Especularon que podría deberse a fenómenos de inversión térmica nocturnos. Este TFG se inspira en esta observación para tratar de comprobar el impacto de las inversiones térmicas nocturnas de superficie en la concentración de material particulado en la atmósfera.

La inversión térmica es una inversión del gradiente vertical de temperatura, de manera que esta aumenta con la altitud en vez de disminuir. Como el aire frío debajo es más denso, se trata de una situación estable y, por lo tanto, no se producen movimientos de masas de aire (es decir, vientos) que dispersen las partículas. Estas se acumulan y pueden dar lugar a episodios de contaminación peligrosos. Dos casos muy sonados de este fenómeno fueron el del smog de Londres de 1952([\[Davis et al., 2002\]](#page-70-3)) y el de Donora, Pennsylvania de 1948 ([\[Helfand et al., 2001\]](#page-70-4)), que causaron un elevado n´umero de casos graves de afecciones respiratorias, algunas de las cuales desembocaron en fallecimiento. A raíz de sucesos como estos ha surgido abundante bibliografía acerca de la correlación entre inversiones térmicas y episodios de fuerte contaminación atmosférica, como los de [\[Glojek et al., 2022\]](#page-70-5), [\[Gillies](#page-70-6) [et al., 2010\]](#page-70-6) y [\[Trinh et al., 2019\]](#page-71-1), por citar algunos ejemplos.

En este Trabajo de Fin de Grado se estudia la correlación entre episodios de inversión térmica y su impacto en la concentración de material particulado PM2.5 y PM10. Las mediciones se realizan en dos núcleos urbanos, Gijón y Mieres, localizados en la provincia de Asturias, en el norte de España.

#### 1.1. CONTEXTO 2

#### Gijón

Esuna ciudad costera de casi  $280000$  habitantes ([Ayuntamiento de Gijón, 2015]). Cuenta con puertos pesquero, industrial y deportivo, as´ı como una industria eminentemente siderúrgica. Su clima es oceánico, con precipitaciones abundantes y temperaturas suaves todo el año: la temperatura media anual es de 13.9 °C. La orografía es llana y se encuentra a baja altitud (8m de media sobre el nivel del mar), con varios montes a las afueras de la ciudad. Para este trabajo se realizan medidas en el suroeste de la ciudad, así como en el Monte Deva, que se eleva hasta unos 400 metros de altura. (Sociedad Pública de Gestión y Promoción Turística y Cultural, 2017)

#### Mieres

Mieres del Camino, a la que por simplicidad se denominar´a Mieres durante este trabajo, es una villa de unos 35000 habitantes localizada en la zona central de Asturias, a los pies de los Picos de Europa. Se encuentra en una llanura entre los valles de los ríos Aller y Lena, a 199m de media sobre el nivel del mar, rodeada por una orografía montañosa. Su clima es también oceánico, con temperaturas más bajas que Gijón debido a su menor proximidad con el mar: su temperatura media anual es de 11 °C ([Sociedad Pública de Gestión y Promoción Turística y Cultural, 2017).

<span id="page-12-0"></span>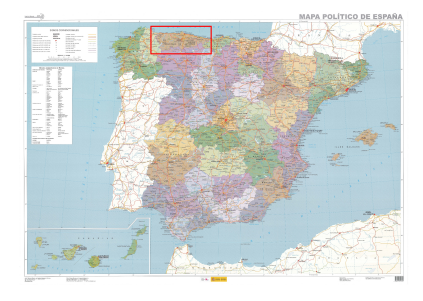

(a) Mapa político de España. Las ciudades del estudio se encuentran en Asturias, la región remarcada en rojo. Mapa modificado de [\[Instituto](#page-70-8) Geográfico Nacional, 2012]

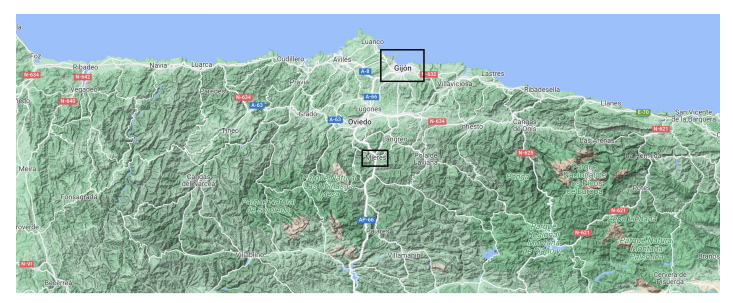

(b) Mapa con el relieve de Asturias. Las ciudades del estudio, Gijón y Mieres, se recuadran en negro. Imagen modificada de Google Maps.

Figura 1.1: Mapas de España y Asturias.

# Capítulo 2

### <span id="page-13-0"></span>Fundamento teórico

### <span id="page-13-1"></span>2.1. La atmósfera y su modelización

### <span id="page-13-2"></span>2.1.1. Vientos y precipitaciones

La atmósfera terrestre es una mezcla de gases que recubre el planeta. Su composición y sus propiedades han ido cambiando a lo largo de la historia de la Tierra, y es uno de los factores más importantes que posibilitan la vida. En ella tienen lugar los fenómenos meteorológicos, y condiciona fuertemente la temperatura terrestre, entre otras cosas. Si no existiera la atmósfera, la temperatura media de la Tierra sería de −32°C debido a la absorción, reflexión y reemisión de la radiación solar. Con la atmósfera, la interacción con esta radiación se vuelve algo más compleja (ver figura [2.1\)](#page-13-3).

<span id="page-13-3"></span>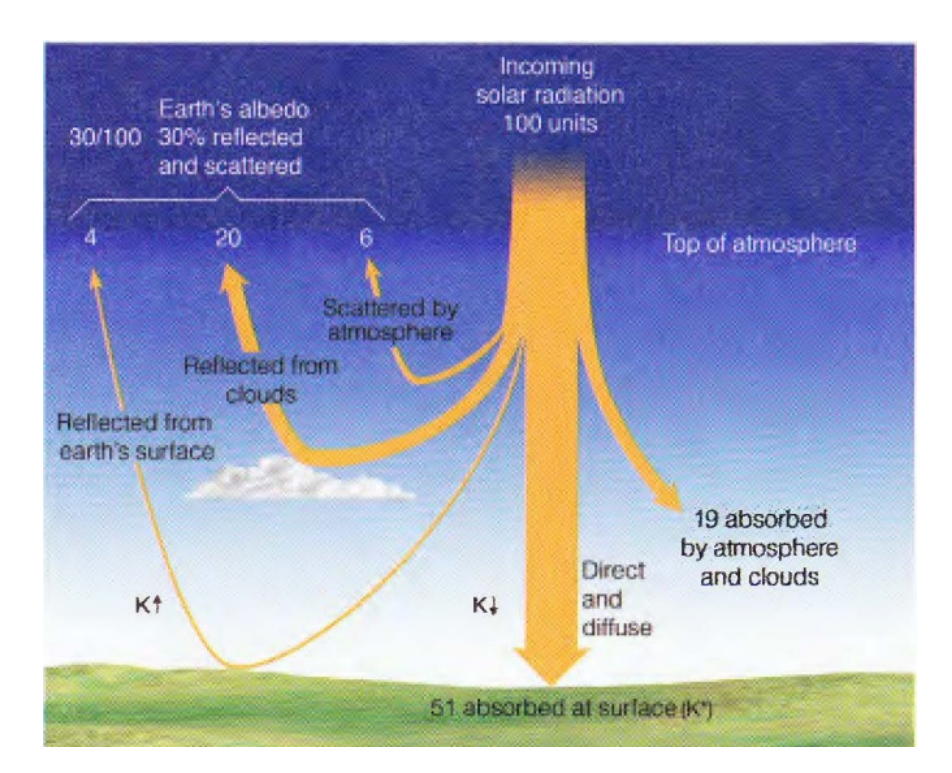

Figura 2.1: Un tercio de la energía solar que llega a la Tierra es reflejada y dispersada de vuelta hacia el espacio. De la restante, un  $19\%$  es absorbida por la atmósfera y las nubes, y un 51 % por la superficie. [\[Ahrens et al., 2012\]](#page-70-1)

Al llegar a la Tierra, parte de la radiación es reflejada y dispersada de vuelta al espacio debido a la atm´osfera y a las nubes. Otra parte es absorbida por la atm´osfera y la superficie terrestre, que se calientan en consecuencia. Parte de la radiación reflejada por la superficie es absorbida y reflejada de vuelta en la atmósfera y las nubes, y así sucesivamente. Este fenómeno se

conoce como efecto invernadero: el calor se acumula en la atm´osfera y la superficie, elevando la temperatura media del planeta y haciendo que los cambios de temperatura entre el día y la noche no sean tan fuertes. Se trata de una situación de equilibrio que ha hecho posible el desarrollo de la vida en la Tierra tal y como la conocemos. Es importante notar que este equilibrio es dinámico, ya que las masas de aire están en constante movimiento y el calor se redistribuye de forma continua. El aire en movimiento recibe el nombre de viento y a escala local tiene dos posibles orígenes:

<span id="page-14-0"></span>1. Térmico. Las masas de aire caliente tienden a elevarse y las de aire frío a hundirse, generando circulaciones térmicas. En la figura [2.2](#page-14-0) se ilustra el proceso.

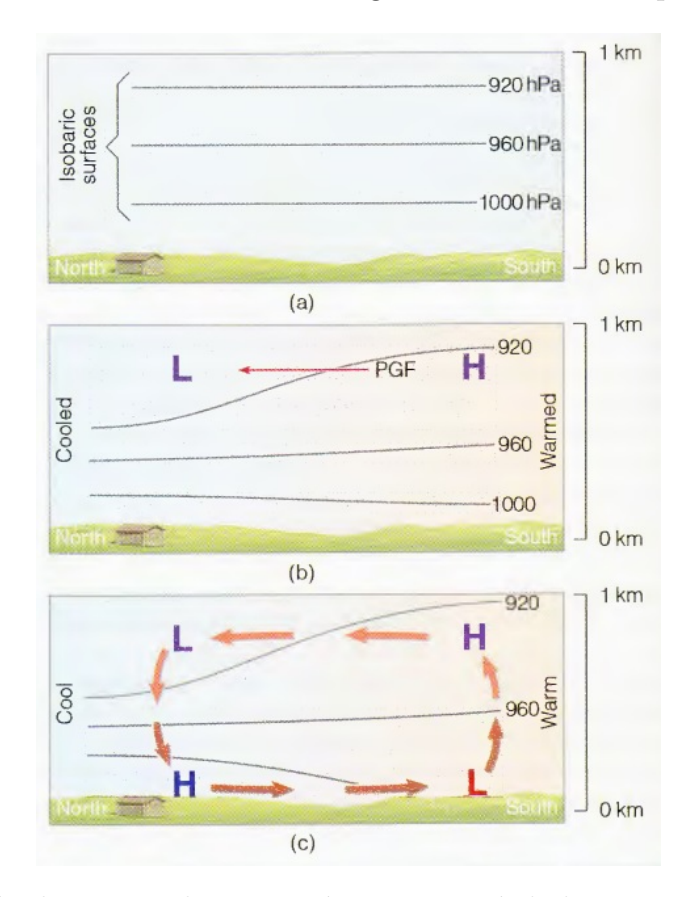

Figura 2.2: Formación de vientos de origen térmico. Los símbolos H y L señalan altas y bajas presiones atmosf´ericas respectivamente. Las l´ıneas negras son isobaras, que indican zonas con la misma presión. [\[Ahrens et al., 2012\]](#page-70-1)

Inicialmente tenemos una atmósfera estable. A continuación, supongamos que el lado izquierdo se enfría y el derecho se calienta. El aire calentado se expande, por lo que se vuelve menos denso y tiende a subir. La presión atmosférica en un punto es el peso de todas las partículas de la columna de atmósfera sobre dicho punto. Por lo tanto, una misma cantidad de partículas ocupa más volumen en el aire caliente y las isobaras (zonas con igual presi´on) se separan unas de otras (tercera imagen). El aire tiende a moverse hacia zonas de bajas presiones, en la que tiene menos energía, por lo que aparecen fuerzas de gradiente de presión (PGF en la figura [2.3,](#page-15-0) por sus siglas en inglés) desde la zona alta de la masa caliente hacia la de la fría. Esto hace que aumente la presión en la superficie bajo la masa fría y disminuya bajo la caliente. Por tanto habrá un desplazamiento desde frío a caliente a esta altura, creándose un movimiento cíclico que se manifiesta como vientos térmicos. Este fenómeno es el que da origen a las brisas marinas, ya que el mayor calor específico del agua hace que el aire sobre tierra y el aire sobre el agua tengan diferentes temperaturas.

2. Topográfico. Estos vientos se producen en zonas montañosas por un mecanismo análogo al de la brisa marina, ilustrado en la figura [2.3.](#page-15-0) El sol calienta las laderas y el aire sobre ellas, que se expande. Así, hay menos presión en la ladera que en la base de la monta˜na, por lo que se generan vientos ascendentes. El proceso inverso sucede de noche: las laderas se enfrían rápidamente y el aire frío y denso desciende en forma de viento a los valles. Esto causa a menudo fuertes inversiones térmicas nocturnas en los valles. El espesor de la capa de aire frío superficial no suele superar los 200 m; esta circunstancia determina un claro contraste térmico entre los observatorios del fondo de los valles y los situados en el piedemonte([\[Rasilla et al., 2018\]](#page-71-3)).

<span id="page-15-0"></span>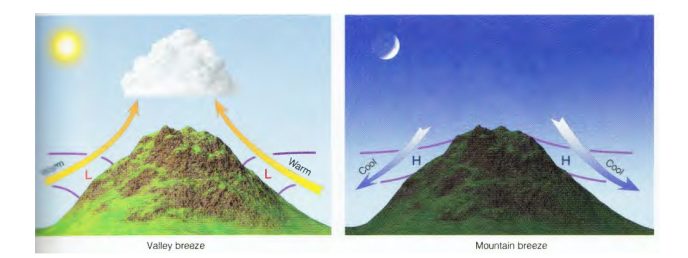

Figura 2.3: Formación de vientos de origen topográfico. Los símbolos H y L señalan altas y bajas presiones atmosféricas respectivamente. Las líneas moradas son isobaras, que indican zonas con la misma presión. [\[Ahrens et al., 2012\]](#page-70-1)

A escala global se producen vientos que afectan a grandes extensiones de terreno. Se trata de tendencias generales, pues localmente la situación varía mucho de un punto a otro, pero de todas formas tienen impactos a nivel local. Se originan por un mecanismo an´alogo al de los vientos locales: calentamiento inhomogéneo de la superficie terrestre. Aparte de las diferencias entre océanos y continentes, el balance de radiación de cada latitud también es distinto y por eso hay latitudes del planeta que se calientan más que otras. Para compensar estos desequilibrios el calor es transportado a través de vientos por toda la atmósfera.

Otros fenómenos atmosféricos estrechamente relacionados con los vientos son las **precipitaciones**, que se definen como agua líquida o sólida que cae desde una nube hasta la superficie terrestre. De manera muy resumida, la formación de precipitaciones es como sigue: en la atmósfera hay partículas de agua en estado gaseoso en suspensión. Cuando se produce condensación, estas partículas pasan a estado líquido, pero son tan pequeñas que siguen en suspensión y forman nubes. Si aumentan suficiente de tamaño, su peso ya no puede ser soportado por el aire y caen en forma de precipitación. Dependiendo de la temperatura y otros factores, esta puede caer en forma de agua o hielo. El crecimiento de las gotas se produce principalmente a través de colisiones y coalescencia: cuando entran en contacto unas con otras, las gotículas se unen para formar una gota mayor.

Este proceso está estrechamente ligado a las partículas de otras sustancias presentes en la atmósfera, ya que estas pueden actuar como núcleos de condensación. Atraen a las partículas de agua y actúan como soporte para que estas se unan, favoreciendo la formación denubes, aunque no la de precipitación ([\[Rosenfeld, 2006\]](#page-71-4)). A su vez, cuando se produce precipitaci´on, estos n´ucleos caen con las gotas porque forman parte de ellas, y otras part´ıculas son arrastradas de camino al suelo. Por lo tanto, las precipitaciones 'limpian' el aire, haciendo disminuir la concentración de las partículas.

### <span id="page-16-0"></span>2.1.2. La troposfera

<span id="page-16-1"></span>La atmósfera es un sistema tremendamente complejo y rápidamente cambiante y, por lo tanto, difícil de modelizar en su conjunto. Los principales gases que la forman son nitrógeno (78%) y oxígeno (21%), con trazas de vapor de agua, argón y dióxido de carbono. La composición y demás propiedades (densidad, presión, temperatura, ...) de la atmósfera dependen de la altura, por lo que se divide en capas (ver figura [2.4\)](#page-16-1).

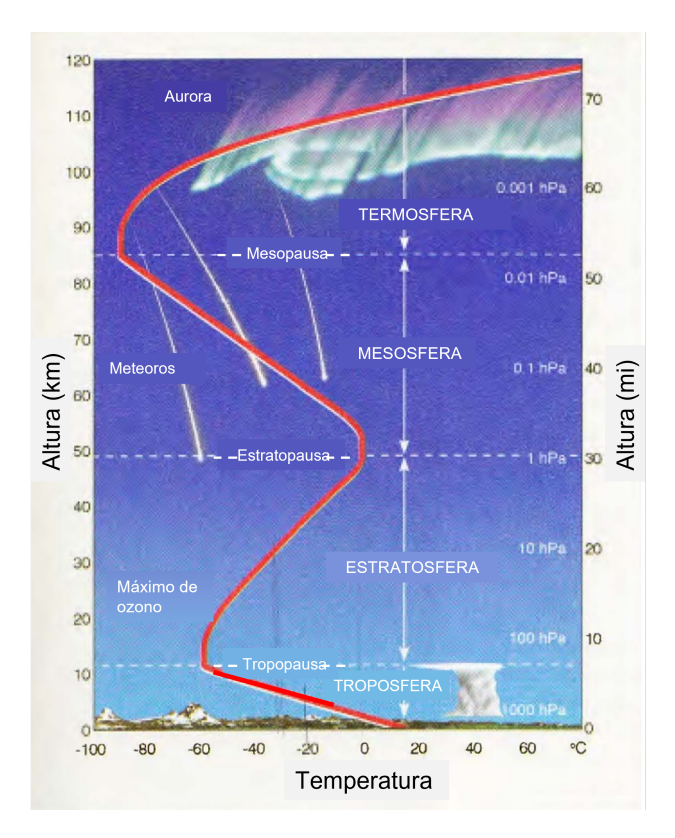

Figura 2.4: Capas de la atmósfera. Imagen modificada de [\[Ahrens et al., 2012\]](#page-70-1)

En este trabajo se estudian datos exclusivamente de la troposfera y será la única que se explicará en más detalle. Es la capa más baja de la atmósfera: empieza en la superficie terrestre y se eleva hasta aproximadamente 11km de altura (este número es una media, pues la altura exacta depende de la latitud y otros factores locales). En ella tienen lugar los principales fenómenos meteorológicos. En la troposfera la temperatura desciende con la altura un promedio de  $6.5^{\circ}C/km$ , debido principalmente a que el Sol calienta tanto la atmósfera como la superficie terrestre, y esta última irradia calor hacia la atmósfera, calentándola aún más. Al cambio de temperatura con la altura se le llama gradiente térmico y fluctúa a lo largo del día, pudiendo ser incluso negativo.

Hay distintas maneras de modelizar los cambios de temperatura en la troposfera, realizando determinadas asunciones y aproximaciones. Las más sencillas son:

Atmósfera isoterma: se supone que la temperatura es constante y viene dada por

$$
T(h) = T
$$

donde  $T$  es la temperatura y h la altura sobre la superficie terrestre. No es muy realista, pero puede ser una aproximación aceptable para ciertos cálculos.

 $\blacksquare$  Atmósfera lineal: se supone que la temperatura varía linealmente con la altura de manera que

<span id="page-17-0"></span>
$$
T(h) = T_0 + \Gamma h \tag{2.1}
$$

donde  $T_0$ es la temperatura en la superficie y $\Gamma$ es el la tasa de variación de temperatura. Normalmente  $\Gamma = -6.5^{\circ}C/km$ . Este modelo es una buena aproximación en muchas ocasiones.

En realidad, Γ no es constante, y puede llegar a cambiar de signo. A esta inversión de la tasa de variación se la denomina inversión térmica (IT de aquí en adelante). Puede tratarse de un fenómeno local y temporal, como las que se estudian en este trabajo, pero también hay ITs permanentes a determinadas alturas, como la de la tropopausa, que marca el final de la troposfera y el inicio de la siguiente capa, la estratosfera.

Por otro lado, la presión también desciende con la altura en la troposfera, en este caso con una tendencia exponencial. Hay varias maneras de modelizarla y una de las más habituales asume que la atmósfera es térmicamente lineal (ecucación  $2.1$ ) y se comporta como un gas ideal:

<span id="page-17-2"></span>
$$
PM = RT\rho \tag{2.2}
$$

Donde P es la presión del gas, M su masa molar, R la constante de los gases ideales y  $\rho$  la densidad del gas. Como la atmósfera es un fluido, es válida la ecuación fundamental de la hidrostática que define la presión  $P$  sobre un punto en el seno de un fuido como:

<span id="page-17-1"></span>
$$
P = \rho gy \tag{2.3}
$$

donde  $g$  la aceleración gravitatoria e  $y$  la altura de la columna de líquido sobre el punto en cuestión. Si definimos h como la altura de un punto sobre la superficie terrestre,  $2.3$  se escribe

$$
P = \rho g (h_f - h) \tag{2.4}
$$

donde  $h_F$  es la altura total de la atmósfera (ver figura [2.5\)](#page-18-1).

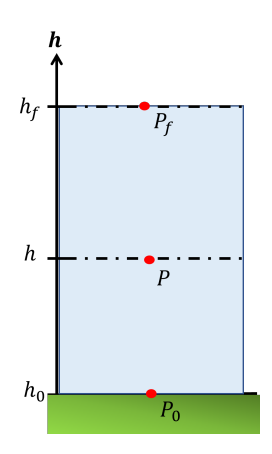

<span id="page-18-1"></span>Figura 2.5: Esquema de la presión en un fluido.  $h$  es la altura sobre la superficie terrestre,  $h_0 = 0$  la altura de referencia en la superficie y  $h_f$  la altura máxima de la atmósfera. P, P<sub>0</sub> y  $P_f$  son las presiones ejercidas por la atmósfera a cada una de esas alturas.

En este trabajo los datos se recogen siempre por debajo de los 1000 m de altura, por lo que se puede suponer la densidad del aire constante. Entonces, la expresión diferencial de  $P$  se puede escribir:

<span id="page-18-2"></span>
$$
dP = -\rho g dh \tag{2.5}
$$

Despejando  $\rho$  de [2.2](#page-17-2) y combinándola con [2.5](#page-18-2) se obtiene:

$$
\frac{dP}{P} = -\frac{gM}{RT}dh\tag{2.6}
$$

Asumiendo una atmósfera térmicamente lineal, usamos [2.1:](#page-17-0)

$$
\frac{dP}{P} = -\frac{gM}{R(T_0 + \Gamma h)}dh
$$

Integramos desde la superficie hasta una altura h con el cambio de variable  $u = T_0 + \Gamma h$ :

$$
\int_{P_0}^{P} \frac{dP'}{P'} = -\frac{gM}{R\Gamma} \int_{T_0}^{T_0 + \Gamma h} \frac{du}{u}
$$
\n(2.7)

y obtenemos:

$$
P = P_0 \left(1 + \frac{\Gamma h}{T_0}\right)^{\frac{qM}{RT}} \tag{2.8}
$$

Las medidas de presión a menudo se utilizan para determinar la altura, por ejemplo mediante un sensor que mide tanto  $P$  como  $T$ . Los cálculos expuestos son simplificaciones que permiten tener una idea general del proceso, pero los sensores y el software encargado de interpretar sus señales realizan ajustes más completos para mejorar la precisión de los cálculos de altura.

#### <span id="page-18-0"></span>2.1.3. Inversión térmica

Como se explica en párrafos anteriores, una inversión térmica es una región de la atmósfera en la que la temperatura asciende con la altura en vez de descender. La mayoría de autores ( $[Brümmer and Schultze, 2015]$ ) distinguen 4 tipos de inversión según su origen:

- 1. De subsidencia: se produce un descenso del aire hacia niveles atmosféricos inferiores como respuesta a mecanismos que lo fuerzan a ir hacia abajo por la mayor densidad del aire frío.
- 2. Frontales: Este tipo de inversiones suelen suceder al paso de frentes fríos o cálidos. Cuando son fríos, una capa de aire frío situado cerca del suelo pasa por debajo de una capa de aire más cálido y menos denso y lo desplaza hacia arriba. También sucede al revés: cuando pasa un frente cálido, una capa de aire cálido en movimiento se sube encima de una capa de aire frío.
- 3. Marinas: si la brisa marina hacia tierra adquiere suficiente intensidad, la niebla y las nubes bajas se desplazan hacia el interior de la costa.
- 4. De superficie, de radiación o nocturnas: Durante el día la radiación solar calienta la superficie terrestre y esta refleja e irradia de vuelta parte de la energía absorbida. De esta forma se calientan las capas de aire m´as cercanas al suelo. Sin embargo, durante la noche la superficie se enfría por radiación más rápido que el aire (pues tiene menor calor espec´ıfico) y el aire fr´ıo se acumula en los niveles inferiores. Con el paso de las horas la inversión se intensifica y alcanza su mayor grado hacia el amanecer, cuando las temperaturas en la superficie son más bajas.

La topografía del terreno tiene impacto en la formación de este tipo de ITs. En casos como el de Mieres, localizada en un punto bajo rodeada de terreno más elevado, se produce a menudo un drenaje del aire frío de las montañas hasta la zona más baja debido a su mayor densidad, donde puede quedar acumulado([\[Ahrens et al., 2012\]](#page-70-1))

La ausencia de vientos y nubes también son importantes para que estas ITs se formen y se mantengan. Los vientos tienden a mezclar las capas de aire más caliente y más frío, mientras que la cobertura nubosa potencia el efecto invernadero y ralentiza el enfriamiento radiativo de la superficie.

En este trabajo se encontrarán principalmente IT de superficie, pues son las más comunes durantela noche ([Brümmer and Schultze, 2015]). En el caso de Gijón, también es posible que algunas IT sean de origen marino, debido a su localización en la costa.

Otro concepto relevante es el de estabilidad atmosférica. Se refiere a una serie de condiciones en la que el aire se resiste a moverse verticalmente. Un buen ejemplo se da en una IT, puesto que el aire frío se sitúa debajo y su mayor densidad impide que ascienda, creando una situación fuertemente estable. En contraste, durante el día la superficie terrestre y el aire en contacto con ella se calientan más que el resto del aire, por lo que esta capa tenderá a subir. En esta situación se considera que el aire es inestable. Los vientos juegan un papel importante en la estabilidad, puesto que mezclan las distintas masas de aire. La explicación previa, que no los tiene en cuenta, se refiere a un tipo más simple de estabilidad, la estática, pero que es suficiente para comprender los fundamentos del concepto y cómo se relaciona con las ITs.

Los momentos del día en que la atmósfera es más estable son los de la madrugada cercanos al amanecer, pues corresponden con las temperaturas superficiales m´as bajas. En estos momentos se forman la mayoría de ITs de radiación y por ello serán los escogidos para la medición directa de ITs en este trabajo.

En noches con mayor cubierta nubosa no suelen tener lugar ITs, ya que las nubes potencian el efecto invernadero y el calor atrapado hace que la superficie terrestre se enfríe más lentamente. Además, en ausencia de vientos y precipitaciones las partículas suspendidas en la atm´osfera no son dispersadas y se acumulan en lugares fijos, como comprobaron [\[Li](#page-71-5) [et al., 2015\]](#page-71-5). Estas condiciones están asociadas muy a menudo a la aparición de ITs, por lo que es relevante saber cuándo se producirán para poder estudiar las ITs.

### <span id="page-20-0"></span>2.2. Material particulado: PM10 y PM2.5

Los **aerosoles atmosféricos** se definen como una mezcla estándar de partículas sólidas y líquidas, de origen y composición diversos, y que abarcan un rango muy amplio de tamaños, desde los pocos nanómetros hasta varias micras, que se encuentran suspendidas en el aire  $([Gillies et al., 2010])$  $([Gillies et al., 2010])$  $([Gillies et al., 2010])$ . En este trabajo se estudia la concentración másica de dichas partículas, a la que se denomina  $PM$ , del inglés *particulate matter* (material particulado). Se trabaja con las concentraciones de dos tipos de partículas: la PM10 y la PM2.5, referidas a partículas de menos de 10 y 2.5  $\mu$ m de diámetro respectivamente.

Su composición exacta depende de cada lugar. Algunas de las principales fuentes son la industria y las emisiones debido a los combustibles fósiles del tráfico de vehículos. Los constituyentes más comunes de las PM son sulfatos, nitratos, iones inorgánicos (como el amonio o los iones de sodio, potasio, calcio, magnesio y cloruro), carbono orgánico y elemental, materiales de la corteza terrestre, agua unida a partículas, metales (incluyendo cadmio, cobre, níquel, vanadio y cinc) e hidrocarburos aromáticos policíclicos. También pueden encontrarse componentes biológicos como alérgenos o compuestos microbianos [\[World Health Organization, 2013\]](#page-72-1).

Si las partículas son emitidas directamente al aire se consideran primarias. Si, por el contrario, se forman en el aire mediante reacciones químicas a partir de precursores gaseosos, son partículas secundarias. Los precursores mayoritarios son el dióxido de azufre (proveniente de algunos combustibles), los óxidos de nitrógeno (emitidos principalmente por el tráfico y la industria), el amoniaco y compuestos orgánicos volátiles distintos del metano. El PM secundario suele encontrarse entre el de menor tamaño.

Según World Health Organization, 2013, el origen de las partículas primarias y los gases precursores puede clasificarse en:

- lacktriante Natural: la acción de agentes meteorológicos puede levantar polvo del suelo, especialmente en zonas áridas o desérticas, provocando que queden PM suspendidas en el aire. Estas pueden ser transportadas enormes distancias y afectar áreas lejanas, como sucede en el sur de Europa con la calima procedente del Sahara. Otra de las principales fuentes de aerosoles naturales son las grandes masas de agua, en especial el océano, que es particularmente relevante en ciudades costeras como Gijón. Las gotas de agua de muy pequeño tamaño son suspendidas en el aire debido a vientos, oleaje u evaporación, pasando a formar parte de los aerosoles atmosféricos.
- $\blacksquare$  Antropogénico: causado directamente por la acción humana, cuyas principales fuentes

son:

- · *Urbana*: el tráfico rodado produce emisiones de PM tanto con la quema de combustibles fósiles como con la erosión del pavimento, de los frenos y de los neumáticos. La combustión para la producción de energía en los hogares también es una fuente de PM.
- · Industrial: la producción de energía a gran escala, así como otros procesos industriales (minería, construcción, producción de cementos, cerámicas, ladrillos y otros productos, por nombrar algunos ejemplos) trae asociada emisiones de PM de varias sustancias. Adem´as, la agricultura es la principal actividad emisora de amoniaco.

Los principales mecanismos de formación y evolución de PM son:

- Nucleación: Es el primer paso en la formación de partículas secundarias. Puede ser homogénea, si se forman pequeños cúmulos de partículas en un gas debido a la colisión de las partículas del mismo. Por otro lado, es heterogénea si tiene lugar en la superficie de una partícula ya existente. A pesar de tratarse de un mecanismo fundamental en la formación de nuevas PM, los detalles del proceso no se conocen en profundidad debido a su complejidad. [Sipilä, 2010]
- Coagulación: una vez se han formado cúmulos de partículas por nucleación, las partículas individuales coalescen y forman cadenas de mayor tamaño. Este fenómeno de crecimiento a veces recibe el nombre de coagulación, aglomeración o agregación. Puede tener lugar debido al movimiento aleatorio de las partículas y los subsecuentes choques entre ellas (coagulación térmica), o debido a fuerzas externas como turbulencias (por ejemplo debido al viento) o electricidad (por ejemplo, atracción/repulsión si las partículas están cargadas) [\[Reist, 1993\]](#page-71-7).

#### Relación de las ITs con la atmósfera y el clima

La temperatura media de la Tierra es consecuencia de la relación entre la radiación entrante, que es casi en su totalidad la radiación solar, y la radiación saliente, que es parte de la radiación solar reflejada y parte de la radiación emitida por el sistema de la Tierra, incluyendo la atm´osfera. Cambios en este balance pueden hacer que la temperatura de la atm´osfera aumente o disminuya y eventualmente afectan al clima. Estos cambios se denominan forzamientos radiativos [Palacios Peña et al., 2014].

Los aerosoles atmosféricos son responsables de un forzamiento radiativo de magnitud comparable al causado por las concentraciones crecientes de gases de efecto invernadero. Sin embargo, la incertidumbre del impacto de los aerosoles es muy superior a la de cualquier otro agente. "Esto se debe a que las propiedades qu´ımicas, f´ısicas y ´opticas de los aerosoles son altamente variables en el espacio y en el tiempo, debido a la corta vida atmosférica de los aerosoles y a sus emisiones no homogéneas." [Palacios Peña et al., 2014]. Los principales mecanismos por los que producen forzamiento son:

Efecto directo: los aerosoles dispersan y absorben la radiación solar. Por un lado, los aerosoles dispersan la radiación solar, haciendo que el planeta sea más reflexivo y tienda a enfriarse. Por otro lado, absorben radiación solar, haciendo que el planeta se caliente. El equilibrio entre ambos efectos depende de las propiedades de los aerosoles y de las condiciones ambientales.

- Efecto semidirecto: La absorción de radiación solar por parte de los aerosoles puede provocar un calentamiento local de la atmósfera y reducir la incidencia de la formación de nubes. A su vez, llega menos radiación a la superficie localizada debajo de la capa de aerosoles, haciendo que se enfríe. Así aumenta la estabilidad de la atmósfera y se inhibe la convección.
- **Efecto** indirecto: Los aerosoles modifican las nubes y las precipitaciones. Por un lado está el primer efecto indirecto o efecto Twomey. Se produce porque los aerosoles sirven como núcleos de condensación de gotas de las nubes y de las partículas de hielo. Así, aumentan la concentración de gotas, pero hacen que sean de menor tamaño. Por ello, reflejan más la radiación solar y esto resulta en un enfriamiento del planeta. Por otro lado, el segundo efecto indirecto representa los ajustes r´apidos relacionados con los cambios termodinámicos y de duración de la nube. Las nubes que se forman con muchos núcleos de condensación tienen gotas más pequeñas, por lo tanto los aerosoles reducen el número de gotas que pueden convertirse en precipitaciones. [Palacios Peña [et al., 2014\]](#page-71-8)

Con todo, los forzamientos radiativos no son los ´unicos impactos de los aerosoles sobre el clima. Se han observado también efectos de retroalimentación con fenónemos locales como las ITs. Una IT de baja altura actúa como un sombrero que impide los procesos convectivos habituales de la atmósfera. Como resultado, las partículas contaminantes quedan atrapadas enla región de atmósfera más cerca de la superficie. ([\[Ahrens et al., 2012\]](#page-70-1)).

La relación entre el aumento en la concentración de partículas contaminantes y las ITs se ha comprobado en múltiples lugares, con orografías y climas variados. Por ejemplo, [\[Li et al.,](#page-71-9) [2022\]](#page-71-9) en EEUU concluy´o que las IT de baja altura ocurren sobre todo de noche y que tienen una relación directa con cantidad de aerosoles y su distribución en la atmósfera. Por otro lado, [\[Glojek et al., 2022\]](#page-70-5) investigaron las emisiones de la quema de madera en pequeños pueblos de las montañas eslovenas y observaron que las ITs son, con diferencia, el fenómeno meteorológico que más impacto tiene en la concentración de partículas contaminantes. Las ITs bajas que se forman en los valles del estudio atrapan las partículas emitidas y hacen aumentar su concentración hasta niveles comparables a los de grandes urbes europeas.

<span id="page-22-0"></span>Todos estos efectos se traducen a su vez en consecuencias para la salud humana. M´ultiples estudios muestran un aumento en ingresos hospitalarios y mortalidad debido a factores directamente causados por la contaminación atmosférica ((Trinh et al., 2019), [\[World](#page-72-1) Health Organization, 2013). La relación directa entre ITs, contaminación atmosférica y afecciones respiratorias ha sido probada en [\[Trinh et al., 2019\]](#page-71-1), [Lupikasza and Niedźwiedź, [2022\]](#page-72-2) y [\[Gaite Fox, 2021\]](#page-70-10), entre otros estudios. Es relevante notar que estos efectos no son solo debidos a exposición a largo plazo: exposiciones cortas de semanas o días, como las que se generan con ITs, también tienen un impacto negativo en la salud de las personas. Por ello, es necesario estudiar y comprender estos fenómenos.

### 2.3. Sondeos meteorológicos

El estudio de la atmósfera y los fenómenos meteorológicos es muy relevante en múltiples ´areas, desde la aviaci´on hasta la agricultura. Por ello, desde tiempos remotos la humanidad ha observado patrones, analizado tendencias y tomado medidas dentro de las posibilidades del momento. Hoy en día, las **estaciones meteorológicas** proporcionan medidas directas y a tiempo real de variables como dirección y velocidad del viento, cantidad de precipitaciones, temperaturas máximas y mínimas o presión, entre otros. En España, la Agencia Estatal de Meteorología ( $AEMENT$ ) tiene una red de estaciones distribuida por todo el país que recogen datos de manera continua y a los cuales tiene acceso la ciudadanía a través de la página web de la Agencia.

Pero las estaciones tienen limitaciones, pues realizan medidas a ras de suelo o a muy poca altura. Para obtener información sobre la atmósfera se emplean herramientas como las radiosondas. Son equipos compactos y ligeros con la instrumentación necesaria para medir los parámetros atmosféricos más relevantes, que se sueltan atados a grandes globos de helio para que asciendan hasta alturas de unos 40km (en la estratosfera).

<span id="page-23-0"></span>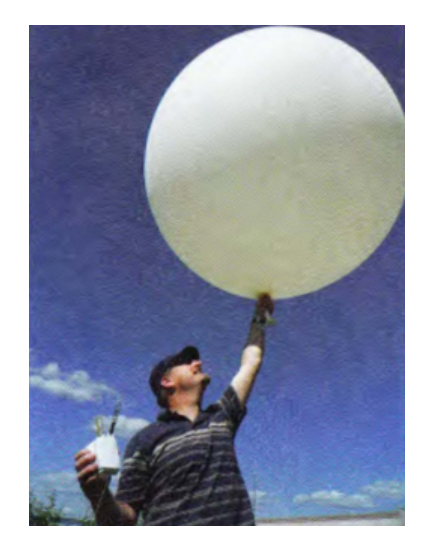

Figura 2.6: Suelta de una radiosonda en Canadá. [\[Ahrens et al., 2012\]](#page-70-1)

Durante el vuelo, el equipo envía señales de radio con los datos que está recogiendo. A cierta altura el globo explota y el equipo cae con un paracaídas, recogiendo otro perfil vertical de las variables medidas.

En este trabajo se realiza una experiencia inspirada en los globos sonda, pero limitada a una altura menor y con un globo cautivo, ya que las ITs objeto de estudio se encuentran frecuentemente por debajo de los  $300m$  ([Brümmer and Schultze, 2015]).

## Capítulo 3

## <span id="page-24-0"></span>Objetivos y plan de trabajo

A lo largo del cap´ıtulo [2](#page-13-0) se ha expuesto c´omo las ITs est´an frecuentemente relacionadas con un aumento de las concentraciones de PM. El objetivo de este trabajo es estudiar esta relación, con especial interés en las concentraciones nocturnas de PM elevadas en la ciudad de Gijón. Se extiende el estudio a Mieres por encontrarse allí el laboratorio de Aerosoles Atmosféricos del Departamento de Física de la Universidad de Oviedo y tener una localización favorable a la recogida de datos del trabajo. Para obtener los datos necesarios se emplearon distintos métodos de detección de ITs y de concentración de PM.

### <span id="page-24-1"></span>3.1. Detección de ITs

#### Plan A: globo cautivo

Para detectar ITs se pensó inicialmente en un método de medición directa del perfil vertical detemperatura y, tras conocer la existencia del proyecto Carmafly ([Vidal Suárez, 2022]) y otros similares (como el de[Gutiérrez et al., 2018] y el de [\[Redondas Maseda, 2019\]](#page-71-10)), se decidió emplear un globo del que se colgó un circuito de elaboración propia. Este circuito est´a formado por un microprocesador Arduino Micro que gestiona varios sensores para medir la presión, la temperatura y la altura a la que se encuentra el globo. Para poder extraer las conclusiones deseadas, no basta con realizar una única suelta del globo, como se hace en las radiosondas de la AEMET y en los proyectos anteriormente mencionados, ya que en tal caso se obtiene un único perfil de temperatura y no es posible realizar un tratamiento estadístico. Por lo tanto, se decide realizar el experimento con un globo cautivo: es decir, sujeto con una cuerda que evite que escape volando, y que permita recuperarlo y así repetir la experiencia varios días.

La realización del experimento del globo sufrió varios obstáculos, como problemas para conseguir los permisos y el helio necesarios, que hicieron poner en seria duda su viabilidad. Por lo tanto, se buscó una alternativa para detectar ITs.

#### Plan B: Comparación de temperaturas de valle y montaña

Se decidió comparar las temperaturas mínimas entre dos lugares cercanos a varios cientos de metros de distancia vertical entre sí. Al lugar a menor altura se lo denominó "valle" y, al de mayor altura, "montaña", aunque no se encontrasen necesariamente en dichos accidentes del terreno. Se consideró que había una IT si el valle presentaba una temperatura menor a la montaña. Los datos de estas temperaturas se extrajeron de la web oficial de laAEMET ([\[AEMET, 2023\]](#page-70-12)), que pone a disposición pública los datos recogidos en las múltiples estaciones meteorológicas que tiene repartidas por todo el país. Su localización puede verse en las figuras [3.1,](#page-25-0) [3.2](#page-25-1) y [3.3](#page-26-2) en los marcadores azules. Ante la ausencia en Gijón

#### 3.1. DETECCIÓN DE ITS  $15$

de una estación con las características adecuadas para ser "montaña", se decidió realizar medidas propias desde la cima del Monte Deva. Para ello se creó un circuito con una placa Raspberry Pi 2 y dos sensores de temperatura.

<span id="page-25-0"></span>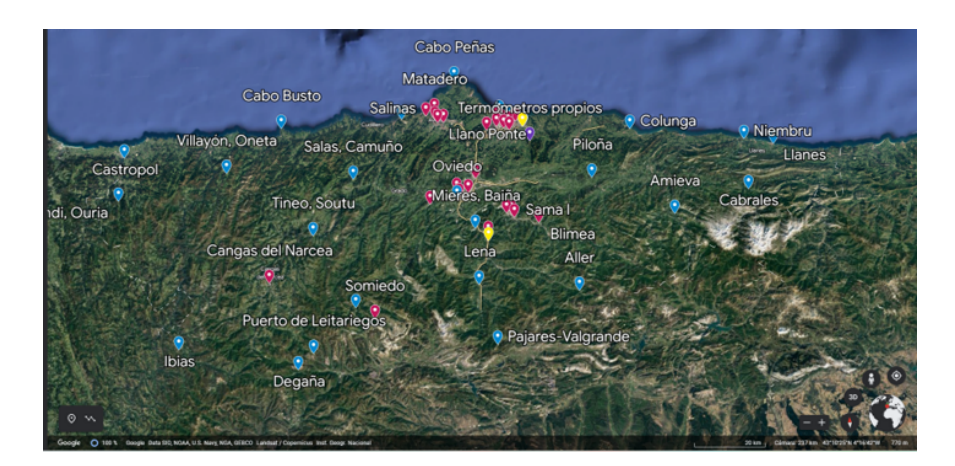

Figura 3.1: Mapa de Asturias con las estaciones para la obtención de datos. En azul las de la AEMET, en granate las de la RCCA, en amarillo los dos puntos en los que se dejó el APS midiendo y en morado el punto en que se dejó el circuito con termómetros midiendo.

<span id="page-25-1"></span>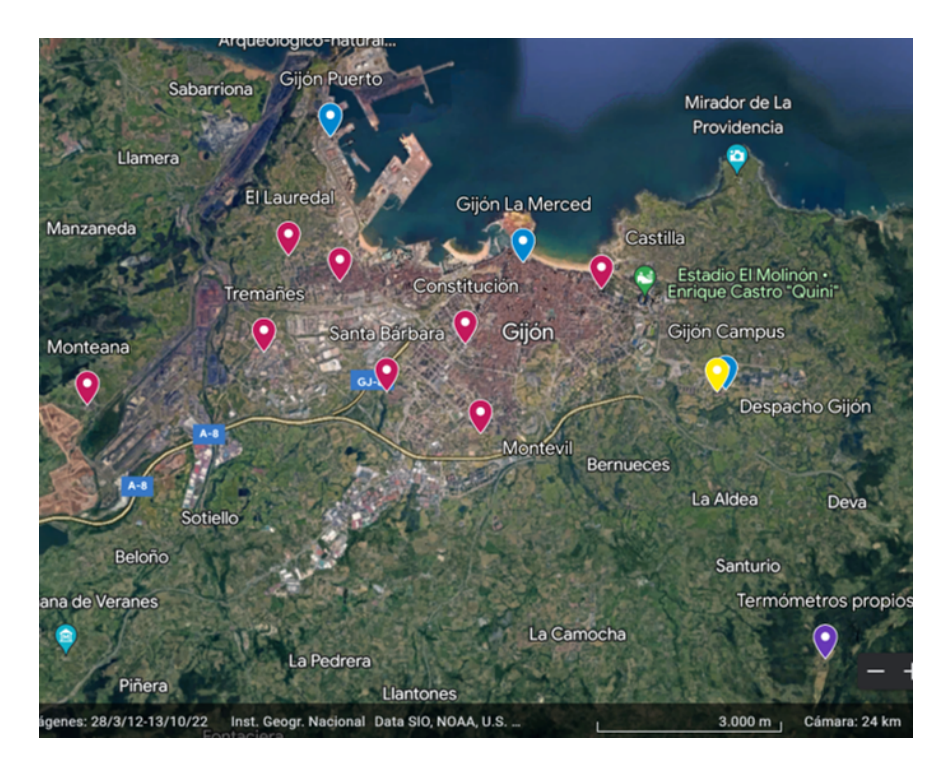

Figura 3.2: Mapa de Gijón con las estaciones para obtención de datos. En azul las de la AEMET, en granate las de la RCCA, en amarillo el punto en el que se dejó el APS midiendo y en morado el punto en que se dejó el circuito con termómetros midiendo.

<span id="page-26-2"></span>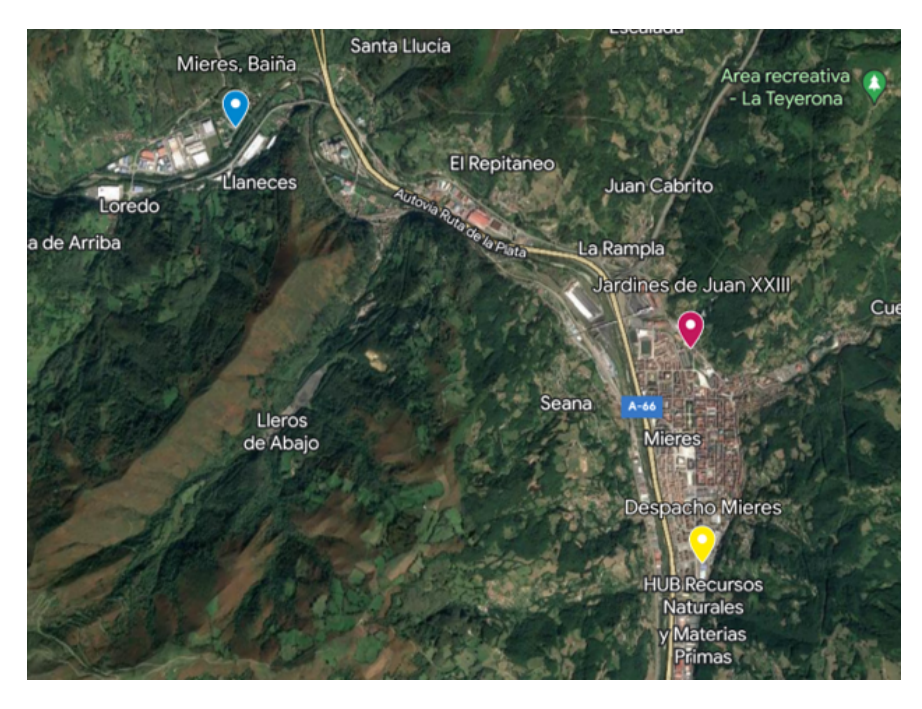

Figura 3.3: Mapa de Mieres con las estaciones para obtención de datos. En azul la de la AEMET, en granate la de la RCCA y en amarillo el punto en el que se dejó el APS midiendo.

### <span id="page-26-0"></span>3.2. Medición de PM

Por otro lado, la información de PM se obtuvo de la web de la Red de Control de la Calidad del Aire del Principado de Asturias (**RCCA** de ahora en adelante). La localización de las estaciones de esta red puede verse en las figuras [3.1,](#page-25-0) [3.2](#page-25-1) y [3.3](#page-26-2) en los marcadores granate.

<span id="page-26-1"></span>Era necesario que los datos de ITs y de PM se recogieran lo más cerca posible. Por lo tanto, simultáneamente a las medidas de la RCCA se hizo uso de un espectrómetro APS (del inglés Aerosol Particle Sizer), modelo 3321 de la marca TSI Inc ([\[TSI Incorporated,](#page-72-4) 2023), que pudo ser desplazado siempre que contase con corriente eléctrica en el lugar de medición. Es un instrumento que permite medir distribuciones de tamaño aerodinámico de las partículas a tiempo real, ponderadas por peso. El rango de tamaños va entre 0.5 y 20  $\mu$ m y se mide calculando el tiempo de vuelo de las partículas entre dos láseres. Proporciona datos sobre concentraciones másicas, numéricas y superficiales. Con él se tomaron medidas de PM10 y PM2.5 (recuérdese que esta nomenclatura indica concentraciones másicas) desde el Laboratorio de Aerosoles Atmosf´ericos en Mieres, y desde el Edificio Departamental Este del Campus de la Escuela Politécnica de Ingeniería en Gijón (en amarillo en las figuras [3.1,](#page-25-0) [3.2](#page-25-1) y [3.3\)](#page-26-2).

### 3.3. Tratamiento de datos

Finalmente, se realizó un análisis estadístico de los datos mediante tests  $\chi^2$  y tests de regresión lineal, aplicados con la librería  $Scipy$  de Python. En los tests  $\chi^2$  se prestó particular atención al  $p - valor$  para verificar la relación entre ITs y aumento de PM en el conjunto total de los datos. En los tests de regresión lineal se analizaron los datos por tramos horarios (noche, mañana, tarde y día entero) para buscar relaciones más concretas. Para ello se tuvieron en cuenta el  $p-value$  y el coeficiente de determinación  $R^2$ .

# Capítulo 4

## <span id="page-28-0"></span>Detección de ITs

En este capítulo se describen los dos métodos empleados para la detección de ITs en cada d´ıa entre los meses de enero y abril de 2023. Se describen sus fundamentos, los materiales necesarios y su puesta a punto para las medidas propias y la realización de la toma de datos.

### <span id="page-28-1"></span>4.1. El globo cautivo

Uno de los métodos de detección de ITs empleado fue un globo de helio cautivo. De él se colgó una caja que contenía un circuito electrónico con sensores de temperatura, presión y altitud, as´ı como una tarjeta SD y un microprocesador para almacenar los datos recogidos por los sensores. Todos los elementos estaban unidos por un largo hilo que se mantuvo sujeto manualmente desde el suelo, y que permitió recuperar el globo y la tarjeta SD con los datos. A la hora de escoger los materiales se tuvieron en cuenta tanto las especificaciones necesarias para la toma de datos como la minimización del peso del conjunto experimental para reducir el helio necesario, que debido a la escasez mundial en el mercado se ha convertido en un gas caro y difícil de conseguir. El diseño del circuito, su acople al globo y las contingencias tenidas en cuenta se desarrollan a continuación.

### <span id="page-28-2"></span>4.1.1. Materiales

### Globo

Inicialmente se consideró usar uno de los globos que emplea la AEMET para sus sondeos diarios, puesto que se cuenta con la garantía de que son lo suficientemente grandes y resistentes para la experiencia de este trabajo. Sin embargo, estos globos tienen un peso en vacío de unos 350g. Esto supone un aumento importante de la cantidad de helio necesaria. Además, la realización de este trabajo coincidió con un periodo de escasez de helio importante en el mercado, con el consecuente incremento del precio. Por lo tanto, fue crucial reducir al mínimo el peso del conjunto.

Se decidió optar por globos comerciales de fiesta de unos  $25q$  de peso. Se adquirieron 6 globos de la marca Bluelves, con un diámetro máximo de 90cm cada uno. Se escogió el color blanco por ser el que tienen los globos de la AEMET. Proporciona un buen contraste con el cielo diurno y hace al globo visible para otros usuarios del espacio a´ereo. Adem´as, es el color que menos radiación solar absorbe, y por lo tanto el que menos riesgo tiene de hacer explotar al globo debido a la exposición al sol. Previamente a la realización del experimento, se llenó uno de los globos hasta unos 80 cm de di´ametro con aire, para comprobar su resistencia. Se le ató un peso algo superior al del circuito y se realizaron movimientos de torsión y tracción, simulando los que tendrían lugar en el experimento. El globo soportó exitosamente la prueba.

### Caja

Al globo se ató una caja que contenía el circuito encargado de las mediciones. Fue creada con una impresora 3D del Departamento de Ingeniería Eléctrica, Electrónica, de Comunicaciones y de Sistemas (DIEECS) de la Universidad de Oviedo. Se empleó el programa OpenSCAD para dise˜nar el modelo, que se puede ver en la figura [4.1.](#page-29-0) Se tuvieron en cuenta las dimensiones del circuito para que cupiera pero no se moviera mucho con los inevitables balanceos y rotaciones del globo. Además, se minimizó el área de las paredes para minimizar el peso y al mismo tiempo garantizar que no se acumulase calor dentro de la caja y afectase a las medidas de los termómetros.

Se imprimió un primer modelo de 46 g de peso que resultó demasiado pequeño para introducir el circuito, y cuya barra superior era muy endeble. Se elaboró otro adaptando mejor las dimensiones y añadiendo unas columnas en las caras mayores. Este pesó 78 g, lo cual supuso un incremento de la masa del conjunto, que se aceptó en aras de cumplir con las necesidades de tamaño y resistencia. El código en OpenSCAD de la versión final de la caja puede consultarse en el anexo [B.](#page-77-0)

<span id="page-29-0"></span>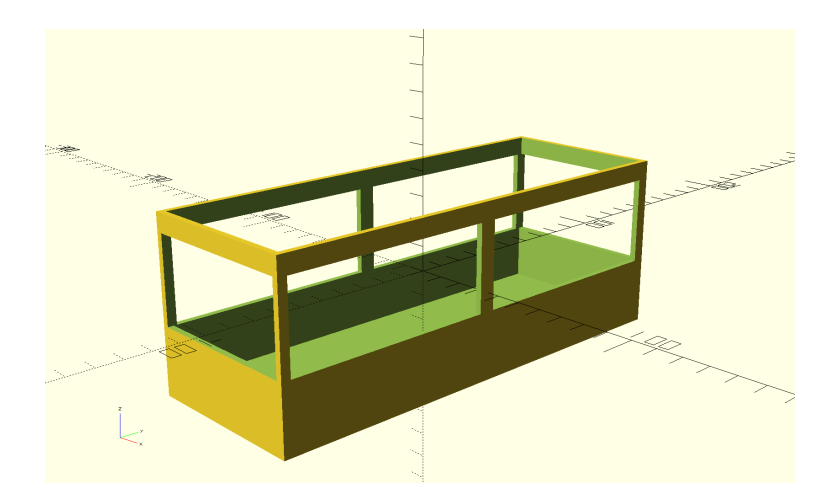

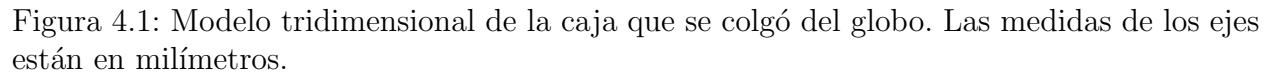

#### Circuito

A grandes rasgos, los elementos necesarios eran un microprocesador, sensores de altura y temperatura, una fuente de alimentación portátil y una tarjeta SD.

Para el microprocesador, inicialmente se optó por emplear una Raspberry Pi 2 que ya estaba disponible. Sin embargo, el DIEECS proporcionó un Arduino Micro, cuyo peso era aproximadamente la mitad del de la Raspberry. El Arduino, al contrario que la Raspberry, no cuenta con una ranura para una tarjeta SD, que sería necesaria para almacenar los datos y, en consecuencia, es necesario adquirir un adaptador microSD. Aún así, el peso del Arduino y el adaptador juntos es inferior al de la Raspberry y fueron los seleccionados para el circuito del globo. La Raspberry se empleó para otra parte del trabajo, como se verá en la sección [4.2.](#page-38-0)

El microprocesador era alimentado por una **fuente de alimentación**. El procesador

operaba a un voltaje de 5 V y proporcionaba una intensidad de corriente adecuada a cada sensor, permitiendo un correcto funcionamiento del circuito. Tras hacer pruebas de medida con diferentes fuentes, se seleccionó una batería portátil para teléfonos móviles por cumplir los requerimientos y tener el menor peso de entre todas las consideradas. Su output era de 1000 mA y su capacidad, de 2000 mAh. Por lo tanto, la autonomía del circuito era de unas 2h. Se estimó que se necesitaría un mínimo de 1h y 30 minutos de autonomía, pues el proceso de medición del proyecto de [León Fernández et al., 2019], en el que también se emplea una batería portátil, tuvo una duración de unos 35 minutos y alcanzó unos 250 m de altura. Por lo tanto, la batería seleccionada se consideró suficiente. Se realizó una prueba con todo el circuito en funcionamiento y se verificó que las mediciones podían prolongarse hasta 3h.

En el caso de los **sensores**, los requisitos imprescindibles eran la medición de la temperatura y de la altura. No es posible predecir las características de las ITs que potencialmente se medirán con el globo. Podrían empezar a ras de suelo o en cualquier posición por encima, y tener alturas y gradientes térmicos muy dispares. Por tanto, se buscan sensores capaces de detectar ITs lo más débiles posibles. En el artículo de [Brümmer and [Schultze, 2015\]](#page-70-9) se detectan gradientes térmicos entre 0,2 °C/175  $m = 0.011$ °C/100 m y 5  $\degree C/250$  m = 0, 2/100 m. Se decide busca un sensor con una precisión de al menos  $0, 5 \text{ }^{\circ}C$ . Tras comparar precios, pesos y precisiones de distintos sensores de temperatura, se decide emplear un BME280 pues, además de la temperatura, mide también la presión y la humedad. La medida de la humedad no es realmente necesaria, pero podría ser útil para comprender posibles resultados inesperados.

Según su hoja de datos, el BME mide la temperatura con una precisión absoluta de  $0,5^{\circ}C$ en el rango entre 0 y 65 ◦C. Es posible que las temperaturas durante el experimento en las madrugadas de invierno desciendan por debajo de los 0 ◦ C, especialmente si hay una IT. En ese rango la precisión del sensor es de 1, 25 °C. Por ello, se decide buscar otro sensor complementario que mida de forma m´as precisa a temperaturas bajas. Se escoge un DS1820 con una sonda de 1 m de largo diseñada para medir la temperatura en líquidos, que permite colocar el term´ometro un poco alejado del circuito y as´ı evitar un posible calentamiento debido al circuito. La precisión de este sensor es de 0,5 °C entre -55 °C y 125 °C.

Además, el BME calcula la altitud en base a la presión con una precisión de 1 m, que cubre sobradamente con los requerimientos. Sin embargo, el experimento se hará en presencia de ITs, que son anomalías de los perfiles de temperatura y posiblemente presión. No hay garantías de que el sensor esté preparado para medir en tal escenario, así que se decide emplear un sensor Ultimate GPS proporcionado por el DIEECS en combinación con el BME.

El desglose del material y los gastos se puede consultar en la tabla [C.1.](#page-78-1)

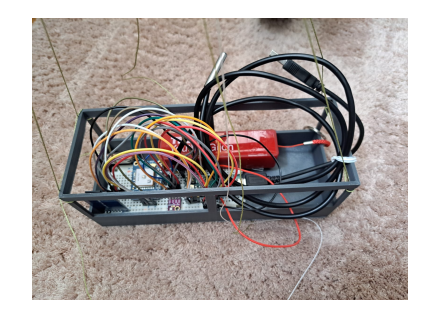

<span id="page-31-1"></span>Figura 4.2: Fotografía del circuito que se colgó al globo para medir los perfiles verticales de la atmósfera.

#### Cuerda

Por otro lado, se buscó una cuerda o hilo de cerca de 1km de longitud para retener el sistema con el globo y poder recuperarlo. Deb´ıa ser lo m´as ligera posible para minimizar el peso del conjunto y por ende la cantidad de helio necesaria. Al mismo tiempo debía soportar la tensión del empuje del globo y posibles embates del viento. Como el experimento se realizaría en un día con poco viento, se consideró que las rachas máximas se moverían a  $20m/s$ . Para conocer la fuerza que esto ejercería sobre el globo y sería por tanto transmitida a la cuerda se emplea la ecuación de arrastre (ecuación [4.1\)](#page-31-2):

<span id="page-31-2"></span>
$$
F_d = C \frac{\rho A}{2} v^2 \tag{4.1}
$$

donde  $C = 0.5$  es el coeficiente de arrastre (se emplea el valor correspondiente a una esfera),  $\rho$  la densidad del aire,  $A = 2\pi R^2$  el área del objeto sometido al viento (aquí, media esfera de radio  $R$ ) y v la velocidad del viento. Se obtiene que la fuerza máxima que ejercerá el viento sobre la cuerda será equivalente a un peso muerto de  $10\pm 3kq$ . Teniendo todo esto en cuenta, se escogió una cuerda con una densidad lineal de  $0, 20kg/m$  y una resistencia a un peso de 18 kg.

### <span id="page-31-0"></span>4.1.2. Helio

Para poder elevar el globo es necesario llenarlo con un gas menos denso que el aire. Para las radiosondas suele emplearse el helio, un gas noble no tóxico y no inflamable. En un globo de helio estático con una carga actúan las siguientes fuerzas: el peso de todo el conjunto y el empuje por encontrarse en un fluido. Si el peso es mayor, el globo no levanta el objeto del suelo. Si ambas fuerzas son iguales, el objeto se eleva m´ınimamente pero el conjunto no se desplaza, pues está en equilibrio, la fuerza neta es cero. Si el empuje supera al peso, la fuerza neta tira hacia arriba del conjunto y este se eleva: adquiere una aceleración y una velocidad. Como esa fuerza siempre está ahí, sube cada vez más rápido pero, al moverse a través del aire, está sometido a fuerzas de rozamiento proporcionales a la velocidad de ascenso, que hacen al globo alcanzar rápidamente una velocidad límite.

En el caso de un globo cautivo se emplea una cuerda para evitar que se aleje volando, que permite también controlar la velocidad, y que supone un incremento de peso paulatino según asciende el globo, pues a más altura más cuerda hay colgando. Por lo tanto, no es necesario calcular la trayectoria que seguiría el globo si estuviera suelto ni su velocidad de ascenso, si no únicamente cuánto helio es necesario para elevar el conjunto hasta una altura h. Como se describió anteriormente, la ecuación que gobierna el movimiento del globo es:

$$
P = E \rightarrow m_{tot}g = V \rho_{air}g
$$

Donde P es el peso del conjunto y E el empuje que sufre el globo de volumen V inmerso en aire de densidad  $\rho_{air} = 1.2 \pm 0.1 \frac{kg}{m^3}$  $\frac{kg}{m^3}$ , según la ley de Arquímedes. La masa total del conjunto es la suma de la del globo  $(m_{glob})$ , el helio en su interior  $(m_{He})$ , el hilo que se va soltando  $(m_{hilo},$  cuya longitud y por tanto peso total dependen de la altura h) y la carga útil  $(m_{carga})$ : circuito, caja y elementos extra de sujeción. Por lo tanto,

<span id="page-32-0"></span>
$$
m_{He} + m_{globo} + m_{hilo} + m_{carga} = V \rho_{air}
$$
  

$$
V \rho_{He} + m_{globo} + \rho_{hilo} h + m_{carga} = V \rho_{air}
$$
  

$$
V = \frac{m_{globo} + m_{carga} + \rho_{hilo} h}{\rho_{air} - \rho_{He}}
$$
 (4.2)

donde  $\rho_{air}$  es la densidad del aire,  $\rho_{He}$  la del helio y  $\rho_{hilo}$  la del hilo. Se puede suponer que la presión dentro del globo es constante, ya que la variación en la presión exterior es pequeña en el rango estudiado. Por lo tanto, se asume que  $\rho_{He} = 0.1785 \pm 0.0001 \ kg/m^3$  también es constante. Por otro lado, el hilo tiene una densidad lineal de  $\rho_{hilo} = 225.2 \pm 1.1$  g/km, calculada en base a la longitud y peso indicados por el vendedor. La carga útil se pesa con una balanza electrónica y se obtiene  $m_{carga} = 305 \pm 1$  g. Introduciendo estos datos en [4.2](#page-32-0) se obtiene que son necesarios  $V = 1,084 \pm 0,003m^3$  de helio para que el globo suba 1000 m. En caso de no poder conseguir tal cantidad de helio o cualquier otro imprevisto, alcanzar alturas más bajas también sería válido, pues las ITs pueden tener lugar a múltiples alturas, como se expone en [Brümmer and Schultze, 2015]. Se toma como objetivo inicial 1000 m para aumentar las probabilidades de detección de IT.

A la hora de llenar el globo era necesario saber cuánto helio se estaba introduciendo, para evitar que explotase y, al mismo tiempo, asegurarse que se introducía el suficiente para alcanzar la altura deseada. Para ello, se llenó de aire un globo igual que el que se usaría y se calculó su volumen. Como la forma era bastante alejada de una esfera, se empleó el programa de análisis GeoGebra para calcular su volumen exacto  $(V_q)$ . Se realizó una fotografía con el globo en el mismo plano que una medida conocida (en este caso, la altura de una persona, el segmento j en [4.3a\)](#page-33-0). Con ella se obtuvo un factor de conversión entre las unidades de GeoGebra y las unidades reales. A continuación se buscaron ecuaciones que permitieran modelizar el globo lo mejor posible. Se decidió usar una circunferencia y una parábola. En tres dimensiones se trabajó con el volumen de una esfera  $(V_e)$  y un paraboloide de revolución  $(V_p)$ . Hay un solapamiento en forma de casquete de esfera  $(V_c)$  entre la esfera y el paraboloide de revolución. Por lo tanto:

<span id="page-32-1"></span>
$$
V_g = V_e + V_p - V_c \tag{4.3}
$$

<span id="page-33-0"></span>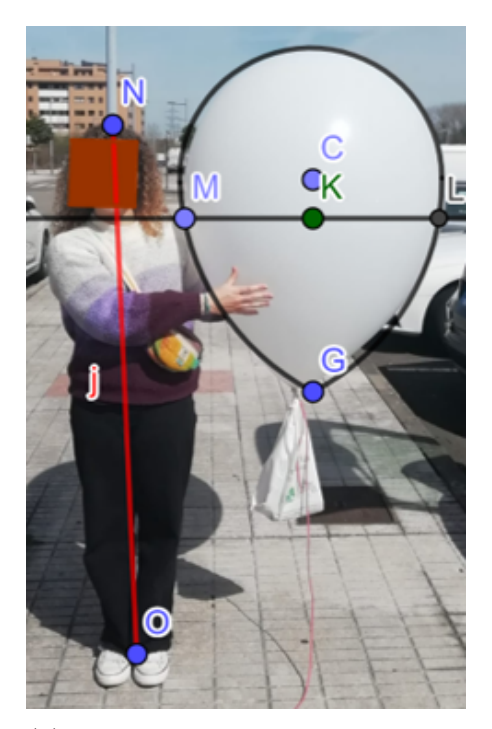

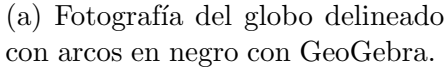

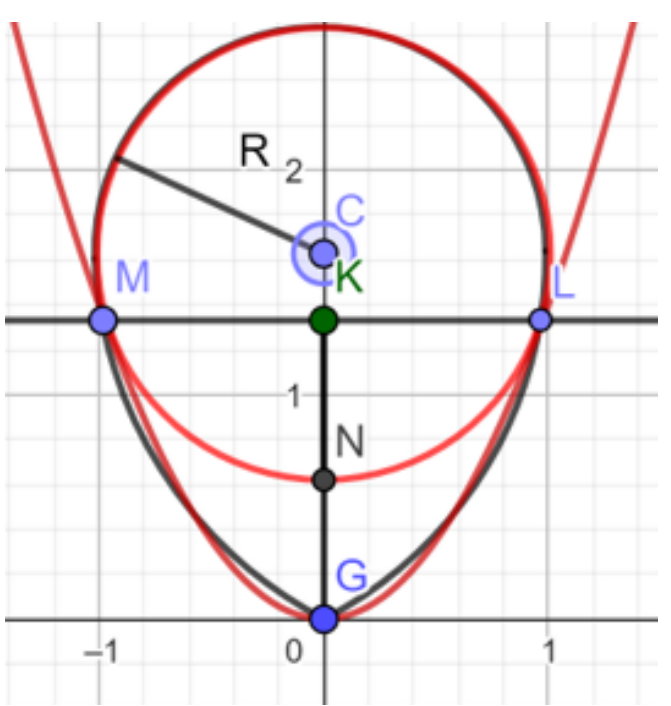

(b) Ecuaciones conocidas que delinean el globo (en rojo): circunferencia de radio R y centro C, y parábola con mínimo en G. Ambas se cortan en M y L.

Figura 4.3

GeoGebra proporciona la ecuación de la circunferencia, y con ella su radio. Para calcular  $V_p$ se necesita la altura de la sección de parábola a revolucionar. Esta altura es el segmento  $\overline{G'K}$ . Para el casquete se necesita su altura (segmento  $\overline{TK}$ ) y el radio de la esfera (ya conocido). El paraboloide viene dado por la expresión

$$
z = a(x^2 + y^2)
$$

donde a es un parámetro de escala que indica GeoGebra. Su volumen de revolución se calcula con la siguiente integral triple usando coordenadas cilíndricas:

$$
V = \int \int \int_{parabola} dx dy dz = \int_0^{2\pi} d\phi \int_0^H dz \int_0^{\sqrt{z} \, \frac{z}{a}} \rho d\rho = \frac{\pi}{2} \frac{H^2}{a} \tag{4.4}
$$

Y usando las expresiones del volumen de una esfera y un casquete esférico, [4.3](#page-32-1) es:

$$
V_g = \frac{4}{3}\pi R^3 + \frac{\pi}{2}\frac{H^2}{a} - \frac{\pi}{3}h^2(3R - h)
$$
\n(4.5)

donde R es el radio de la esfera, H la altura de la parábola hasta los puntos de corte (segmento  $\overline{KG}$  en la figura [4.3b\)](#page-33-0), h la altura del casquete (segmento  $\overline{KN}$  en 4.3b) y a el parámetro de proporcionalidad de la parábola  $(y = ax^2)$ . Esto supone un aumento de volumen de aproximadamente un 15 % respecto a la esfera, por lo que fue importante

tenerlo en cuenta.

De cara al experimento se asumió que las proporciones entre  $R$  y cada uno de los otros parámetros (a, H y h) son siempre las obtenidas en el primer inflado de prueba. Por tanto, el volumen máximo de helio que podía contener el globo era de  $0,407m^3$ . Para evitar que explotase durante el inflado, se decidió inflar el globo hasta los  $80cm$  de diámetro, lo que equivale a  $0,310m^3$ .

### <span id="page-34-0"></span>4.1.3. El código en Arduino

Se elaboró un código en Arduino que guarda la información de presión, temperatura y altitud cada 5s, para obtener un perfil vertical de estos datos al dejar subir el globo. Este guarda, en la tarjeta SD, la temperatura de dos sensores (la del BME y la del DS), y la altitud tanto del GPS como del BME. La altitud absoluta no es realmente relevante, pues para detectar una IT solo es necesario conocer la distancia vertical relativa.

Se hace uso de las librerías  $SD.h$  para la tarjeta SD, Wire.h para el sensor DS y el BME, Adafruit\_BME280.h para el BME, DallasTemperature.h para el DS y Adafruit\_GPS.h para el GPS. Los principales problemas encontrados durante el desarrollo del código fueron la compatibilidad entre las librerías de la tarjeta SD y del GPS, y el límite de espacio en el Arduino. En el caso de la compatibilidad, el problema residía en el cerrado del archivo, que causaba errores en las medidas del GPS. La solución consistió en abrir el archivo de la SD en el setup() y no cerrarlo tras cada registro de datos. Este registro se hizo mediante el comando flush(), de manera que se guardan los datos cada vez pero no se cierra el archivo. Por otro lado, el problema del espacio fue debido a que el parseo de los datos del GPS ocupaba cerca del 70 % del espacio, imposibilitando registrar algo m´as que la temperatura de uno de los sensores. Como solución se decidió guardar la información sin parsear y extraer posteriormente los datos de la altura. Se realizaron pruebas de hasta media hora de medición desde el interior de una vivienda y se comprob´o que de esa manera era posible registrar las dos temperaturas, dos alturas y la presión. [E](#page-81-0)l código puede consultarse en el anexo E

#### <span id="page-34-1"></span>4.1.4. Calibración de sensores

Uno de los factores críticos del experimento era medir correctamente la altura del globo en cada momento. Por lo tanto, se realizaron pruebas previas de medición de altura con el GPS y con el BME. Para ello se descolgó el circuito por una ventana colgado de una cuerda con marcas de longitud conocidas cada 2m hasta un total de 6m. Durante el descenso y ascenso se hicieron pausas de varios segundos cada 2m y se comprobó si la altura relativa descendida correspond´ıa con la longitud de la cuerda. Los resultados se muestran en la figura [4.4.](#page-35-2) Se observa que las mediciones del BME son m´as precisas: se parte de unos 179m sobre el nivel del mar, valor que se corresponde con el esperado en la localización del experimento, de unos 170m. Despu´es se baja sucesivamente hasta 177m, 175m y 173m aproximadamente, lo cual es congruente con los saltos de 2m marcados en la cuerda. A continuación se registra el recorrido inverso, como se esperaba. En el caso del GPS se parte de 101.5m, y se registran pausas a los 100.8m, 100.0m y 98.5m aproximadamente. Estos intervalos son notablemente menores a los 2m de cuerda que se soltaron entre cada par de pausas. A continuación, en lugar de detectar un ascenso con pausas similares hasta la altura inicial, el GPS mide un nuevo descenso. Por lo tanto, se decide que, en caso de discrepancias importantes entre las medidas de altura durante la realización del experimento, se tendrán en cuenta solo las medidas del BME. Se decide usar también el GPS en caso de que funcione mejor a las alturas del experimento del globo, que serían mucho mayores a las de la prueba.

<span id="page-35-2"></span>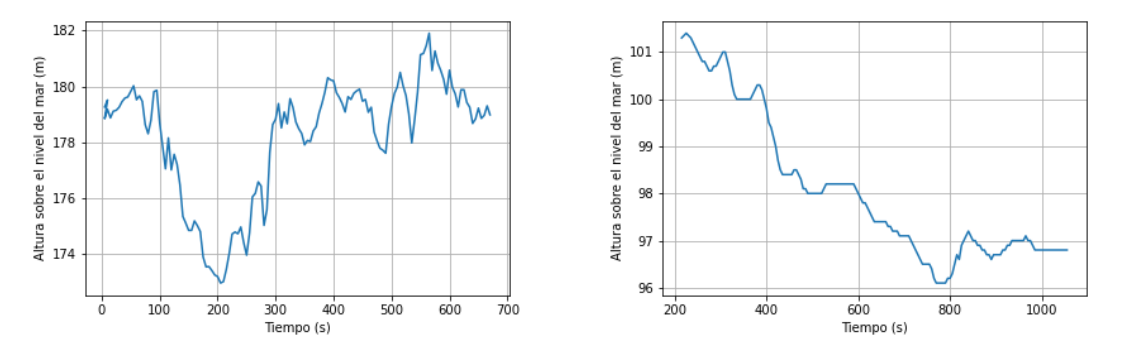

(a) Datos de altura medidos con el BME. (b) Datos de altura medidos con el BME.

Figura 4.4: Calibración de los sensores de altura.

#### <span id="page-35-0"></span>4.1.5. Permisos

El experimento implicaba ocupar el espacio aéreo de una dimensión vertical, por lo que fue necesario notificar a ENAIRE y AESA de los detalles, así como el día, la hora y el lugar. Para ello se rellenó el formulario online en ENAIRE Planea (disponible en <https://planea.enaire.es/nsf/#/login>) para que la entidad pertinente emitiese un NOTAM (del inglés Notice to AirMen, "aviso a navegantes" en español). Inicialmente se planeaba realizar el experimento en invierno, cuando hay la mayor probabilidad de detectar ITs, pero no se consiguió el visto bueno hasta finales de marzo de 2023 porque un globo cautivo de estas características es un experimento poco común que no está específicamente contemplado en la normativa. Además, la intención inicial era realizar el experimento durante la noche para detectar ITs nocturnas que pudieran causar el incremento de PM detectadoen Lara et al., 2023, pero según la normativa (Ministerio de Transportes, Movilidad y Agenda Urbana, ) esto requiere de una señalización luminosa que generaría más gastos y añadiría más peso al conjunto. Por tanto, se cambió la hora del experimento a la de la salida del sol, en la que ya hay luz pero se mantienen mayoritariamente las condiciones atmosféricas nocturnas.

<span id="page-35-1"></span>El documento del permiso puede consultarse en el anexo [D.](#page-79-0) Se solicitó para todo el mes de abril de 2023, pues debía ser solicitado con un mes de antelación y era imposible predecir si en unos días concretos se darían las condiciones adecuadas para detectar una IT. En los días de suelta del globo también fue necesario notificar al aeropuerto al inicio y al final de la experiencia.
### 4.1.6. Recogida de datos con el globo

Se escogió el Camping de vuelo de drones de la Escuela Politécnica de Ingeniería de Gijón como lugar de suelta del globo por estar ya pensado para actividades aéreas, además de encontrarse a solo 150 m de la localización del APS y de la estación "Campus". Esa zona se encuentra a unos 30m sobre el nivel del mar según Google Maps. La elección de la fecha y la hora tampoco fue arbitraria. Se escogió el intervalo entre las 6 y las 8 de la mañana porque es después del amanecer y empieza a haber luz, permitiendo que el objeto sea visible para otros usuarios del espacio a´ereo, sin necesidad de luces de se˜nalizaci´on. Al mismo tiempo, el sol aún no ha podido calentar mucho la superficie y permanecen las condiciones nocturnas, entre ellas una posible IT. Las fechas fueron las primeras madrugadas posibles desde que el material estuvo preparado en las que se preveía estabilidad atmosférica (cielo despejado, sin precipitaciones, con poco viento).

El día  $18/04/2023$  se realizó la primera suelta y recogida del globo. La escasez de helio en el mercado durante la realización de este trabajo planteó dificultades para obtener el gas necesario, y finalmente para los experimentos se disponía de 3 bombonas de  $0,42m^3$  cada una. Se infló un primer globo hasta  $70 \pm 1cm$  de diámetro y  $0.184 \pm 0.007$   $m^3$  de volumen. El látex del globo se veía ya muy tenso, lo cual podría hacer explotar el globo y causar la p´erdida del helio. Por tanto, se valor´o atar un segundo globo. El incremento en masa del conjunto debido a este nuevo globo era tan solo de 25g, lo cual implica un aumento en el helio necesario de unos  $0.025\ m^3$ . Poder duplicar el volumen de helio compensaba con creces el aumento de peso del conjunto.

Sin embargo, en el primer intento, el globo explotó a mitad del inflado, con la consecuente pérdida de gas. A pesar de que la cantidad de helio era limitada, se decidió hinchar otro, ya que todo el montaje se dejar´ıa en las instalaciones de la Universidad de Oviedo hasta la madrugada siguiente para repetir el experimento y, aunque se preveía una pérdida de helio debido a la porosidad de los globos, en principio no sería tan significativa como para no poder reponerse con el gas restante. Así, se infló otro globo hasta  $72 \pm 1$  cm de diámetro. Con esto, el conjunto tenía un volumen total de helio de  $0,383 \pm 0,016 \ m^3$  con el que, según la ecuación [4.2,](#page-32-0) alcanzaría cerca de  $160 \pm 130$  m de altura.

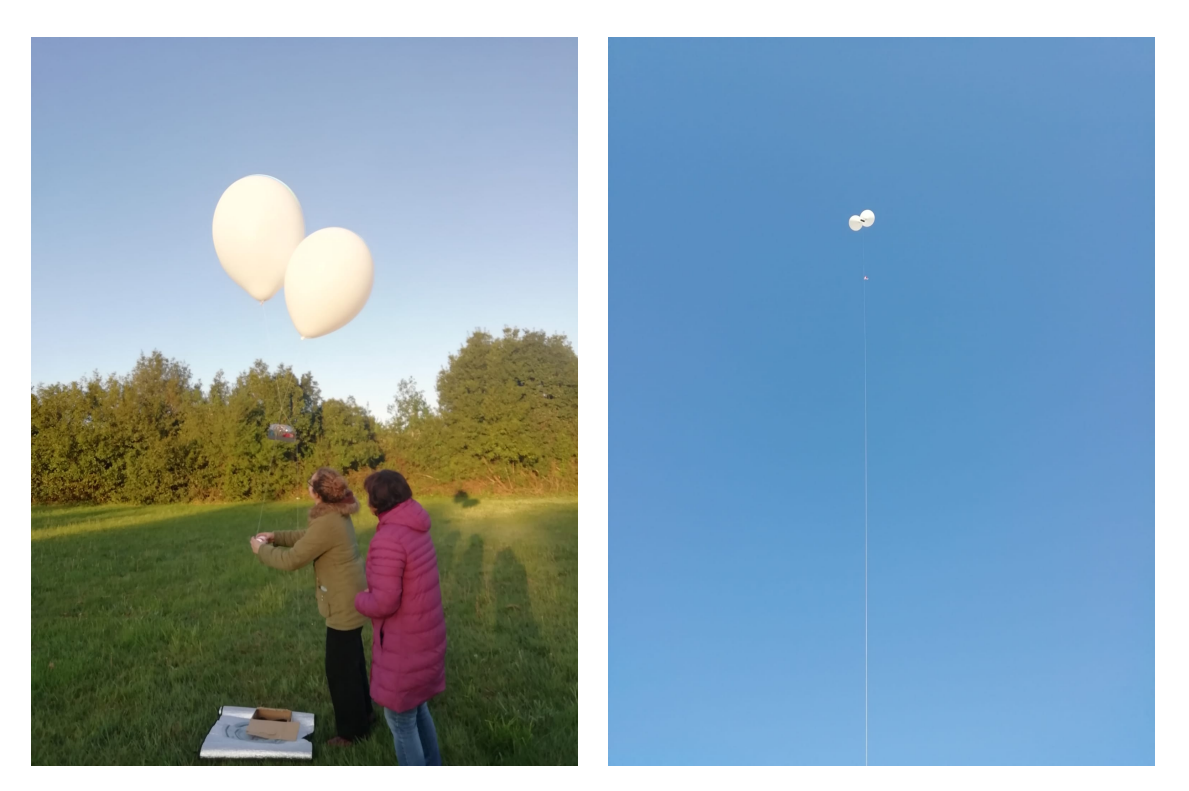

Figura 4.5: Fotografías de la suelta del circuito.

Tras solucionar algunos imprevistos, se soltó el conjunto de globos y circuito hacia las 8:15. Pese al poco viento de ese día, el conjunto experimentó un notable desplazamiento horizontal. Al mismo tiempo presentó una ascensión vertical más lenta. Tras varios minutos el movimiento vertical cesó. Como la situación no parecía cambiar, se recogió el conjunto.

En la madrugada siguiente  $(19/04/2023)$  se repitió la experiencia. Se fotografiaron los globos y se determinó cuánto volumen se había perdido con la expresión [4.5.](#page-33-0) Se calculó de manera gr´afica (ver figura [4.6\)](#page-38-0) el di´ametro necesario de un globo para compensar su propio peso y suplir la pérdida del gas, y se llenó un nuevo globo hasta casi el doble del volumen mínimo necesario. Tras soltar el conjunto desde la misma posición y a la misma hora que el día anterior, se descubrió que se alcanzaba una altura de equilibrio muy baja. Como apenas quedaba helio se recogió el conjunto y se dio por finalizada la experiencia.

<span id="page-38-0"></span>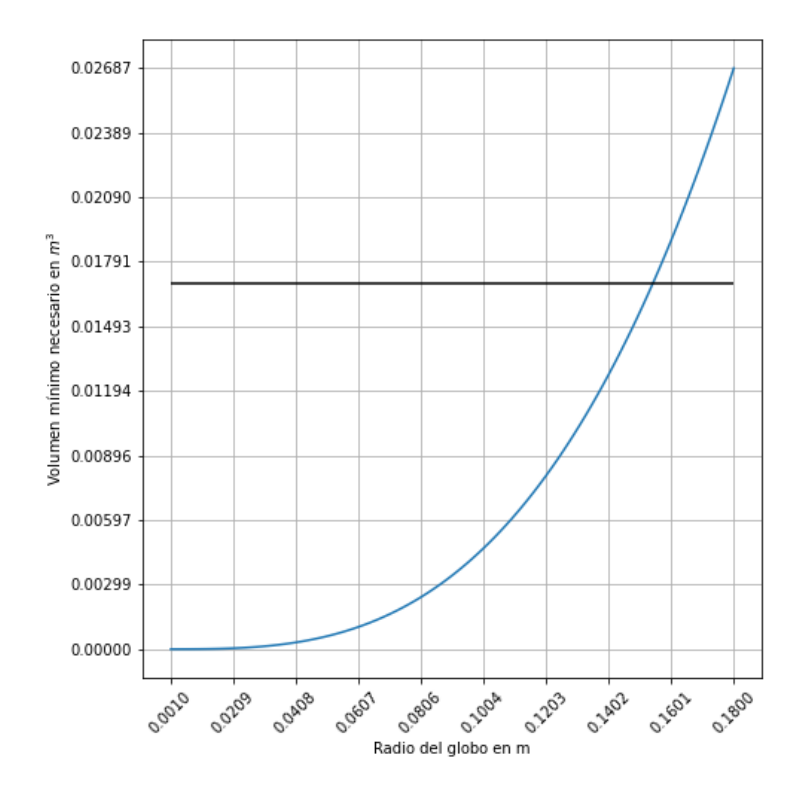

Figura 4.6: La curva representa el volumen de un globo según su diámetro. La línea horizontal representa el volumen de helio necesario para compensar las p´erdidas y el peso de un nuevo globo. El corte entre ambas líneas marca el diámetro mínimo necesario del nuevo globo.

### 4.2. Método de "Valle-Montaña"

Ante las dificultades sufridas para obtener el helio y los permisos necesarios para realizar el experimento del globo, se buscó un segundo método de detección de ITs. Se decidió comparar la temperatura de dos lugares a distintas alturas y considerar que existe una IT si la temperatura del lugar bajo es menor que la del alto. A este método se lo denominó "Valle-Montaña".

Se buscó un registro de datos de temperatura históricos que permitiesen descargar la información de un periodo de tiempo de varios meses y se decidió emplear los que la**AEMET** pone a libre disposición en su web ([\[AEMET, 2023\]](#page-70-0)). Tiene estaciones meteorológicas distribuidas por todo el país que registran datos horarios de parámetros como la temperatura, velocidad y dirección del viento y presión atmosférica, por nombrar algunos. En las figuras [3.1,](#page-25-0) [3.2](#page-25-1) y [3.3](#page-26-0) puede verse d´onde se localizan dichas estaciones en Asturias, Gijón y Mieres, respectivamente. Como en dicha web solo puede accederse a datos de unos pocos días previos a la consulta, se descargaron los datos históricos de la web de [Suárez García, 2023], que los extrae y almacena directamente de la web de la AEMET.

Para poder identificar una IT se necesitan datos de dos estaciones situadas a varios cientos de metros en vertical entre s´ı. Para Mieres se escogieron las estaciones de la AEMET de "Mieres, Baiña", por encontrarse en la propia ciudad (a unos 100m de altura sobre el nivel del mar) y "Pajares-Valgrande" (a unos 1400m de altura). Ambas están a una distancia horizontal de aproximadamente 33 km entre sí. Aunque es una distancia bastante grande, "Pajares-Valgrande" es la estación más cercana a "Mieres, Baiña" que cumple las características para ser "Montaña".

En Gijón se seleccionó la estación "Campus", situada tan solo a unos 10 m sobre el nivel del mar y muy cerca de las instalaciones de la Escuela Politécnica de Ingeniería de Gijón, de la Universidad de Oviedo, uno de los lugares en los que se deja el APS. Ante la ausencia de una estación cercana a suficiente altura para ser "Montaña", se decidió elaborar un circuito y realizar medidas propias desde lo alto del Monte Deva. Se alza a 400m de altura a las afueras de la ciudad, a aproximadamente 5 km de distancia horizontal de la estación "Campus". En su cima están el Observatorio Astronómico de la Sociedad Astronómica Asturiana Omega y el Centro de Interpretación de la Naturaleza del Monte Deva (CIN de ahora en adelante). Se contactó con ambos para consultar la posibilidad de dejar un circuito midiendo parámetros meteorológicos en sus instalaciones, pues el circuito requiere de corriente eléctrica, no puede mojarse y podr´ıa ser vandalizado si se dejase a la intemperie. Las personas encargadas de ambas instalaciones accedieron muy amablemente a la petición. Tras valorar ambas, se determinó que el CIN es la mejor opción por encontrarse abierto casi todos los días, lo cual permitiría mayor accesibilidad a los datos. Se escogió un pasillo semicerrado para dejar el circuito. De esta manera quedó protegido de las inclemencias meteorológicas, animales o robo, pero al mismo tiempo se garantizó que la temperatura fuera la misma que a cielo abierto, pues las puertas eran rejas que dejaban entrar y salir el aire exterior (ver figura [4.7a\)](#page-39-0)

<span id="page-39-0"></span>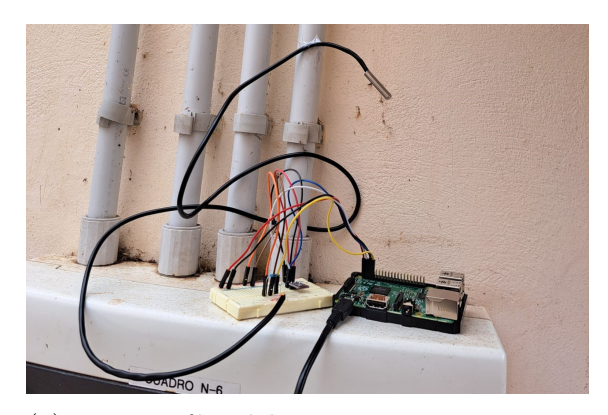

(a) Fotograf´ıa del circuito para recoger medidas de temperatura en el centro de Interpretación de la Naturaleza del Monte Deva.

(b) Fotografía de la localización del circuito, tras la puerta marcada en azul.

Figura 4.7: El circuito en el CIN del Monte Deva, Gijón.

La localización en lo alto del Monte Deva también permitió observar directamente en varias ocasiones la boina de contaminación de Gijón tras varios días de estabilidad atmosférica e inversiones térmicas nocturnas detectadas con los datos del circuito (ver la figura [4.8a](#page-40-0)), así como un aire m´as limpio tras varios d´ıas de lluvia y noches con apenas un par de horas de IT (ver la figura [4.8b\)](#page-40-0).

<span id="page-40-0"></span>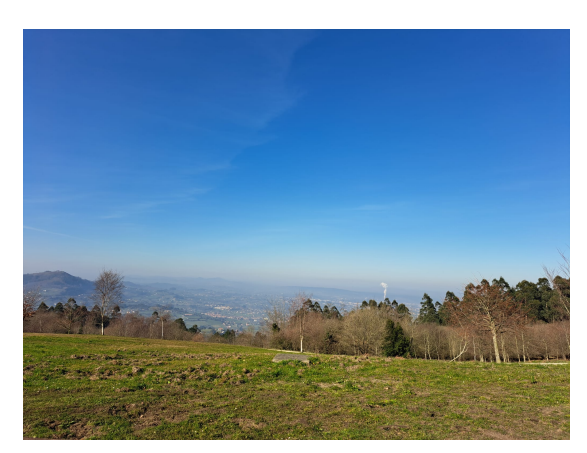

(a) Boina de contaminación en Gijón vista desde el Monte Deva.

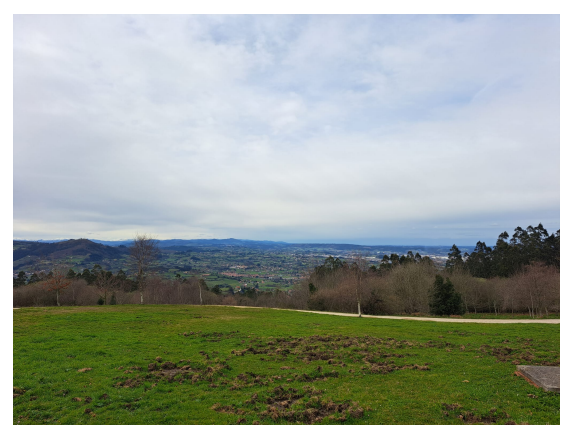

(b) Gijón con el aire más limpio tras varios días de lluvia y viento, visto desde el Monte Deva.

### 4.2.1. Material

El material para este m´etodo es un sencillo circuito capaz de medir la temperatura durante semanas. Para ello se conecta a la corriente eléctrica y se prescinde así de una fuente de alimentación portátil. Para el **microprocesador** se optó por emplear la Raspberry Pi 2 que ya estaba disponible. Para la elección de los **sensores**, el requisito principal era la medición de la temperatura con la mejor precisión posible, manteniendo un precio asequible. Tras la comparativa hecha para el circuito del globo (consultar la sección  $4.1.1$ ) se decide emplear también un BME (con una precisión de  $\pm 0.5 °C$  para temperaturas mayores que 0 °C) y un DS (con una precisión de  $\pm 0.5$  °C para todo el rango de temperaturas a medir). Además, la sonda del DS permitía alejar el termómetro del procesador y sacarlo por una ventana si fuera necesario.

Se elaboró un código en  $Python$  que, cada 5 minutos, guardase en un documento de texto la temperatura de ambos sensores, así como la presión y la humedad medidas con el BME. Estos dos parámetros eran prescindibles, pero se registraron por si fueran útiles para explicar posibles anomal´ıas en las medidas de temperatura. Se recogieron los datos periódicamente para analizarlos, por lo que se necesitó una forma de acceder a la Raspberry sin necesidad de teclado o monitor portátiles, pues no era viable trasladar estos elementos hasta el Monte Deva y no era posible conectarlos todos a la corriente. Por tanto, se utilizó el protocolo de comunicación de red SSH (del inglés *Secure Shell*), que permite acceder a la Raspberry a través de la línea de comandos de un ordenador portátil mediante una red de Internet y un cable de Ethernet.

### <span id="page-40-1"></span>4.2.2. Calibración de sensores

### Calibración de temperatura

Para analizar los datos se tienen en cuenta las medidas de temperatura de ambos sensores para poder detectar fallos o anomalías. Por ello, durante la semana del  $21/03/2023$  se estudió si medían la misma temperatura o presentaban grandes desviaciones uno frente al otro.

En la figura [4.9](#page-41-0) cada pareja de líneas corresponde a un día diferente de medida. En general, las medidas del DS (denominadas  $T$  DS) oscilan más, lo cual puede indicar una mayor reactividad. Aún así, ambos termómetros siguen en general evoluciones muy similares. Hay tramos de varias horas en que el DS mide siempre por debajo, y tramos algo menores en los que sucede lo contrario. El termómetro interno de la Raspberry ( $T$  CPU en la figura, en líneas discontinuas) también sigue una tendencia similar. Mide temperaturas más altas porque el procesador se calienta en funcionamiento, as´ı que en la figura se representa en otro eje vertical que permite comparar cualitativamente su evolución con la de los term´ometros externos. El interno sufre aproximadamente las mismas oscilaciones que los otros, pero de mayor amplitud. Esto puede deberse o bien a las diferencias en sensibilidad de los term´ometros, o bien a variaciones de temperatura por el propio funcionamiento de la Raspberry. La segunda hipótesis se descarta porque el DS se sitúa a unos 20cm de la Raspberry y es el que mayores oscilaciones sufre. Vemos en [4.9](#page-41-0) que la diferencia es de unos  $0,2$  °C de media (marcada con una línea roja horizontal en la figura), con una desviación típica de  $0,09 °C$ .

<span id="page-41-0"></span>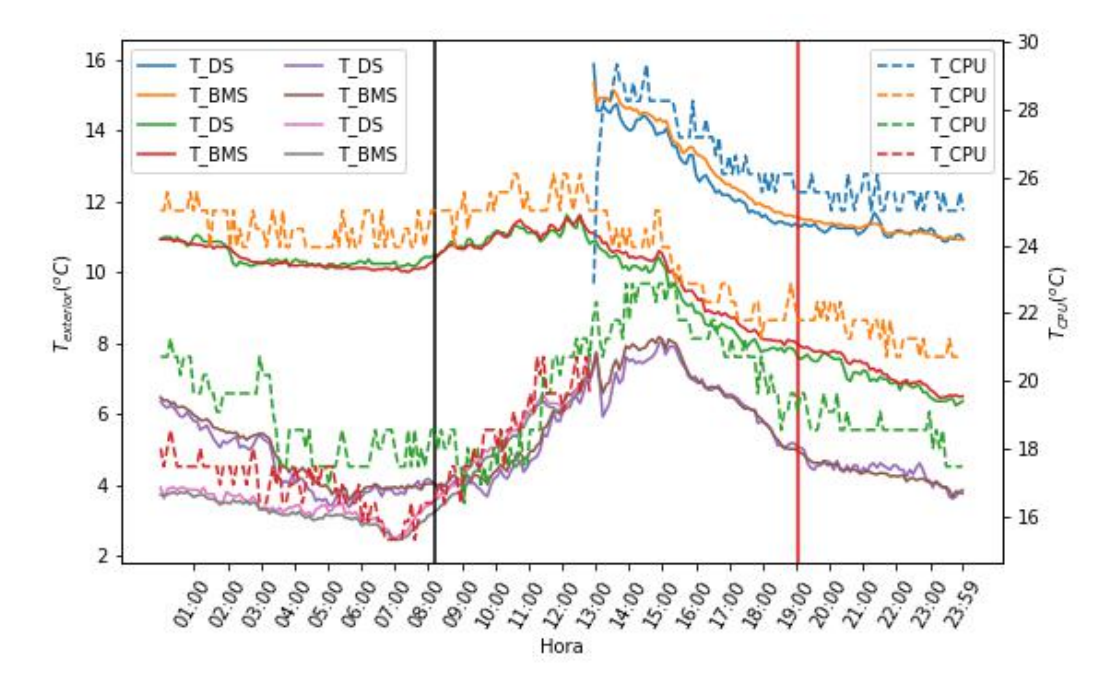

Figura 4.9: Temperaturas de los dos termómetros del circuito, midiendo desde el 21 hasta el 24 de febrero en el CIN. Las l´ıneas discontinuas representan las medidas de la temperatura interna de la Raspberry. Las continuas, las de los termómetros del circuito. Las líneas verticales marcan la salida y la puesta de sol.

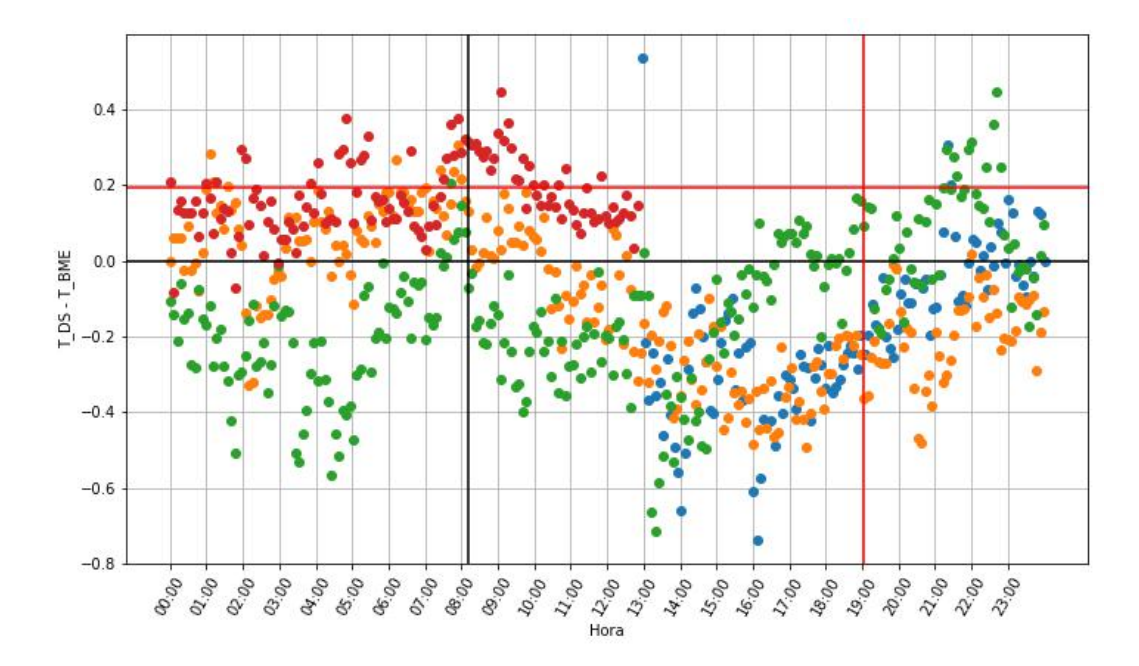

Figura 4.10: Diferencia de medida entre los dos termómetros del circuito, midiendo desde el 21 hasta el 24 de febrero en el CIN. Se representa la resta del DS menos el BME. Cada color representa un día distinto. Las líneas verticales marcan la salida y la puesta de sol.

#### Calibración de los sensores del circuito con la estación "Campus"

En esencia, el método "Valle-Montaña" compara los datos del circuito con los de la estación "Campus" de la AEMET para detectar ITs. Por lo tanto, es importante comprobar si, colocados cerca, miden las mismas temperaturas, o hay alguna desviación sistemática. Se coloca el circuito en el tejado del Edificio Departamental Este del Campus Universitario de la Laboral, localizado a escasos 20 m de la estación "Campus".

Durante la semana del  $28/02/2023$  se comparan los datos recogidos con los de la estación de la AEMET (ver figura [4.11\)](#page-43-0). Siguen tendencias similares pero el circuito parece llegar peor a los datos más extremos. Además hay claramente una desviación a la alza de 2-3 °C por parte del circuito. Puede deberse a que se coloc´o al lado de una ventana para obtener corriente eléctrica, y el interior de la estancia estuvo caldeado por el sistema de calefacción, pero en ese caso se vería una temperatura más constante en los datos del circuito, no una desviación a la alza m´as o menos constante. Esto pone en duda la fidelidad de las medidas, porque pueden estarse detectando ITs (con Deva m´as caliente que el Campus) cuando realmente no las hay. Por lo tanto, se calcula un valor de corrección para cada termómetro, asumiendo que las medidas de "Campus" son las correctas. Para ello, se calculan las medias horarias de cada term´ometro y se obtiene la diferencia entre las medidas horarias de "Campus" y estas medias. El factor de corrección es la media de esta diferencia, calculada entre todas las horas, de todos los d´ıas. Para el DS este factor es de −3,274 ± 0,019 ◦C y, para el BME, de  $-3,287 \pm 0,019$  °C.

Tras ambas calibraciones, se considera válido comparar las temperaturas del Campus (medida por la AEMET ) y Deva (media con el circuito de la Raspberry), aplicando los factores de corrección obtenido a las últimas.

<span id="page-43-0"></span>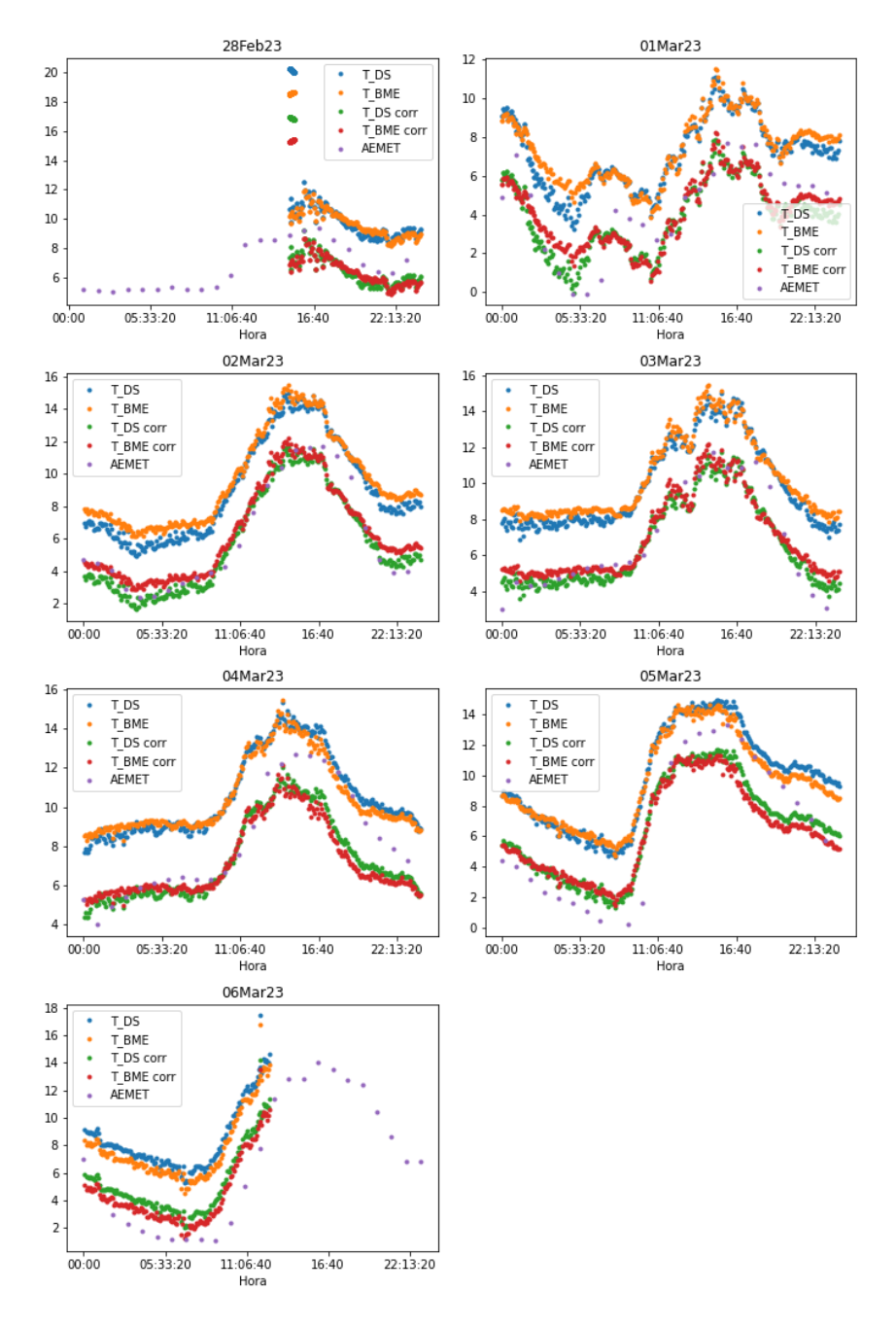

Figura 4.11: Comparación entre las medidas del circuito y de la estación de la AEMET.  $T$  DS y  $T$  BME se refieren a los datos brutos recogidos por los termómetros; Campus, a los datos de la estación "Campus", y  $T$ *\_DS\_corr* y  $T$ *\_BME\_corr* a los valores de los sensores con la corrección aplicada.

# Capítulo 5

## Medición de PM

En este capítulo se describen las dos fuentes de datos de concentración de material particulado. Ambos proporcionan datos de PM10 y, en algunos casos, de PM2.5.

## 5.1. Datos públicos

Para poder detectar aumentos en la concentración de PM10 y PM2.5 se buscaron datos de libre acceso de instituciones públicas que permitieran acceder a información de varios meses. Esta posibilidad la ofrece la web [\[Principado de Asturias, 2023\]](#page-71-1) de la Red de Control de la Calidad del Aire del Principado de Asturias (RCCA de ahora en adelante).

Esta red cuenta con estaciones distribuidas sobre todo en los principales núcleos poblacionales de Asturias. En las figuras [3.1,](#page-25-0) [3.2](#page-25-1) y [3.3](#page-26-0) puede verse d´onde se localizan las estaciones en Asturias, Gijón y Mieres, respectivamente. En ellas se miden las concentraciones de masa quinceminutales, horarias y diarias de gases como el ozono y el  $SO<sub>2</sub>$ , así como las de PM10 y, en algunos casos, PM2.5. Según la web de la RCCA, para medir se emplea un "Método de medición gravimétrico normalizado para la determinación de la concentración másica PM10 o PM2,5 de la materia particulada en suspensión"[\[Principado de Asturias, 2023\]](#page-71-1), que queda descrito en la norma UNE-EN 12341:2015. Es importante notar que las estaciones de la RCCA deben estar lo más cerca posible de las de la AEMET, para comparar datos de una misma zona y así poder relacionar unos con otros. En el caso de Gijón, las estaciones más cercanas a la del "Campus" de la AEMET son las de "Castilla", que solo mide PM10 y "Montevil", que mide PM10 y PM2.5. Ambas se encuentran a aproximadamente a 2 km de "Campus". Para el análisis de datos se toman los valores quinceminutales, pues proporcionan más información.

## 5.2. Datos propios: APS

Las estaciones de la RCCA están a menudo bastante lejos de las de la AEMET. Resulta conveniente que los datos de detección de ITs y los de PM se tomen lo más cerca posible para poder constatar una relación entre ambos. Por ello, se hizo uso de un espectrómetro APS(TSI Incorporated, 2023), perteneciente al Grupo de Aerosoles Atmosféricos de la Universidad de Oviedo. Es portátil y se puede desplazar con la condición de que cuente con alimentación eléctrica, por lo que permitió obtener datos más cerca de las mediciones de ITs.

El APS no mide el diámetro de las partículas directamente, si no que mide su diámetro aerodinámico. Este diámetro es el que tendría una partícula esférica para tener el mismo comportamiento aerodinámico que la partícula detectada. El aparato succiona aire a través de una tubería a un ritmo de  $1/m$ in y hace pasar las partículas por dos haces de láser, midiendo el tiempo que una partícula tarda en llegar de uno a otro y, de ahí, calculando el diámetro aerodinámico. Es importante notar que, aunque tanto el APS como la RCCA midan la masa por unidad de volumen, no emplean el mismo método y por ello no pueden ser comparadas cuantitativamente entre sí. Para información más detallada sobre el APS se pueden consultar sus manuales o el artículo de [\[Baron, 1986\]](#page-70-1).

Las mediciones se realizan en lapsos seguidos de varios días, en las localizaciones marcadas en amarillo en las figuras [3.1,](#page-25-0) [3.2](#page-25-1) y [3.3.](#page-26-0) Se trabaja con medidas de masa en  $mg/m^3$ . En ambos casos, la tubería que aspira las muestras de aire está colocada a varios metros de altura y sin carreteras muy concurridas cerca cuyo tráfico pueda restar fiabilidad a las medidas. La colocación del APS en Mieres puede verse en la figura [5.1.](#page-45-0) Los ficheros de datos brutos se dividen en filas según su diámetro aerodinámico y en columnas según la hora de la muestra. El rango de diámetros detectado va desde 0.523 hasta 19.81  $\mu$ m. Se divide en un total de 52 categor´ıas y cada una contabiliza un rango de tama˜nos. Como no le es posible resolver con precisión las partículas más pequeñas, el aparato registra cualquier partícula de diámetro  $\langle 0.523 \mu m$  en una misma categoría. En este trabajo se descarta esta categoría porque presenta valores mucho mayores a las otras y no aporta información clara al no poder medirse con precisión los diámetros tan pequeños. Además, se selecciona también un límite superior de 2.5 o 10  $\mu$ m según si se está estudiando la PM10 o la PM2.5.

<span id="page-45-0"></span>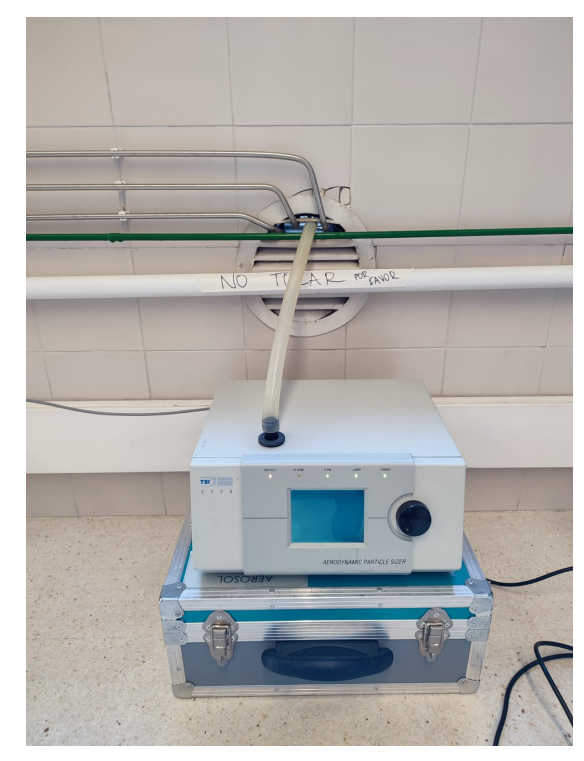

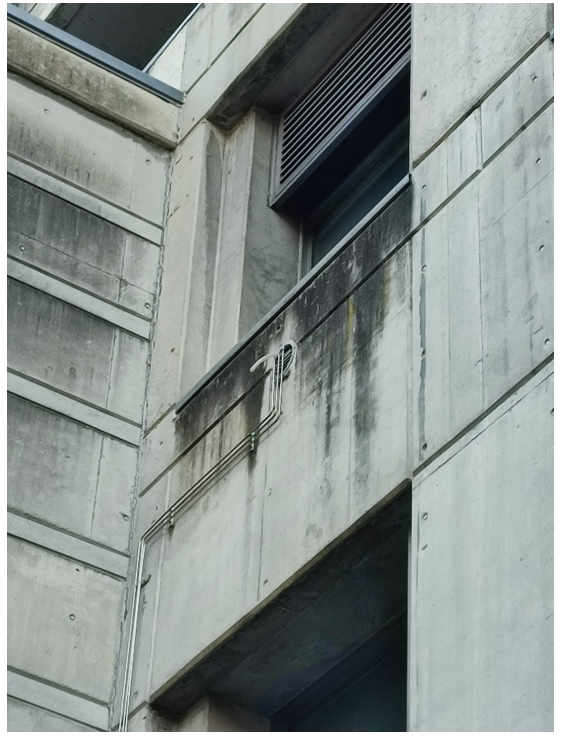

(a) Fotograf´ıa del APS en el laboratiro del Departamento de Aerosoles Atmosféricos de la Universidad de Oviedo en Mieres. La tubería de goma se lleva al exterior a través de una rejilla de ventilación.

(b) Fotografía de la tubería del APS saliendo por la rejilla de ventilación a través de la fachada del edificio de la Universidad.

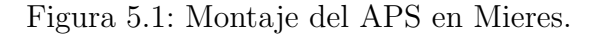

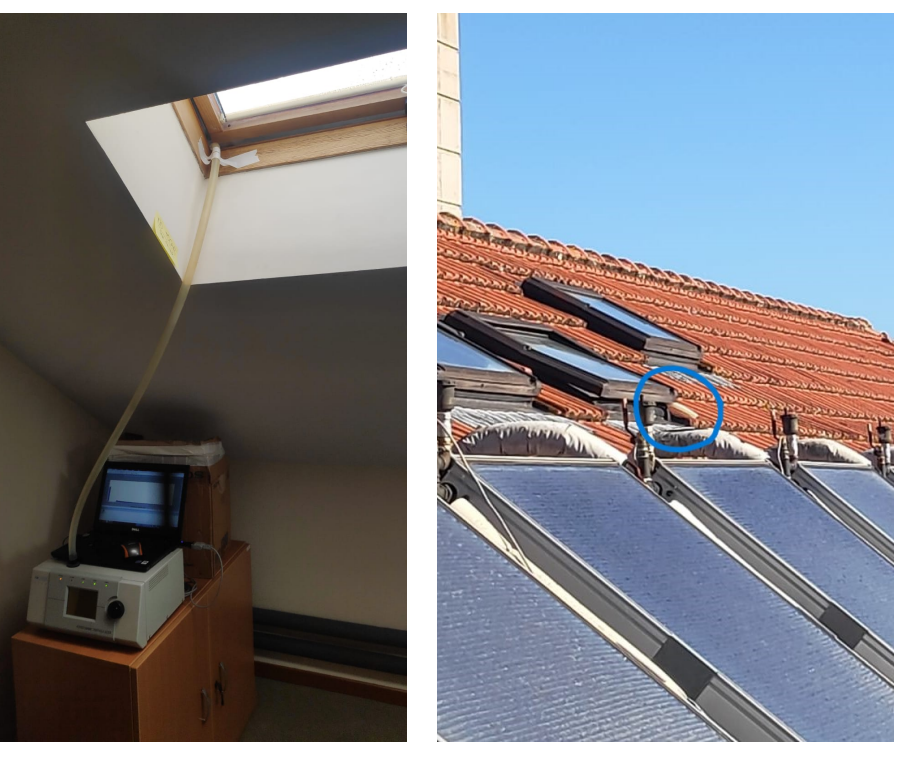

(a) Fotografía del APS en un despacho del Edificio Departamental Este de la Escuela Politécnica de Ingeniería de la Universidad de Oviedo en Gijón. La tubería de goma se lleva al exterior a través de una ventana en el tejado.

(b) Fotografía de la tubería del APS saliendo por la ventana en el tejado del Edificio Departamental Este. La tubería está remarcada en un círculo azul.

#### Figura 5.2: Montaje del APS en Gijón.

El 02/03/2023 el APS dio un error porque las medidas pasaron el umbral establecido de 1 partícula/ $cm^3$ . Se cambiaron los ajustes para un umbral más alto (20000 partículas/ $cm^3$ ) y se recogieron medidas varios órdenes de magnitud superiores a lo medido hasta el momento por el APS. Se sospechó que podía deberse a un episodio de calima que llegó a la región alrededor del  $19/02/2023$ , pero se descartó esta razón porque las medidas no volvieron a los valores previos cuando pasó la calima. Además, se compararon las medidas del APS con las de la RCCA, pero en esta la magnitud de los datos fue la habitual, alrededor de  $2 \cdot 10^{-4} \mu g / m^3$ . Esto llevó a pensar que había algún problema con el APS y la anomalía no la originaba otro factor ambiental, sino que era un error instrumental de escalado. Si se sustraía 0.1 a los valores, se observaban oscilaciones diarias con una amplitud similar a las usuales, por lo que se decidió continuar midiendo con él y observar las oscilaciones aplicando dicha corrección, ya que la información se usaba de manera principalmente cualitativa. Además, también se contaba con datos de la RCCA para contrastar las tendencias generales.

# Capítulo 6

## Tratamiento de datos

Tras la recopilación de datos se tenían datos de cinco fuentes distintas: la RCCA y el APS para las PM, y el globo, el circuito de Deva y las estaciones de la AEMET para la detección de ITs. La RCCA y la AEMET proporcionan datos virtualmente ilimitados respecto a fechas; el circuito de Deva cubre la mayoría de días entre el  $14/02/2023$  y el  $20/04/2023$ ; el globo tiene datos de las madrugadas del 18/04/2023 y el 19/04/2023, y el APS estuvo midiendo intermitentemente en Mieres y Gijón. Además, dichos datos en bruto consistían en temperaturas y PMs de registro horario, en algunos casos, y cada 15 o 5 minutos, en otros. Por otro lado, en el APS era necesario tratar los datos para no trabajar con cada una de las decenas de di´ametros por separado. Esto hizo necesario un tratamiento para la obtenci´on de valores que fuesen representativos y manejables al mismo tiempo.

## 6.1. Análisis de los datos

Los datos obtenidos se manipularon con Python para analizar la información. Se utilizaron sobre todo las librerías Pandas y Scipy. Pandas está especializada en el manejo y el análisis de datos. Permite manipular, ordenar, dividir y combinar conjuntos de datos, pudiendo acceder a ellos mediante índices o nombres por filas y columnas. Además, puede trabajar con series temporales, as´ı como leer y escribir ficheros en distintos formatos, como csv o txt. Resulta muy útil para la comparación e interpretación de datos como los que se estudian en este trabajo. Por su parte, Scipy es una librería científica muy usada que proporciona herramientas algebraicas, de optimización, de interpolación y de estadística, entre muchas otras. Este último grupo es de especial interés para este trabajo, puesto que se efectúa un análisis estadístico de los datos con los comandos scipy.stats.chi2.contingency() y scipy.stats.linregress().

### APS

En los datos del APS se seleccionaron, en primer lugar, los diámetros pertinentes para PM10 o PM2.5 en cada caso. Desde ahí se calcularon las medias acumuladas de todos los diámetros para cada hora.

### Deva

Los datos brutos de Deva se recogen cada cinco minutos, mientras que los de la AEMET son horarios. Para el método "Valle-Montaña" se usan los valores de temperatura mínima, ya que en una hora puede haber bastante variabilidad debido a r´afagas de viento, nubes que cubran al sol momentáneamente o tramos de insolación intensa sobre el sensor, entre otros

#### 6.1. ANÁLISIS DE LOS DATOS  $38$

factores. La temperatura m´ınima es un buen indicador de calor que de base hay acumulado en una zona. En los datos de la AEMET, la temperatura m´ınima horaria es uno de los datos que se recogen oficialmente, y es el que se usa en este trabajo. En el caso de Deva, se extrae el valor mínimo medido en cada hora.

En la figura [6.1](#page-49-0) puede verse un ejemplo de los datos de temperaturas y PMs en la semana del  $07/04/2023$ . Esta semana dispone de mediciones del método "Valle-montaña" en Gijón. Nótese que la numeración "Día 1", "Día 2", etc. no se refiere a la posición que ocupa el día en el total de días en los que se realizaron mediciones, si no que se refiere a la posición dentro de la muestra seleccionada para esta figura.

Se detectan ITs en las madrugadas y mañanas de los días  $1, 2, 3, y, 4$ . La más fuerte se da en el día 1. En el día 2 la diferencia entre las temperaturas de Deva y Campus es notablemente menor, y solo hay IT en algunas horas. En el día 3 solo se detecta una débil IT en las primeras horas, mientras que en el d´ıa 4 no hay rastro de IT. Por su parte, se puede apreciar una tendencia general decreciente en las PM. El día 1, con la mayor IT, se ven valores de PM2.5 claramente mayores que ninguno de los otros días, rondando los 2  $\mu g/m^3$ . Los valores de PM10 también se encuentran entre los más altos de la muestra representada en la figura [6.1,](#page-49-0) en torno a 4  $\mu g/m^3$ . En los días 4 y 5, coincidiendo con la ausencia casi total de ITs, los valores de PM son claramente más bajos, por debajo de 1  $\mu g/m^3$  para PM2.5 y en torno a 2  $\mu g/m^3$  para PM10. Estas observaciones son congruentes con la relación esperada entre la presencia de ITs y el aumento de PM.

De todas formas, la relación no era suficientemente clara en gráficas como [6.1,](#page-49-0) y no era viable realizar un análisis visual para la amplia muestra de datos. Por tanto, se realizaron tests estadísticos para comprobar si existía una dependencia directa entre la aparición de ITs y el aumento de concentración de PMs.

<span id="page-49-0"></span>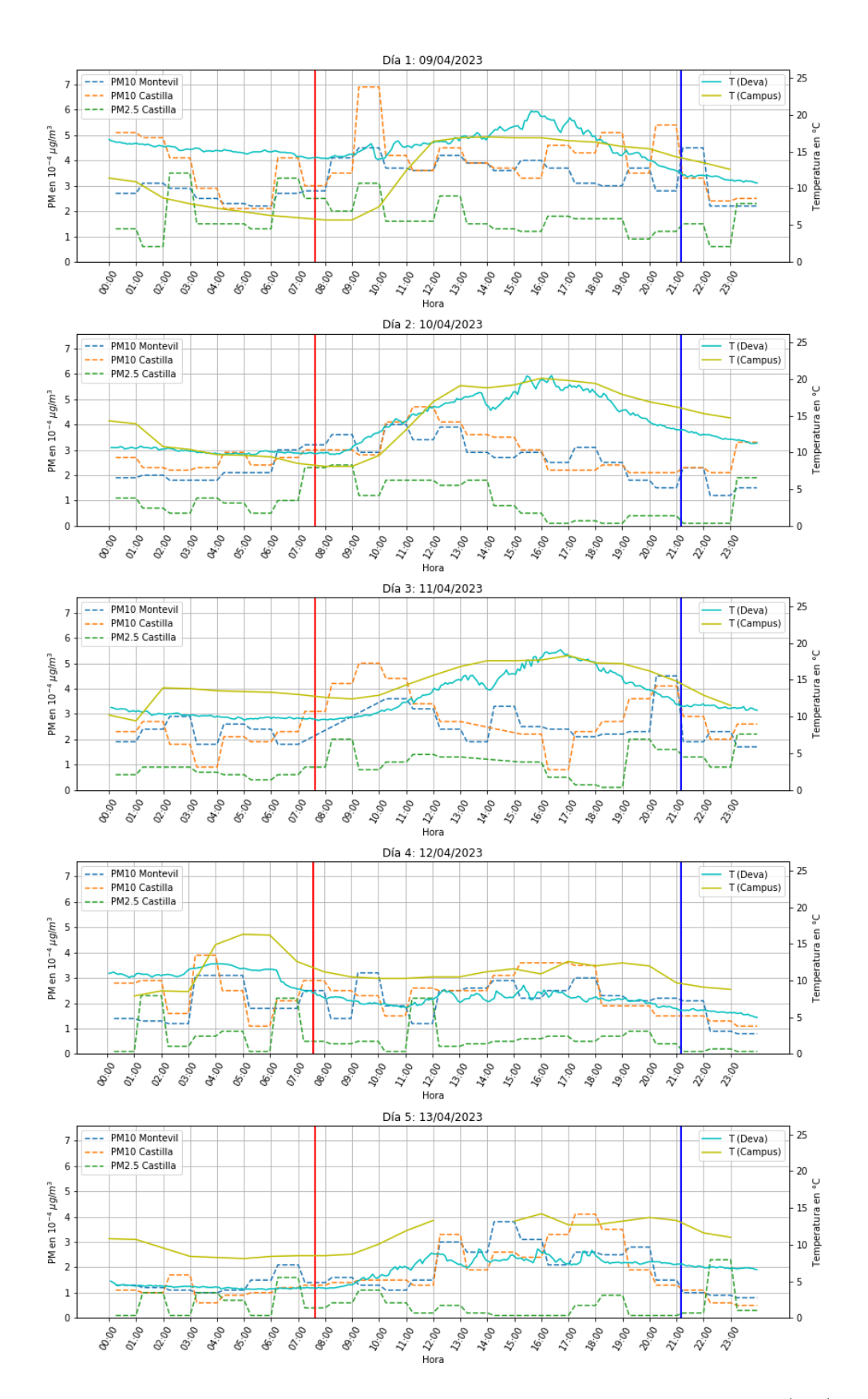

Figura 6.1: Datos de temperatura y concentración de partículas entre el  $07/04/2023$  y el  $13/04/2023$  en Gijón. En azul claro y amarillo se representan las temperaturas. Las medidas de PM corresponden a distintas fuentes: el APS en azul, la estación "Castilla" en naranja y la estación "Montevil" en verde y rojo. Se resaltan los valores máximos de concentración de cada serie en recuadros azules.

### <span id="page-50-1"></span>6.2. Tratamiento estadístico

Se emplean dos m´etodos habitualmente usados para buscar relaciones entre dos variables de un conjunto de datos: el test  $\chi^2$  y el test de regresión lineal por mínimos cuadrados. En ambos se utiliza el  $p - valor$  como indicador de dicha relación. En el de regresión lineal se tiene además en cuenta el coeficiente de determinación  $R^2$  para evaluar la bonanza del ajuste. Se reorganizan los datos y se definen unos criterios nuevos acordes a cada test para identificar ITs y evaluar las fluctuaciones en las PMs.

### 6.2.1. p-valor

En un test estadístico, el  $\mathbf p$ -valor (p de ahora en adelante) es una medida de la probabilidad de que una hipótesis nula  $(H_0)$  sea cierta basándose en los datos observados (para ver una explicación más detallada consultar [\[Wackerly et al., 2008\]](#page-72-1)).

p toma valores entre 0 y 1, donde valores cercanos a 0 indican incompatibilidad con  $H_0$  (dependencia entre las variables), y valores cercanos a 1, compatibilidad con  $H_0$ (independencia entre las variables). Normalmente se descarta  $H_0$  si  $p \leq 0.05$ , mientras que si  $p > 0.05$  se considera que los datos no proporcionan evidencias de una relación entre las variables, pero tampoco permiten afirmar que sean independientes. El límite exacto de  $p$ para descartar la hip´otesis es un poco arbitrario y queda a juicio de la persona. En este trabajo se ha tomado el valor límite como  $0.05$ .

### 6.2.2. Test  $\chi^2$  de Pearson

Se trata de un test desarrollado por Pearson y usado para determinar la desviación de unos valores observados respecto a sus valores esperados [\[Wackerly et al., 2008\]](#page-72-1).

Una de las aplicaciones más comunes de este test es la determinación de la dependencia o contingencia entre dos m´etodos de clasificaci´on o variables de una muestra de datos. En otras palabras, se busca comprobar la veracidad de una hipótesis llamada  $H_0$ , que afirma que una de las variables es independiente de la otra. Para ello se trabaja con una tabla de contingencia que, para dos variables  $X \in Y$ , tiene la siguiente forma:

<span id="page-50-0"></span>

|              | v                           |                |  |                    |          |
|--------------|-----------------------------|----------------|--|--------------------|----------|
| X            | $\boldsymbol{\mathsf{y}_1}$ | $\mathbf{v}_1$ |  | $\mathcal{y}_1$    | Total    |
| $x_1$        | $n_{11}$                    | $n_{12}$       |  | $n_{1s}$           | $n_{1.}$ |
| $x_2$        | $n_{21}$                    | $n_{22}$       |  | $n_{2s}$           | $n_{2.}$ |
| $\cdots$     | $\cdots$                    | $\cdots$       |  | $\cdots$           |          |
| $x_r$        | $n_{r1}$                    | $n_{r2}$       |  | $n_{rs}$           | $n_r$    |
| <b>TOTAL</b> | $n_{.1}$                    | $n_{.1}$       |  | $n_{\mathfrak{s}}$ | п        |

Figura 6.2: Ejemplo de tabla de contingencia.

Cada una de las  $r$  filas representa cada uno de los posibles valores (o rangos de valors) de una de las variables y las s columnas, los de la otra. A cada casilla, en el cruce de una fila  $x_i$  y una columna  $y_i$  cualquiera, se la denomina clase. Es importante notar que, para que los resultados del test sean fiables, como m´ınimo el 80 % de las clases deben contar con al menos 5 muestras.

Se realizan *n* observaciones de las variables y se clasifican en  $r \cdot s$  clases mutuamente exclusivas. El test está definido con la expresión [6.1](#page-51-0) y compara las frecuencias observadas  $(O_{ij} = n_{ij})$  con las esperadas  $(E_{ij} = \frac{n_{i}n_{j}}{n})$  $\binom{n_j}{n}$  en cada clase.

<span id="page-51-0"></span>
$$
\chi^2 = \sum_{i=1}^r \sum_{j=1}^s \frac{(O_{ij} - E_{ij})^2}{E_{ij}}
$$
\n(6.1)

Para  $n$  suficientemente grandes, la expresión [6.1](#page-51-0) sigue aproximadamente una distribución  $\chi^2$ , de donde el test toma su nombre. Para ver esta distribución en más detalle, consultar [\[Wackerly et al., 2008\]](#page-72-1).

Para obtener información del test, se observa el valor obtenido de [6.1.](#page-51-0) Un valor elevado indica una fuerte relación entre variables, mientras que un valor cercano a cero indica que las variables son independientes. Se puede estudiar en combinación con el p-valor para obtener más información acerca de la muestra.

En este trabajo, las  $n$  muestras son cada uno de los días en que se realizan mediciones, pues la interacción esperada entre ITs y PM se produce en una escala de días y no de horas. Las clases son todas las posibles combinaciones de concentración de PM y detección o no de IT.

Se definió un criterio booleano de IT en el que, si se detectaba una única hora en la que la temperatura de Campus era menor que la de Deva (es decir, si  $T_{Campus} - T_{Deva} < 0$ ), se consideraba que ese día había tenido lugar una IT. Por otro lado, para las PM se calculó el valor medio diario para realizar el análisis por días. Ante la posibilidad de que el impacto de la IT se tradujese en picos en lugar de aumentos generalizados de la media de PM, se calcularon también los valores máximos diarios y se aplicó el test tanto sobre las medias como sobre los máximos. Además, las PM eran variables continuas que debían ser discretizadas para poder aplicar el test  $\chi^2$ . Por ello, se definieron tres tramos: desde el valor mínimo hasta un valor  $A$ ; desde  $A$  hasta un valor  $B$ , y medidas mayores que  $B$ . A y  $B$ se seleccionaron adecuadamente en cada caso para cumplir el mínimo de 5 muestras por clase.

Por último, es importante notar que la distribución de partículas según su masa presenta casi siempre un mayor número de partículas en las masas más pequeñas. Por ello suele usarse una escala logarítima, y así se hace en este tratamiento estadístico a la hora de elegir los tramos de PM.

<span id="page-51-1"></span>Una vez realizadas estas manipulaciones se tenía una tabla de contingencia como la de la figura [6.2,](#page-50-0) siendo X la variable booleana de presencia de ITs y  $y_i$  los tramos de valores medios o máximos de PM. Se usó el comando scipy.stats.chi2\_contingency() de Python, que devuelve el  $X^2$  y el p del test.

#### 6.2.3. Regresión lineal con mínimos cuadrados

Este método comprueba si hay una relación lineal entre dos variables. Calcula la pendiente y la ordenada en el origen que minimicen la suma de los cuadrados de las diferencias entre los datos y la recta, definida en la expresión

$$
S = \sum_{i=1}^{n} (y_i - \tilde{y}_i)^2
$$
 (6.2)

<span id="page-52-0"></span>donde  $y_i$  son los valores observados de la variable Y para cada valor  $x_i$  de la variable X, y  $\tilde{y}_i$ los valores de la recta del ajuste para cada valor  $x_i$  (ver imagen [6.3\)](#page-52-0).

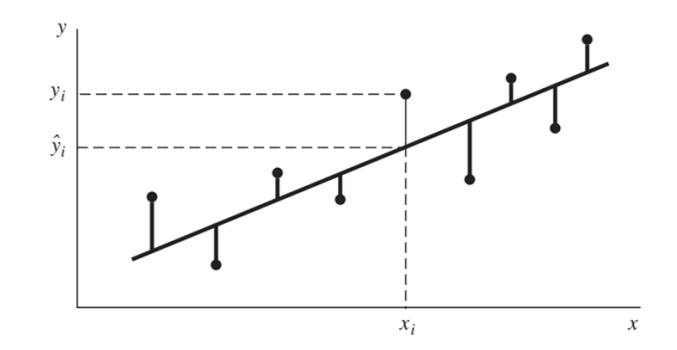

Figura 6.3: Ejemplo de una recta ajustada a una serie de datos. [\[Wackerly et al., 2008\]](#page-72-1)

En este test también se puede determinar  $p$  para una mejor comprensión de la relación entre los datos.

Otro parámetro útil es  $R$ , conocido como **coeficiente de correlación**. Cuantifica la fuerza y la dirección de la relación lineal entre dos variables, tomando valores entre -1 (proporcionalidad indirecta perfecta) y  $1$  (proporcionalidad directa perfecta). Con él se obtiene  $R^2$ , el llamado **coeficiente de determinación**, que puede interpretarse como la proporción de la variación total de las  $y_i$  que puede explicarse con la variable X mediante un modelo de regresión lineal simple. En otras palabras, es una medida de lo bien que el modelo se ajusta a los datos [\[Wackerly et al., 2008\]](#page-72-1).

Se usa el comando scipy.stats.linregress() de python, que proporciona R del ajuste lineal y p de la hipótesis  $H_0$ , la cual presupone una recta de pendiente 0. Nótese que, a mayor R, mayor dependencia lineal entre los datos y, a menor  $p$ , más garantías de que las variables estudiadas sean dependientes entre sí.

Las variables entre las que se busca relación se definen como PM y Γ. PM es sencillamente la variable continua de concentración másica de partículas.  $\Gamma = T_{mont} - T_{valle}$  representa el gradiente térmico, calculado como la diferencia entre la temperatura de la estación de "Montaña" ( $T_{mont}$ ) y la de "Valle"( $T_{valle}$ ). En este caso la relación buscada no es entre la presencia o ausencia de ITs sobre las PM, pues una variable booleana no es válida para realizar el test de regresión lineal. En su lugar, se valora la cercanía de las condiciones de

temperatura a las de una IT, as´ı como las diferencias de temperatura dentro de las ITs en caso de existir. Γ > 0 indica la presencia de una IT, pero valores negativos cercanos a cero se˜nalizan condiciones cercanas a una, o incluso pueden ser remanentes de una IT cuyo inicio y final se hayan entre las alturas de "Montaña" y "Valle" y por ello no ha podido ser detectada directamente. Este planteamiento es beneficioso para casos en que se detecte un bajo número de ITs, pues permite extraer información significativa que se perdería en una consideración booleana de ausencia/presencia de ITs.

Como la interacción esperada entre ITs y PM puede tener lugar en una escala de días, el test de regresión lineal se realiza sobre los días enteros y sobre tramos horarios (mañana, tarde y noche). Para un día n se definen 4 tramos temporales, de forma diferente según se refieren a datos de PM o de IT (ver figura [6.4\)](#page-53-0). Para el caso de las IT se considera:

- Mañana (M): de 06:00 a 14:00 del día n.
- Tarde (T): de 14:00 a 19:00 del día n.
- Noche (N): de 19:00 del día  $n-1$  a 06:00 del día n.
- Entero (E): de 19:00 del día  $n$  a 19:00 del día  $n$ .

Para los datos de PM se define:

- $\blacksquare$  Mañana: de 06:00 a 14:00 del día n.
- $\blacksquare$  Tarde: de 14:00 a 19:00 del día n.
- Noche: de 19:00 del día  $n$  a 06:00 del día  $n + 1$ .
- Entero: de 00:00 del día  $n$  a 00:00 del día  $n + 1$ .

<span id="page-53-0"></span>Nótese que solo cambian los tramos 'Noche' y 'Entero' dependiendo de si se trata de los intervalos de IT o de PM.

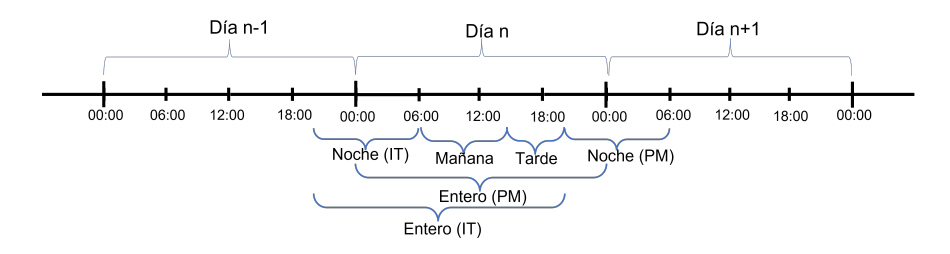

Figura 6.4: Divisiones del tiempo en un día  $n$  para manejar los datos.

Como la premisa es que la IT produce posteriormente un aumento de PM, se compara la concentración de PM de un día  $n$  con la aparición de una IT de cualquier duración entre el anochecer del día  $n - 1$  y el anochecer del día n. Se trata siempre de intervalos de PM simultáneos o posteriores a los de IT. Por ejemplo, el intervalo "Noche" de IT con el intervalo "Tarde" de PM.

## Capítulo 7

## Resultados

## 7.1. Globo cautivo

En la primera experiencia (18/04/2023) se obtuvieron los datos mostrados en [7.1.](#page-54-0) Los datos de la altura son exclusivamente los calculados por el BME. Esto se debe a que la información del GPS se guardó de forma muy intermitente y en una minoría de tomas de datos, tal vez por tener mala señal en la zona, pese a que durante las pruebas expuestas en [4.1.1](#page-28-0) no hab´ıa dado estos problemas. Es posible que, si se hubieran parseado, los datos se hubieran guardado correctamente. Para eso se hubiera necesitado un Arduino con mayor capacidad de almacenamiento o prescindir de la mayoría de los otros datos y guardar solo la temperatura del DS, por ser la única que consumía el suficiente poco espacio.

<span id="page-54-0"></span>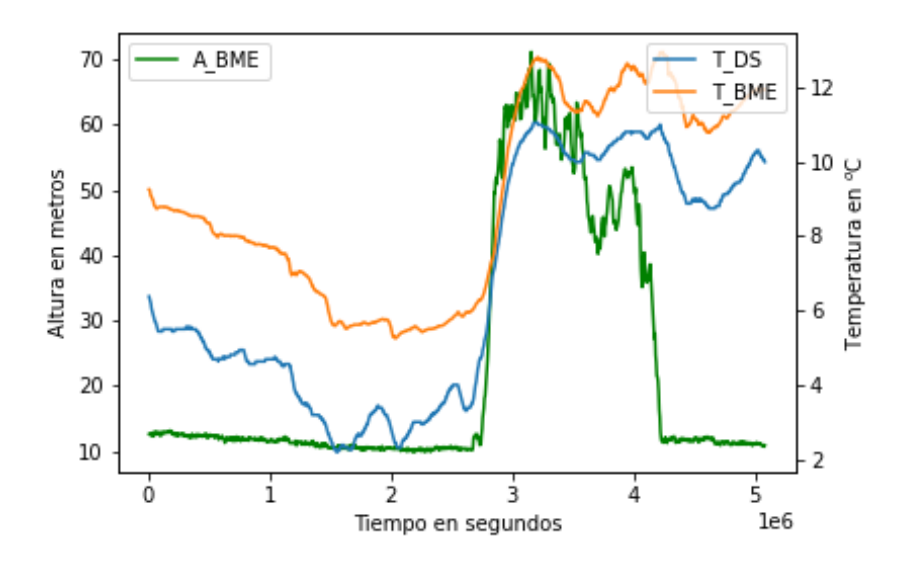

Figura 7.1: Perfiles temporales de la altura medida por el BME y la temperatura medida por el BME y el DS en el primer experimento con el globo.

Se aprecia claramente un rápido ascenso inicial hasta una altura de unos 60 m sobre el suelo (recuérdese que en este experimento la altura relativa al suelo es la que proporciona realmente información sobre el perfil de tempratura, y no tanto la relativa al nivel del mar, que es la que se muestra en el eje izquierdo de la figura [7.1\)](#page-54-0). A continuación, el conjunto oscila alrededor de esta posición de equilibrio, para finalmente ser recogido en un descenso relativamente rápido. Se puede ver que la temperatura asciende con la altura en el primer tramo, se mantiene en torno a un valor constante cuando la altura es constante, y desciende ligeramente con el descenso de la altura. No se alcanzan valores tan bajos de temperatura como los previos al ascenso porque a lo largo del experimento fue saliendo

el sol y calentando el aire y la superficie. Esto puede verificarse en el tramo final, en el que el conjunto estaba de nuevo en tierra y se registran temperaturas lentamente ascendentes.

Por todo lo anterior, el gradiente térmico  $\Gamma$  es claramente positivo y se puede afirmar que durante el experimento se detectó una inversión térmica.

Esto se confirma con los datos de la estación meteorológica del Campus y del circuito colocado en Deva, pues en ese tramo horario se detectaron temperaturas mayores en Deva que en el Campus. Esto se puede ver en las figuras [7.2](#page-56-0) y [7.3.](#page-57-0) En ella se representan datos entre un día antes del primer experimento del globo y un par de días después del segundo. De esta forma, pueden verificarse las ITs, ver si hubo otras ITs los d´ıas previos, y observar la evolución de las PM durante y después de las ITs. Para ello se representan los datos de concentraci´on PM medidos por el APS y por la red de vigilancia (estaciones de Castilla y Montevil). Es importante recordar que el APS recoge los datos a menos de 200 m del lugar de la suelta del globo, mientras que las estaciones de la RCCA se hallan a mínimo 2 km de distancia, y por lo tanto pueden no estar midiendo los efectos de las ITs de forma tan directa.

Los días  $1 \vee 2$  no presentan ITs, mientras que los demás sí. Se puede apreciar que las PM10 de la RCCA en el día 2 apenas superan los  $3 \cdot 10^{-4} \mu g / m^3$ , tras dos días sin ITs. Sin embargo, según los días con IT se suceden, este umbral se supera todos los días llegando a duplicarse en el día 6. El día 7 se detecta de nuevo una bajada notable de PM10, pero el circuito de Deva ya había sido desconectado y no se puede determinar si hubo ITs. De todas formas, se registraron lluvias en las primeras horas de la noche del día 7. Es razonable suponer que la inestabilidad atmosférica asociada a las precipitaciones fuera la causante del descenso de PM. La PM2.5 sigue una evolución menos clara, pero también se registraron valores más bajos en el d´ıa 2, que fueron en aumento en los siguientes. Estas observaciones son congruentes con la relación esperada entre ITs y aumento de PM.

<span id="page-56-0"></span>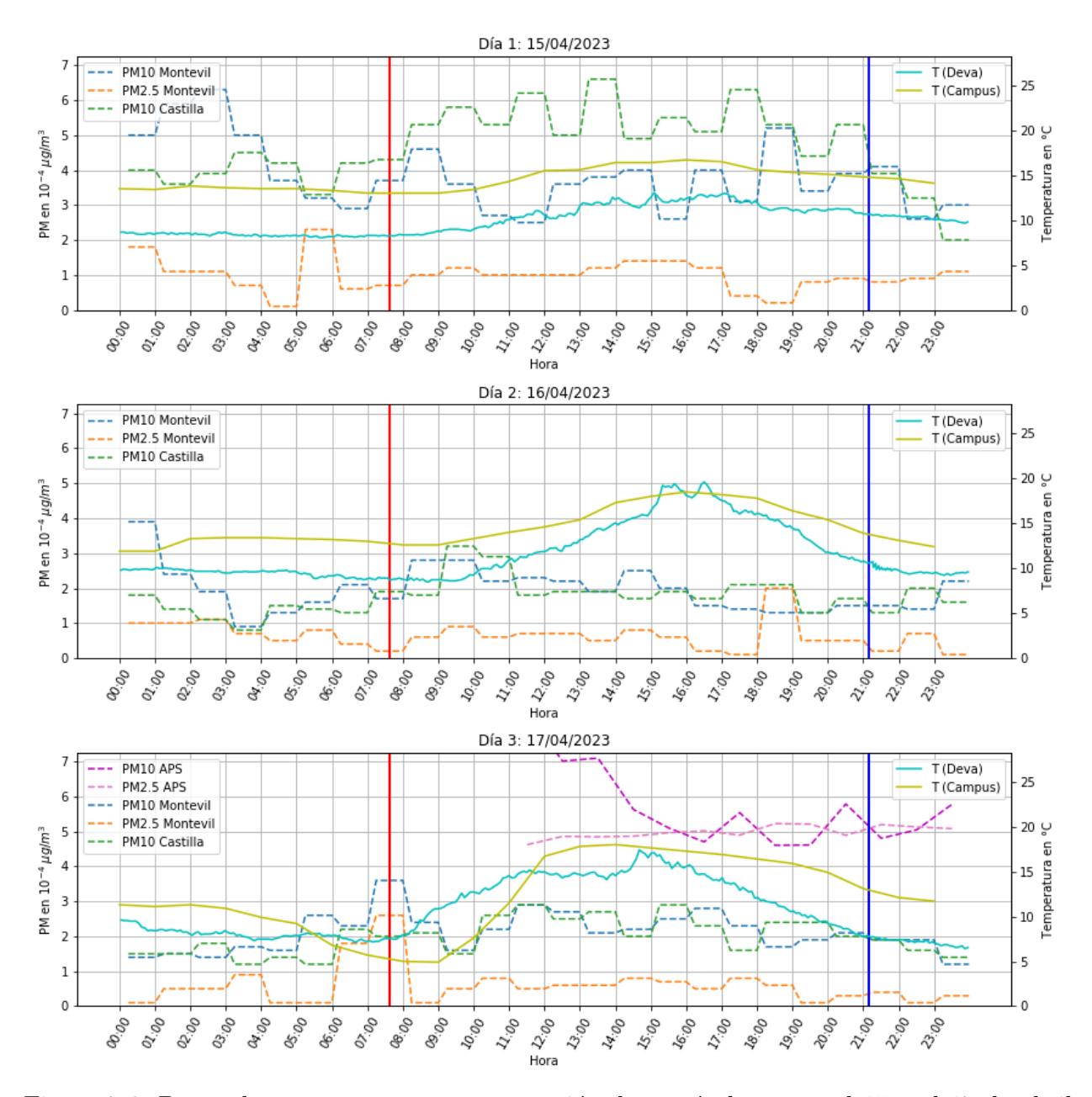

Figura 7.2: Datos de temperatura y concentración de partículas entre el 15 y el 17 de abril de 2023 (días previos a los experimentos del globo) en Gijón. En azul claro y amarillo se representan las temperaturas. Las medidas de PM corresponden a distintas fuentes: el APS en magenta, la estación "Castilla" en verde y la estación "Montevil" en azul y naranja. El sombreado amarillo indica una IT. La PM del APS se han multiplicado por un factor  $10^2$ para poder apreciar su evolución cualitativa en la misma gráfica, pero no se corresponden con el eje de PM por usar un método de medida distinto al de la RCCA.

<span id="page-57-0"></span>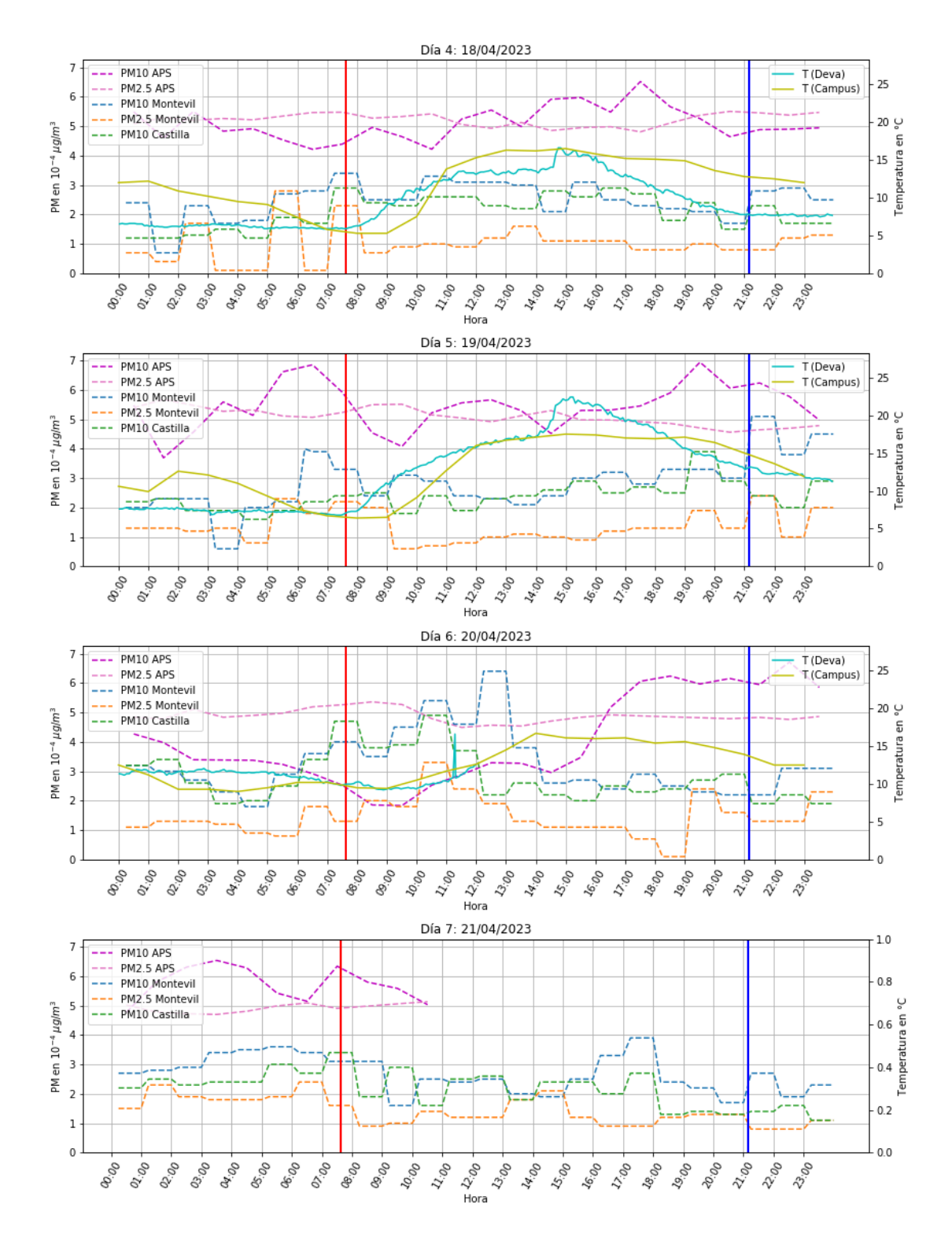

Figura 7.3: Datos de temperatura y concentración de partículas entre el 18 y el 21 de abril de 2023 (días de los experimentos y posteriores) en Gijón. En azul claro y amarillo se representan las temperaturas. Las medidas de PM corresponden a distintas fuentes: el APS en magenta, la estación "Castilla" en verde y la estación "Montevil" en azul y naranja. El sombreado amarillo indica una IT. La PM del APS se han multiplicado por un factor 10<sup>2</sup> para poder apreciar su evolución cualitativa en la misma gráfica, pero no se corresponden con el eje de PM por usar un método de medida distinto al de la RCCA.

Los datos obtenidos en la segunda experiencia (19/04/2023) se representan en la figura [7.4.](#page-58-0) Solo se muestran datos de temperatura del sensor BME porque las conexiones del DS sufrieron daños durante el traslado y no fue imposible arreglarlas a tiempo para el experimento. En este caso la relación entre la temperatura y la altura es menos obvia. Aún así, se puede ver un claro (aunque pequeño) aumento de la temperatura en el ascenso. Además, en las oscilaciones también se ve una correspondencia entre aumento de altura y aumento de temperatura. En general la temperatura asciende según pasa el tiempo porque debido a un fallo técnico (la cuerda se enredó) el conjunto se mantuvo mucho tiempo en el aire mientras recibía cada vez más luz del sol. Esto podría indicar la presencia de una IT, corroborada por la información de las gráficas [7.2](#page-56-0) y [7.3.](#page-57-0) Sin embargo, la relación no es lo suficientemente clara como para afirmarlo basándose solo en los datos del globo.

<span id="page-58-0"></span>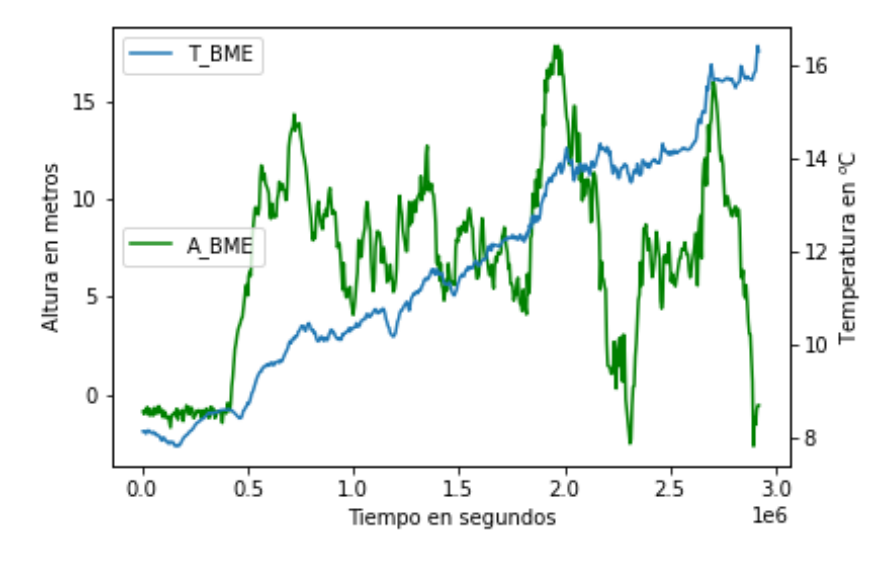

Figura 7.4: .

#### El desplazamiento horizontal

En los cálculos previos se despreció el desplazamiento horizontal del globo, puesto que se escogieron días con vientos de muy baja velocidad. En las experiencias fue mucho mayor a lo esperado: el primer día se estimó en 150m y el segundo en 70m. Estos valores se expresan sin incertidumbres asociadas ya que son estimaciones muy limitadas que no permiten hacer un tratamiento de errores apropiado.

Por un lado, se trató de identificar visualmente sobre qué objetos volaba el globo y se calculó la distancia desde el lugar de lanzamiento con Google Maps. Se contrastó ese valor con uno obtenido de manera te´orica: conociendo el volumen de los globos y la masa del conjunto, de la ecuación [4.2](#page-32-0) puede extraerse la longitud de la cuerda, l, insertándola en el lugar de h porque se está teniendo en cuenta el desplazamiento horizontal. Usando el Teorema de Pitágoras se tiene √

$$
d=\sqrt{l^2-h^2}
$$

donde h es la altura vertical de la posición de equilibrio del globo sobre el terreno, d es la distancia horizontal desde dicha posición hasta el lugar de suelta del globo y l es la longitud

de la cuerda.

En las alturas alcanzadas (70m y 20m respectivamente), el desplazamiento horizontal representa incrementos del 130 % y el 290 % de la longitud y el peso esperados de la cuerda. A estas alturas esto tiene un impacto notable en la altura máxima alcanzada. Sin desplazamiento horizontal, en la primera experiencia el globo debería haber alcanzado unos 150m según [4](#page-32-0),2; sin embargo, alcanzó unos 60. En la segunda, sin desplazamiento horizontal deberían haberse alcanzado 80m, pero se alcanzaron 20m. Este desplazamiento es muy difícil de predecir, pues los globos son muy sensibles a cualquier pequeño viento. Además, su influencia en el peso del conjunto y, por ende, en la altura alcanzada, no es despreciable a alturas bajas, de menos de 100 m, como las de este trabajo. Con volúmenes de helio mayores y alturas de varios cientos de metros, el impacto sería, en proporción, notablemente menor.

## 7.2. Método de "Valle-Montaña"

Paralelamente a la preparación y realización del experimento del globo en Gijón, se recogieron datos de la AEMET y de la RCCA para el método de "Valle-Montaña" y se realizaron los tests estadísticos  $\chi^2$  y de regresión lineal, tanto en Gijón como en Mieres.

### 7.2.1. Gijón

#### $7.2.1.1.$ **Test**  $\chi^2$

<span id="page-59-0"></span>Se realiza este test en Gijón sobre 49 muestras, que se corresponden con los días en que el circuito de Deva estaba midiendo y por lo tanto es posible identificar ITs. Se recuerda que se realiza una corrección sobre los datos de temperatura de Deva, restándoles  $3,274\ ^oC$  para poder compararlos con las medidas de la estación "Campus" (ver justificación en [4.2.2\)](#page-40-1). La tabla [7.1](#page-59-0) es un ejemplo de tabla de contingencia, para el cual se obtiene  $p \approx 0.77$ .

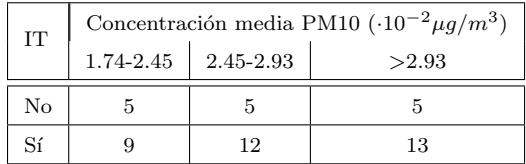

Tabla 7.1: Resultados del test  $\chi^2$  en la estación de "Castilla' en Gijón para los valores medios de concentración.

Se crean tablas de contingencia y se realiza el test  $\chi^2$  sobre los valores máximos y medios de cada día, para las dos estaciones de PM de Gijón: "Castilla" y "Montevil". Se ajustan los intervalos de división de la concentración de partículas para que haya mínimo 5 muestras en por lo menos el 80 % de las clases. Para las part´ıculas PM10 se obtienen los resultados de la tabla [7.2](#page-60-0) y, para las partículas PM2.5, solo medidas en "Montevil", los de la tabla [7.3](#page-60-1)

|   | Castilla |        | Montevil |        |  |
|---|----------|--------|----------|--------|--|
|   | Máximos  | Medias | Máximos  | Medias |  |
| р | 0.58     | 0.88   | 0.056    | 0.71   |  |
|   | 11       | 0.52   | 5.8      | 0.68   |  |

<span id="page-60-1"></span><span id="page-60-0"></span>Tabla 7.2: Resultados del test  $\chi^2$  en Gijón para PM10.

|   | Montevil |        |  |
|---|----------|--------|--|
|   | Máximos  | Medias |  |
| р | 0.32     | 0.10   |  |
|   | 2.3      | 4.6    |  |

Tabla 7.3: Resultados del test  $\chi^2$  en Gijón para PM2.5

No se realiza el test sobre los datos del APS porque en total hay datos de menos de 10 días y es un número demasiado pequeño.

Los valores de p obtenidos en las tablas [7.2](#page-60-0) y [7.3](#page-60-1) son muy altos ( $p \gg 0.05$ ), lo cual indica que los datos no demuestran correlación entre las variables. Como se explicó en el capítulo [6.2,](#page-50-1) esto tampoco garantiza la independencia entre ellas. Pese a la relativa escasez de días sin IT  $(15/49)$ , se cumple con el mínimo de muestras en cada clase, aunque de forma ajustada y tras adaptar las clases de PM para conseguirlo. Una leve modificación de estas clases puede cambiar notablemente p y  $\chi^2$ , pero nunca se llega a un  $p < 0.05$ . Por todo lo anterior, los resultados del test  $\chi^2$  no son concluyentes respecto a la relación entre ITs y concentración de PMs en Gijón.

#### 7.2.1.2. Test de regresión lineal

Se realiza el test de regresión lineal para todas las combinaciones posibles de los intervalos temporales definidos en la sección [6.2.3](#page-51-1) y se estudian los resultados en busca de patrones. Se puede ver un ejemplo de los resultados en la tabla [7.4](#page-62-0) y su representación visual del test en la figura [7.5.](#page-61-0) El resto de resultados se pueden ver en el anexo [F.](#page-84-0) Recuérdese que en este test se estudia la relación entre PM y el gradiente térmico Γ. En la notación utilizada para las combinaciones de intervalos se emplean parejas de letras en las que la primera indica el intervalo temporal de Γ considerado, y la segunda, el de PM. Por ejemplo, el intervalo NM está buscando una relación entre los valores de  $\Gamma$  durante la noche (N) y el aumento de PM durante la mañana (M).

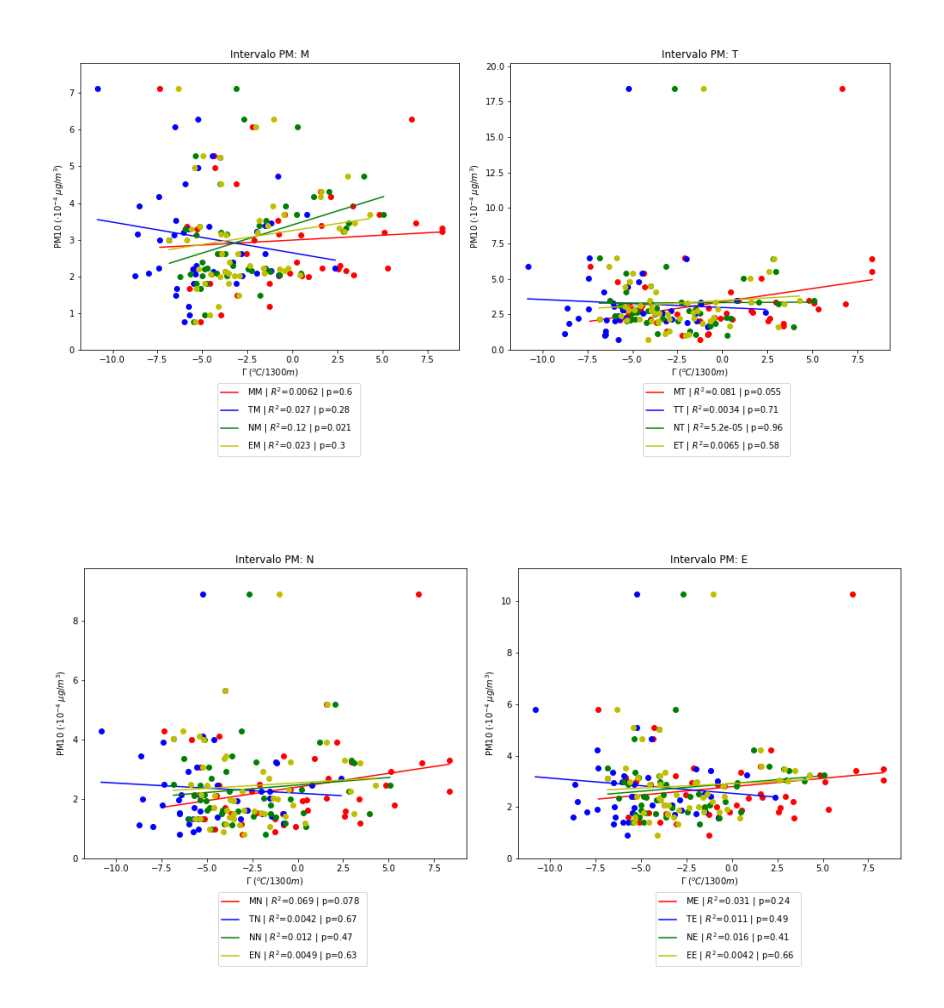

<span id="page-61-0"></span>Figura 7.5: Representación de las concentraciones medias horarias de PM10 de la estación "Castilla" frente al gradiente térmico horario Γ.

<span id="page-62-0"></span>

| Tipo de dato de PM Intervalo $\Gamma$ Intervalo PM |              |             | $R^2$       | $p-value$   |
|----------------------------------------------------|--------------|-------------|-------------|-------------|
| Medias                                             | $\mathbf M$  | $\mathbf M$ | $0.006\,$   | 0.603       |
| Medias                                             | $\mathbf T$  | $\mathbf M$ | 0.027       | 0.284       |
| Medias                                             | $\mathbf N$  | $\mathbf M$ | 0.118       | 0.021       |
| Medias                                             | $\mathbf E$  | $\mathbf M$ | 0.023       | $0.302\,$   |
| Medias                                             | $\mathbf M$  | T           | 0.081       | $0.055\,$   |
| Medias                                             | $\mathbf T$  | $\mathbf T$ | $0.003\,$   | 0.705       |
| Medias                                             | $\mathbf N$  | T           | $0.000\,$   | 0.962       |
| Medias                                             | $\mathbf E$  | T           | $0.006\,$   | $\,0.583\,$ |
| Medias                                             | $\mathbf M$  | N           | 0.069       | 0.078       |
| Medias                                             | $\mathbf T$  | $\mathbf N$ | 0.004       | 0.674       |
| Medias                                             | $\mathbf N$  | $\mathbf N$ | $0.012\,$   | 0.472       |
| Medias                                             | $\mathbf E$  | $\mathbf N$ | 0.005       | 0.632       |
| Medias                                             | $\mathbf M$  | Ε           | $\,0.031\,$ | 0.244       |
| Medias                                             | $\mathbf T$  | Ε           | 0.011       | 0.488       |
| Medias                                             | $\mathbf N$  | Ε           | $0.016\,$   | $0.411\,$   |
| Medias                                             | $\mathbf E$  | Ε           | $0.004\,$   | 0.658       |
| Máximos                                            | $\mathbf M$  | $\mathbf M$ | $0.045\,$   | 0.152       |
| Máximos                                            | $\mathbf T$  | $\mathbf M$ | $0.026\,$   | 0.282       |
| Máximos                                            | Ν            | $\mathbf M$ | 0.153       | 0.008       |
| Máximos                                            | $\mathbf E$  | $\mathbf M$ | $\,0.036\,$ | 0.194       |
| Máximos                                            | $\mathbf{M}$ | T           | $0.047\,$   | 0.144       |
| Máximos                                            | $\mathbf T$  | $\mathbf T$ | $0.000\,$   | 0.897       |
| Máximos                                            | $\mathbf N$  | T           | 0.023       | 0.315       |
| Máximos                                            | E            | $\mathbf T$ | 0.046       | 0.14        |
| Máximos                                            | М            | Ν           | 0.046       | $0.148\,$   |
| Máximos                                            | T            | N           | 0.000       | 0.948       |
| Máximos                                            | N            | $\mathbf N$ | 0.032       | 0.239       |
| Máximos                                            | E            | $\mathbf N$ | 0.007       | 0.574       |
| Máximos                                            | $\mathbf M$  | Ε           | 0.033       | 0.224       |
| Máximos                                            | $\mathbf T$  | Ε           | 0.003       | 0.718       |
| Máximos                                            | N            | Ε           | 0.062       | 0.1         |
| Máximos                                            | Ε            | E           | 0.020       | 0.333       |

Tabla 7.4: Resultados del test de regresión lineal con los datos de PM10 de la estación de "Castilla". Se resaltan en negrita los p < 0,05

En "Castilla" y "Montevil" se observan valores de  $p < 0.05$  en las combinaciones NM. Con el APS, en las EN. Estos mismos casos presentan valores de  $R^2 \approx 0.1$ , mayores que el resto, pero aún así bastante bajos: por lo tanto, si existe una relación entre las variables, no es lineal.

Los datos del APS merecen una mención aparte, pues para ellos  $R^2 > 0.9$ . En teoría esto es indicador de una relación de proporcionalidad directa, pero no hay suficientes datos del APS como para realizar tal afirmación.

Nótese que, aunque se encuentre en las tablas de datos, la combinación TM no tiene sentido físico, pues el intervalo T de Γ tiene lugar después del intervalo M de las PM, así que el primero no puede tener impacto en el segundo. Esto se ve reflejado en los resultados, pues suelen dar lugar a rectas de pendiente negativa especialmente acusada (se aprecia en la figura [7.5\)](#page-61-0).

Con todo, se puede afirmar que los datos de la RCCA en Gijón muestran una relación de proporcionalidad: es decir, que valores de  $\Gamma$  cercanos o correspondientes a una IT están relacionado con un aumento de la concentración de PM, aunque la relación no sea lineal, especialmente en los intervalos NM en el caso de Gijón.

### 7.2.2. Mieres

#### $7.2.2.1.$ **Test**  $\chi^2$

Se procede de forma análoga a Gijón. En Mieres se cuenta con más del doble de muestras que en Gijón (108) ya que todos los datos de temperatura se obtienen de la AEMET, mientras que en Gijón solo se pudieron detectar ITs los días en que el circuito de Deva estuviera midiendo.

En Mieres se estudia el intervalo entre el  $01/01/2023$  y el  $23/04/2023$ . Aún así, en el test solo se trabaja con 4 d´ıas en los que hubiera IT. Esto se debe, por un lado, a que no hay medidas de PM en "Jardines de Juan XXIII" en un total de 5 días, en 3 de los cuales se había detectado IT. Por otro lado, la comparación de temperaturas se está realizando en dos estaciones de la AEMET a una distancica de unos 1300 m verticales y 33 km horizontales entre s´ı. Como apunta [Brümmer and Schultze, 2015], un número importante de ITs se produce por debajo de los 400m, por lo que es posible que algunas ITs no hayan sido detectadas. Además, aunque las ITs pueden ocupar una buena extensión del terreno, una distancia de 33 km es lo suficientemente grande como para que una IT en Mieres no alcance la estación de "Pajares". Se realiza el test  $\chi^2$  solo sobre datos de PM10, pues la estación de "Jardines de Juan XXIII" no mide PM2.5. Además, tampoco aquí se realiza este test sobre los datos del APS, pues solo midió durante 4 días. Los resultados del test se muestran en la tabla [7.5](#page-63-0)

|   | Mieres  |        |  |
|---|---------|--------|--|
|   | Máximos | Medias |  |
| р | 0.16    | 0.31   |  |
|   | 3.7     | 2.3    |  |

<span id="page-63-0"></span>Tabla 7.5: Resultados del test  $\chi^2$  en Mieres para PM10

De forma similar a Gijón, los altos valores de  $p$  no permiten confirmar ni desmentir una relación entre los datos. Además, no hay suficientes muestras con IT para cumplir con el mínimo de 5 por clase.

### 7.2.2.2. Test de regresión lineal

Se procede como en Gijón. Los resultados se pueden ver en las tablas del anexo [F](#page-84-0)

En "Jardines de Juan XXIII" se constatan valores de  $p < 0.05$  en todas las combinaciones excepto en TM, TT, TN y TE. Estas tienen en común que estudian el impacto de las IT acontecidas en la tarde. Los resultados podr´ıan deberse a que este intervalo horario es el que menor probabilidad tiene de experimentar ITs, pues en él, el suelo ha sido calentado por el sol durante todo el día, y aún no ha empezado a enfriarse.

Como en Gijón, los valores de  $p < 0.05$  muestran valores de  $R^2 \approx 0.1$ , superiores al resto, aunque aún así muy bajos. Por lo tanto, a partir de los datos de Mieres se puede afirmar de nuevo que los datos muestran una relación de proporcionalidad: es decir, que  $\Gamma$  cercanos o correspondientes a una IT están relacionada con un aumento de la concentración de PM, aunque esta relación no sea lineal. Esto no se puede afirmar ni desmentir para  $\Gamma$  estudiados en el tramo T.

En Mieres, los datos del APS no presentan ningún caso con  $p < 0.05$ , lo cual no permite sacar ninguna conclusión.

### 7.2.3. Contraste de todos los datos de regresión lineal

En la figura [7.6](#page-65-0) se resumen los resultados de los tests de regresión lineal, que son los únicos concluyentes del estudio. En ellas se representa la frecuencia con que  $p \geq 0.05$  para cada combinación de tramos temporales.

<span id="page-65-0"></span>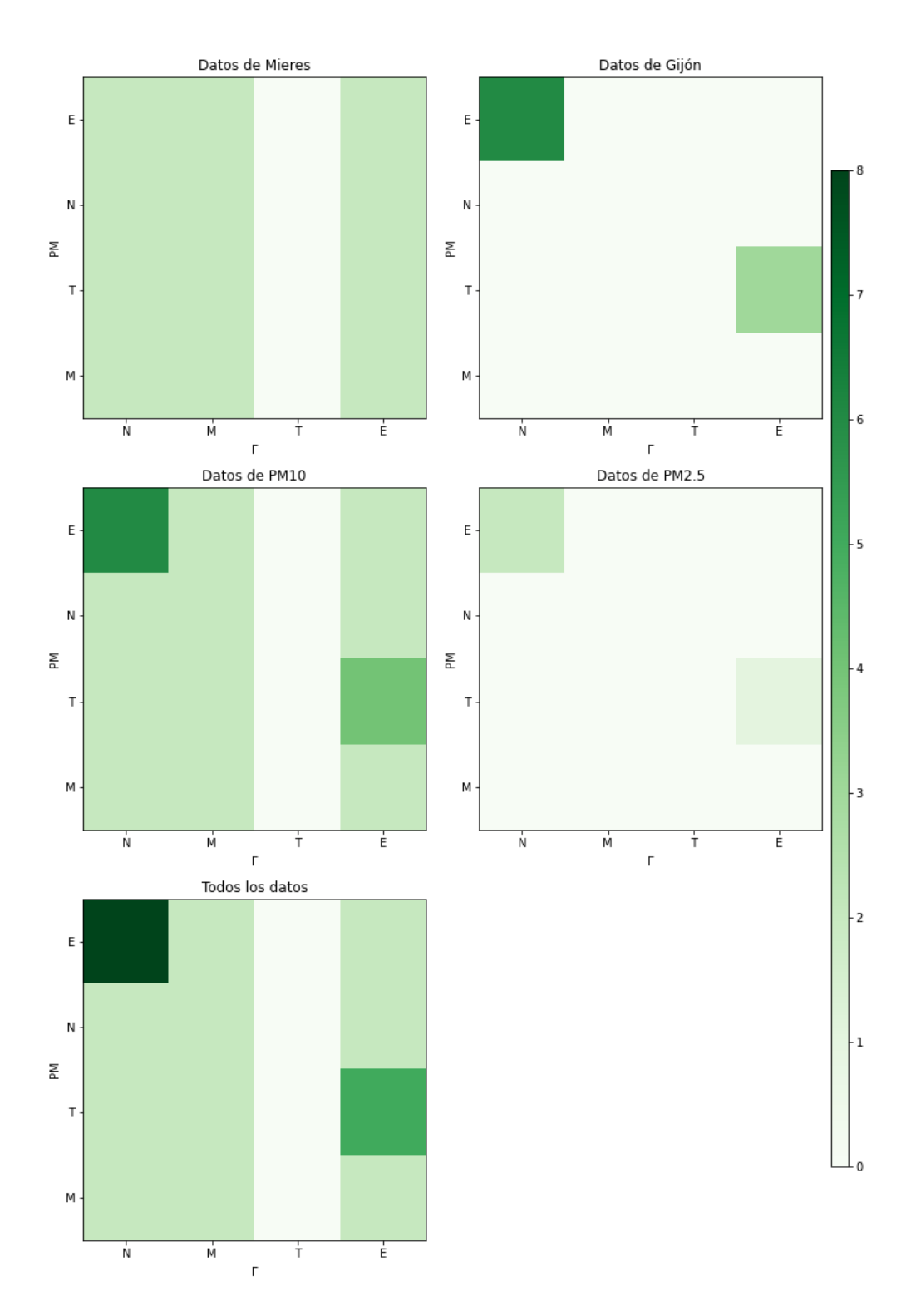

Figura 7.6: Comparativa de los  $p > 0.05$  en cada combinación de intervalos temporales. La escala de color indica el número de veces en que se ha registrado  $p > 0.05$  para una determinada combinación de intervalos (por ejemplo, NM), considerando cada combinación posible de tipo de concentración (máxima o media), método de medición de PM (cada estación de la Red de Vigilancia, así como el APS), y cada lugar (Gijón o Mieres). Todos los p − valores calculados pueden consultarse en el anexo [F.](#page-84-0)

La mayoría de los casos en los que los datos permiten afirmar que  $\Gamma$  congruentes con ITs están relacionada con un aumento de la concentración de PM se localiza en las combinaciones NE y ET. Es decir, las condiciones cercanas a ITs nocturnas son las que más claramente se relacionan con aumentos de concentración de PM en cualquier momento de las siguientes 24h. Por otro lado, la presencia de condiciones cercanas a IT en cualquier momento del día se puede relacionar con un aumento de concentración de PM especialmente durante la tarde siguiente.

Es importante destacar que esta tendencia está muy dominada por los datos de Gijón. En Mieres solo hay mediciones de PM10 de "Jardines de Juan XXIII" y las del APS, y estas últimas no presentaron ningún caso de  $p \geq 0.05$ . Un rasgo común a todos los datos es que no prueban una relación entre condiciones cercanas a IT durante la tarde y un aumento de concentración de PM a ninguna hora, probablemente debido a que por las tardes no suelen tener lugar ITs.

# Capítulo 8

# Conclusiones y trabajos futuros

Este trabajo surgió a raíz de la observación, realizada durante la elaboración del artículo de [\[Lara et al., 2023\]](#page-70-3), de un aumento de PM en Gijón Oeste que no se correspondía con la acción industrial de la zona. Los autores especularon que podría estar causado por ITs. Por ello, entre los meses de enero y abril de 2023 se estudió la relación entre ITs y PM en las ciudades de Gij´on y Mieres, realizando una recogida de datos experimentales y un posterior análisis estadístico de los mismos.

Se midi´o la temperatura a diferentes alturas en ambas ciudades para detectar ITs con dos m´etodos distintos: mediciones propias con un globo cautivo con sensores, y el que se denominó método de "Valle-Montaña". Al mismo tiempo se registraron datos de PM, por un lado con un espectrómetro y, por otro, extrayéndolos de la web de la RCCA. Los datos del método "Valle-Montaña" se analizaron a través de un test  $\chi^2$  y de uno de regresión lineal, obteniendo en general que las ITs nocturnas están relacionadas con aumentos de PM en cualquier momento de las siguientes 24 h, y que la presencia de condiciones cercanas a ITs en cualquier momento del día está relacionada con aumentos de PM, especialmente durante la tarde siguiente.

## 8.1. Conclusiones

### Método de "Valle-montaña"

Los resultados del test de regresión lineal tanto en Mieres como en Gijón permiten concluir que las condiciones cercanas a ITs durante la noche, entre las 19:00 de un día y las 06:00 del siguiente, están relacionadas con aumentos de PM en cualquier momento de las siguientes 24 h. Además, la presencia de dichas condiciones en cualquier momento del día se puede relacionar con un aumento de PM, especialmente durante la tarde siguiente (entre las 14:00 y las 19:00). En el caso de Mieres, los datos indican que las condiciones cercanas a ITs en cualquier momento del día excepto la tarde (entre las 14:00 y las 19:00) están relacionadas con aumentos de PM en las 24 h siguientes. La anomal´ıa de la tarde puede deberse a que es el momento del d´ıa con condiciones menos favorables para ITs, y por ello no ha sido posible confirmar ni desmentir la relación.

Por otro lado, la muestra de datos no fue lo suficientemente amplia como para extraer conclusiones con el test  $\chi^2$ , en parte debido al bajo número de días con ITs detectadas. La muestra de Gijón se vio limitada por el tiempo empleado para desarrollar el circuito que midió la temperatura en el Monte Deva. La muestra de Mieres se escogió de enero a abril de 2023 por ser los meses de invierno y primavera los m´as dados a presentar ITs. De cara a futuros trabajos sería positivo contar con más tiempo para la toma de datos. En concreto, para determinar si el aumento de PM observado durante el trabajo de [\[Lara](#page-70-3) [et al., 2023\]](#page-70-3) fue realmente consecuencia de ITs, podría realizarse un estudio con el método de "Valle-Montaña" aprovechando la orografía de la zona oeste de Gijón. Por ejemplo, recogiendo datos de temperatura en el Monte Areo (a unos 200 m sobre el nivel del mar) y comparándolos con las temperaturas en la zona baja de Gijón Oeste, en búsqueda de ITs. Sería necesario encontrar una forma de medir la concentración de PM, pues la RCCA no cuenta con estaciones en este área.

#### Método del globo cautivo

También se usó un globo cautivo para la detección directa de ITs. La detección en sí fue exitosa y resultó una buena forma de verificar que estaba teniendo lugar una IT. Las ITs detectadas son congruentes con los datos del método "Valle-Montaña". Sin embargo, la realización de múltiples medidas resultó logísticamente complicada, principalmente debido a la escasez de helio en el mercado durante el desarrollo de este trabajo. Si se desea repetir el experimento varias veces (lo cual es necesario para poder hacer un análisis estadístico concluyente), se necesita una cantidad relativamente alta de gas y unos globos de gran tamaño y látex de buena calidad. Por tanto, es conveniente que experiencias de este tipo cuenten con financiación suficiente.

El abstract de este trabajo, que se puede consultar en el anexo [G,](#page-92-0) fue aceptado en el Congreso Europeo de Aerosoles de Málaga de septiembre del  $03/09/2023$  al  $08/09/2023$ .

### 8.2. Futuros trabajos

De cara a potenciales futuros trabajos sería interesante ampliar la muestra de datos del método "Valle-Montaña". En este trabajo no fue posible medir por más tiempo pero, si la recolección de datos de PM y ITs se prolongase durante varios meses o incluso años, podría realizarse un análisis estadístico más significativo del que extraer conclusiones más sólidas. También podrían aplicarse mejoras al análisis por tramos horarios. Por un lado, definiéndolos en base a las horas de puesta y salida del sol de cada día concreto. Por otro, mejorando la diversidad de tramos, por ejemplo considerando las PM de varios d´ıas posteriores a una IT para analizar la relación entre ambas en plazos más largos. El método de "Valle-Montaña se puede aplicar a datos en localizaciones muy diversas y la información obtenida podr´ıa ayudar a predecir y comprender mejor las ITs y su impacto en las PM.

La localización de las estaciones de recogida de datos (en el caso de este trabajo, de la AEMET y la RCCA) condiciona el área que puede ser analizada. En futuras experiencias sería positivo escoger puntos de medida más cercanos entre sí, mediante aparatos móviles de medida, tanto de temperatura como de concentración de PM. También sería una idea interesante contar con pequeñas estaciones meteorológicas en lugares estratégicos como el Monte Deva en Gijón.

Respecto al globo cautivo, es un formato con un alto potencial educativo y formativo. Es posible realizar la suelta del globo una única vez y así evitar muchos de los problemas logísticos encontrados en este trabajo. Ya se han realizado experiencias educativas con globos libres en diversos centros de educación secundaria del país, como el Proyecto Yuri ([Gutiérrez et al., 2018]), así como con un globo cautivo, en la Universidad de Oviedo ([León Fernández et al., 2019]). Los cálculos y conceptos imprescindibles están al alcance de las competencias del alumnado de  $3^{\circ}$  y  $4^{\circ}$  de ESO y de Bachillerato, y el material necesario puede cubrirse si se recibe la financiación necesaria.

## **Bibliografía**

- <span id="page-70-0"></span> $[AEMET, 2023]$   $AEMENT$  (2023). Observaciones de hoy y los últimos días. Recuperado el 22 de abirl de 2023 de [https://www.aemet.es/es/eltiempo/observacion/ultimosdatos?](https://www.aemet.es/es/eltiempo/observacion/ultimosdatos?k=ast&w=0) [k=ast&w=0](https://www.aemet.es/es/eltiempo/observacion/ultimosdatos?k=ast&w=0).
- [Ahrens et al., 2012] Ahrens, C. D., Jackson, P. L., and Jackson, C. E. J. (2012). Meteorology today. An introduction to weather, climate, and the enviroment. Nelson Education.
- [Ayuntamiento de Gijón, 2015] Ayuntamiento de Gijón (2015). Padrón de habitantes actual: Población urbana y rural por sexo. Recuperado el 28 de marzo de 2023 de [https://observa.gijon.es/explore/dataset/](https://observa.gijon.es/explore/dataset/padron-de-habitantes-actual-poblacion-urbana-y-rural-por-sexo/table/) [padron-de-habitantes-actual-poblacion-urbana-y-rural-por-sexo/table/](https://observa.gijon.es/explore/dataset/padron-de-habitantes-actual-poblacion-urbana-y-rural-por-sexo/table/).
- [Ayuntamiento de Mieres, 2018] Ayuntamiento de Mieres (2018). Geografía e historia. Recuperado el 29 de marzo de 2023 de [https://www.mieres.es/turismo/](https://www.mieres.es/turismo/geografia-e-historia/) [geografia-e-historia/](https://www.mieres.es/turismo/geografia-e-historia/).
- <span id="page-70-1"></span>[Baron, 1986] Baron, P. A. (1986). Calibration and use of the aerodynamic particle sizer (aps 3300). Aerosol Science and Technology, 5:1:55–67.
- <span id="page-70-2"></span>[Brümmer and Schultze, 2015] Brümmer, B. and Schultze, M. (2015). Analysis of a 7-year low-level temperature inversion data set measured at the 280 m high hamburg weather mast. Meteorologische Zeitschrift, 24(5):481–494.
- [Davis et al., 2002] Davis, D. L., Bell, M. L., and Fletcher, T. (2002). A look back at the london smog of 1952 and the half century since. *Enviromental Health Perspectives*, 110(12).
- [Gaite Fox, 2021] Gaite Fox, M. (2021). Inversiones térmicas, calidad del aire e ingresos hospitalarios por asma en la comunidad de madrid. periodo 2009-2015. Trabajo de fin de grado, Universidad de Cantabria. Facultad de Filosofía y Letras. Grado en Geografía y Ordenación del Territorio.
- [Gillies et al., 2010] Gillies, R. R., Wang, S.-Y., and Booth, M. R. (2010). Atmospheric scale interaction on wintertime intermountain west low-level inversions. Weather and forecasting, 25(2):1196–1210.
- [Glojek et al., 2022] Glojek, K., Mocnik, G., Alas, H. D. C., and Cuesta-Mosquera, A. (2022). The impact of temperature inversions on black carbon and particle mass concentrations in a mountainous area. Atmospheric Chemistry and Physics, 22(8).
- <span id="page-70-4"></span>[Gutiérrez et al., 2018] Gutiérrez, C., Aguayo, A., and Fernández, A. (2018). Proyecto yuri.
- [Helfand et al., 2001] Helfand, W. H., Lazarus, J., and Theerman, P. (2001). Donora, pennsylvania: An environmental disaster of the 20th century. American Journal of Public Health,  $91(4)$ .
- [Instituto Geográfico Nacional, 2012] Instituto Geográfico Nacional (2012). Geoportal oficial del instituto geográfico nacional de españa. Recuperado el 29 de marzo de 2023 de [https:](https://www.ign.es/web/ane-area-ane) [//www.ign.es/web/ane-area-ane](https://www.ign.es/web/ane-area-ane).
- [lady ada, 2022] lady ada (2022). Adafruit ultimate gps. Recuperado el 20 de febrero de 2023 de <https://learn.adafruit.com/adafruit-ultimate-gps>.
- <span id="page-70-3"></span>[Lara et al., 2023] Lara, R., Megido, L., Suárez-Peña, B., Negral, L., Fernández-Nava, Y., Rodríguez-Iglesias, J., Marañón, E., and Castrillón, L. (2023). Impact of covid-19 restrictions on hourly levels of pm10, pm2.5 and black carbon at an industrial suburban

site in northern spain. Atmospheric Environment, 304:119781.

- [Lente and Ösz, 2020] Lente, G. and Ösz, K. (2020). Barometric formulas: various derivations and comparisons to environmentally relevant observations. *ChemTexts*, 6(2).
- <span id="page-71-2"></span>[León Fernández et al., 2019] León Fernández, G., Fernández García, M., Vázquez Antuña, C., Álvarez Narciandi, G., Fernández Vaquero, Á., and Alonso González, L. (2019). Sensorsat campus.
- [Li et al., 2022] Li, H., Liu, B., Ma, X., Ma, Y., Jin, S., Fan, R., Wang, W., Fang, J., Zhao, Y., and Gong, W. (2022). The influence of temperature inversion on the vertical distribution of aerosols. Remote Sensing, 14(18):4428.
- [Li et al., 2015] Li, Y., Chen, Q., Zhao, H., Wang, L., and Tao, R. (2015). Variations in pm10, pm2.5 and pm1.0 in an urban area of the sichuan basin and their relation to meteorological factors. Atmosphere, 6:150–163.
- [Llamas, 2022] Llamas, L. (2022). Luis llamas. ingeniería, informática y diseño. Recuperado el 28 de mayo de 2023 de <https://www.luisllamas.es/>.
- [Matt, 2016] Matt (2016). Using the bme280 i2c temperature and pressure sensor in python.
- [Mechatronics, ] Mechatronics, N. Tutorial m´odulo gps con arduino. Recuperado el 5 de febrero de 2023 de [https://www.raspberrypi-spy.co.uk/2016/07/](https://www.raspberrypi-spy.co.uk/2016/07/using-bme280-i2c-temperature-pressure-sensor-in-python/) [using-bme280-i2c-temperature-pressure-sensor-in-python/](https://www.raspberrypi-spy.co.uk/2016/07/using-bme280-i2c-temperature-pressure-sensor-in-python/).
- [Ministerio de Transportes, Movilidad y Agenda Urbana, ] Ministerio de Transportes, Movilidad y Agenda Urbana. Material guía. servidumbers aeronáuticas.
- [Palacios Peña et al., 2014] Palacios Peña, L., Baró, R., and Jiménez-Guerrero, P. (2014). Estudio del efecto directo de los aerosoles atmosféricos sobre europa. Congreso Nacional del Medio Ambiente.
- <span id="page-71-1"></span>[Principado de Asturias, 2023] Principado de Asturias (2023). Red de control de la calidad del aire. Recuperado el 12 de abril de 2023 de [https://asturaire.asturias.es/](https://asturaire.asturias.es/consultas) [consultas](https://asturaire.asturias.es/consultas).
- [Rasilla et al., 2018] Rasilla, D., Fernández García, F., Allende, F., and Martilli, A. (2018). Estancamiento atmosférico e inversiones térmicas en la meseta meridional. Publicaciones de la Asociación Española de Climatología, 11:363-372.
- [Redondas Maseda, 2019] Redondas Maseda, F. J. (2019). Candasat i: lanzamiento de una sonda a la estratosfera.
- [Reist, 1993] Reist, P. C. (1993). Aerosols science and technology. McGraw-Hill, USA.
- [Rosenfeld, 2006] Rosenfeld, D. (2006). Aerosols, clouds, and climate. Science (New York, N.Y.), 312:1323–4.
- [Sipilä, 2010] Sipilä, M. (2010). Insights into atmospheric nucleation. Report series in aerosol science, (111).
- [Sociedad Pública de Gestión y Promoción Turística y Cultural, 2017] Sociedad Pública de Gestión y Promoción Turística y Cultural (2017). Turismo Asturias. Gijón / Xixón. Recuperada el 1 de abril de 2023 de [https://www.turismoasturias.es/descubre/](https://www.turismoasturias.es/descubre/ciudades/gijon) [ciudades/gijon](https://www.turismoasturias.es/descubre/ciudades/gijon).
- <span id="page-71-0"></span>[Suárez García, 2023] Suárez García, P. (2023). Observación meteorológica en españa.
- [Trinh et al., 2019] Trinh, T. T., Trinh, T. T., Le, T. T., Nguyen, T. D. H., and Tu, B. M. (2019). Temperature inversion and air pollution relationship, and its effects on human health in hanoi city, vietnam. *Environmental Geochemistry and Health*, 41(2):929–937.
- [TSI Incorporated, 2023] TSI Incorporated (2023). Aerodynamic particle sizer aps 3321. Recuperado el 7 de junio de 2023 de [https://tsi.com/products/particle-sizers/](https://tsi.com/products/particle-sizers/particle-size-spectrometers/aerodynamic-particle-sizer-(aps)-spectrometer-3321/) [particle-size-spectrometers/aerodynamic-particle-sizer-\(aps\)](https://tsi.com/products/particle-sizers/particle-size-spectrometers/aerodynamic-particle-sizer-(aps)-spectrometer-3321/) [-spectrometer-3321/](https://tsi.com/products/particle-sizers/particle-size-spectrometers/aerodynamic-particle-sizer-(aps)-spectrometer-3321/).
- [Vidal Suárez, 2022] Vidal Suárez, M. (2022). Carmafly: Proyecto de construcción de un globo sonda para la obtención y análisis de un sondeo vertical atmosférico. Trabajo de fin de grado, Universidad de Oviedo. Facultad de Ciencias. Grado en Física.
- [Wackerly et al., 2008] Wackerly, D. D., Mendenhall, W. I., and Scheaffer, R. L. (2008). Mathematical Statistics with Applications. Thomson Brooks/Cole, USA.
- [World Health Organization, 2013] World Health Organization (2013). Health effects of particulate matter: policy implications for countries in eastern europe, caucasus and central asia. Technical report, World Health Organization, Genf, Schweiz.
- [Lupikasza and Niedźwiedź, 2022] Lupikasza, E. B. and Niedźwiedź, T. (2022). Relationships between vertical temperature gradients and pm10 concentrations during selected weather conditions in upper silesia (southern poland). Atmosphere, 13(1):125.

# Apéndice A

# Esquemas de los circuitos

A continuación se muestran los esquemas de las conexiones de cada sensor empleado en este trabajo. Nótese que los dos circuitos de las figuras [A.2](#page-73-0) y [A.3](#page-74-0) están conectados a una misma Raspberry, y todos los otros a un mismo Arduino. Se representan por separado porque no interaccionan ni se afectan entre sí.

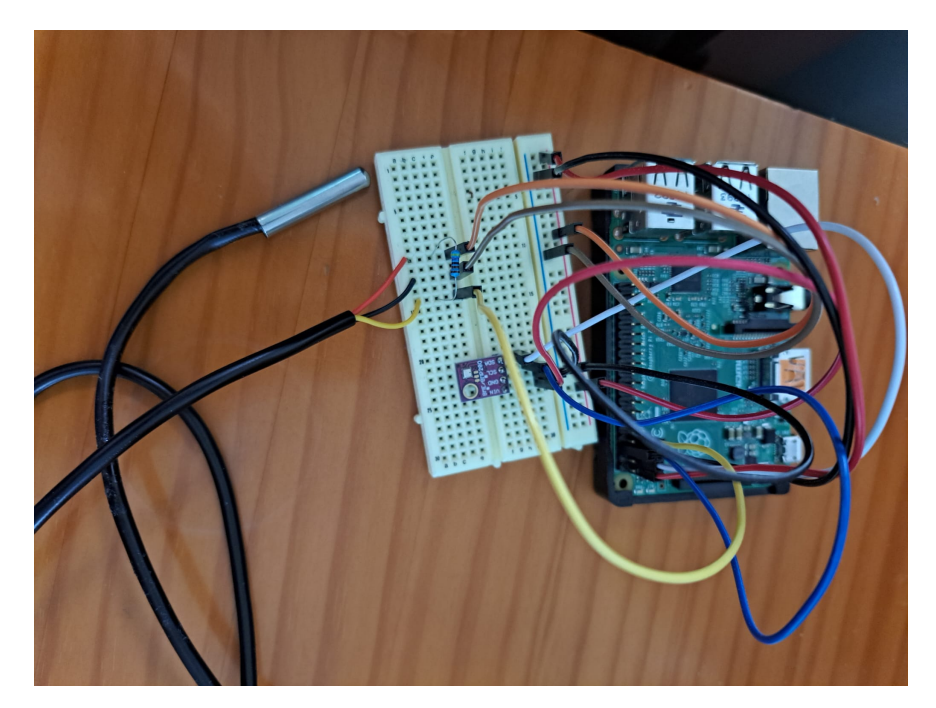

Figura A.1: Fotografía del circuito usado en Deva.

<span id="page-73-0"></span>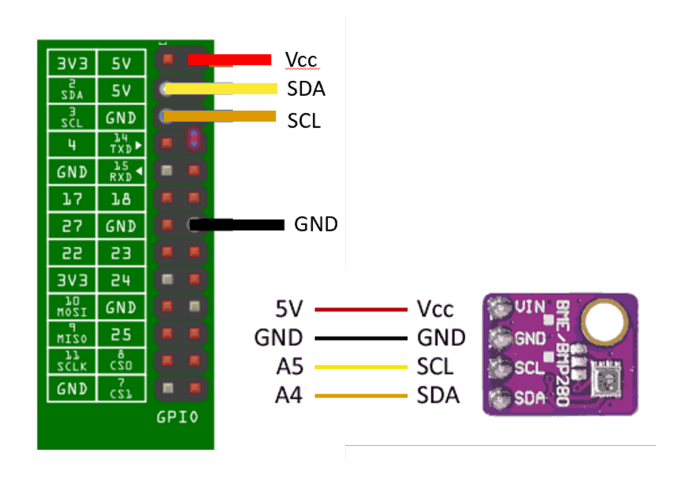

Figura A.2: Esquema del circuito del BME conectado a la Rapsberry del circuito del Monte Deva. Imagen modificada de [\[Llamas, 2022\]](#page-71-0).

<span id="page-74-0"></span>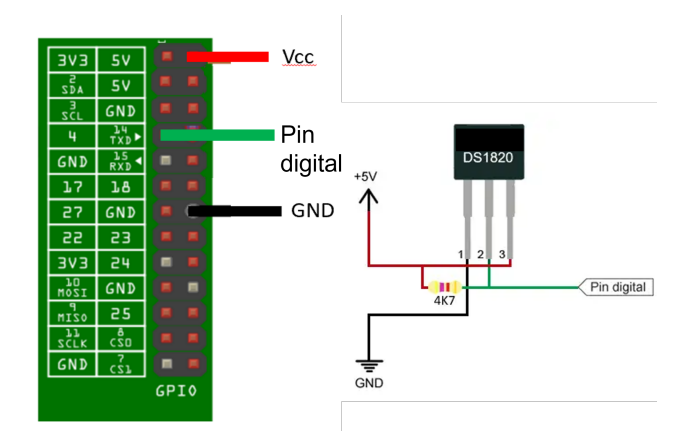

Figura A.3: Esquema del circuito del DS conectado a la Rapsberry del circuito del Monte Deva. Imagen modificada de [\[Llamas, 2022\]](#page-71-0).

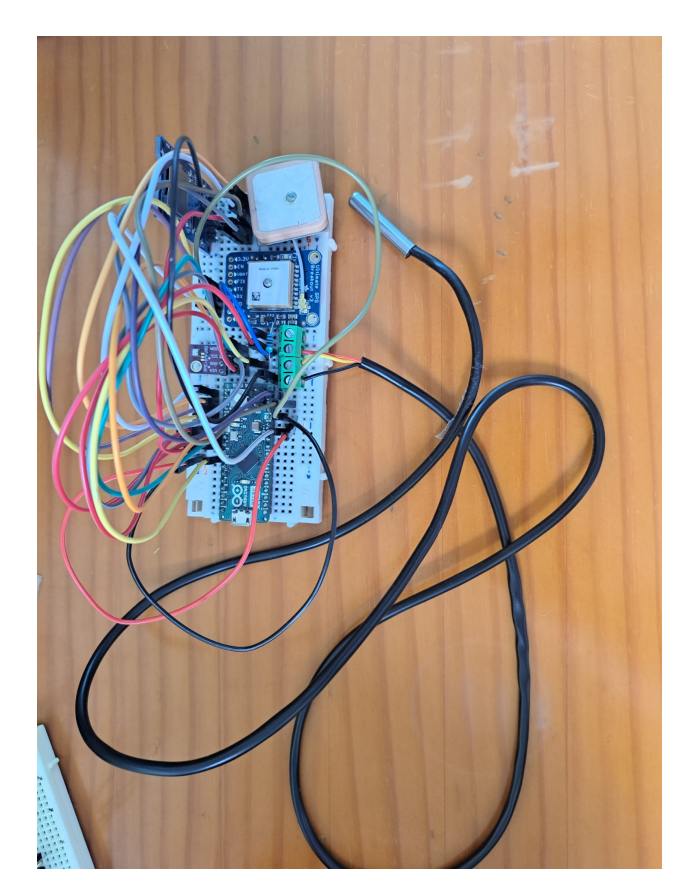

Figura A.4: Fotografía del circuito usado en el globo.

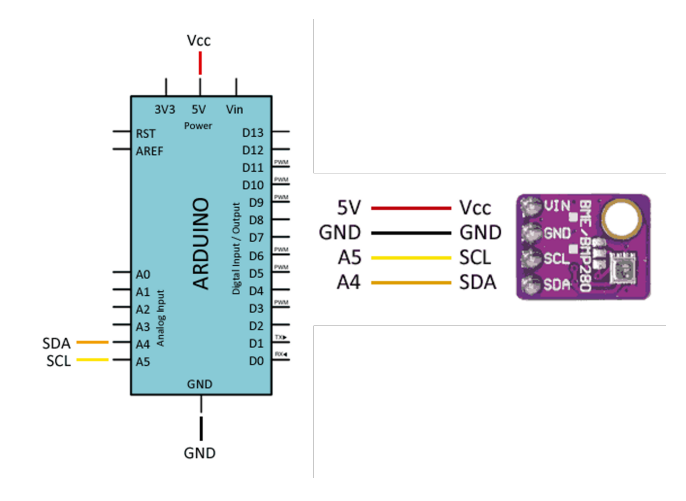

Figura A.5: Esquema del circuito del BME conectado al Arduino del circuito del globo. Imagen modificada de [\[Llamas, 2022\]](#page-71-0).

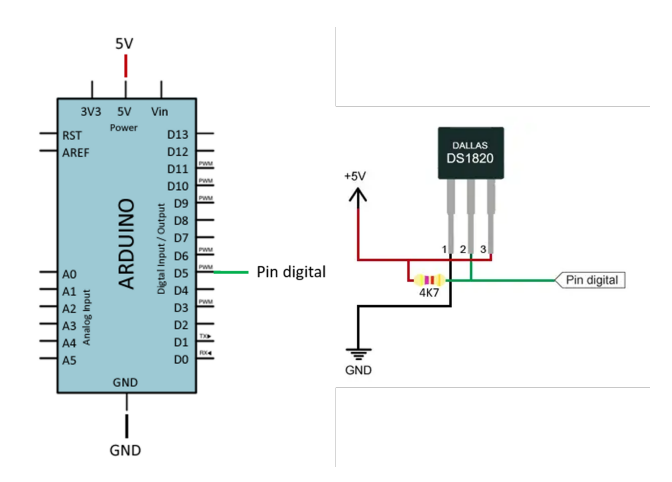

Figura A.6: Esquema del circuito del DS conectado al Arduino del circuito del globo. Imagen modificada de [\[Llamas, 2022\]](#page-71-0).

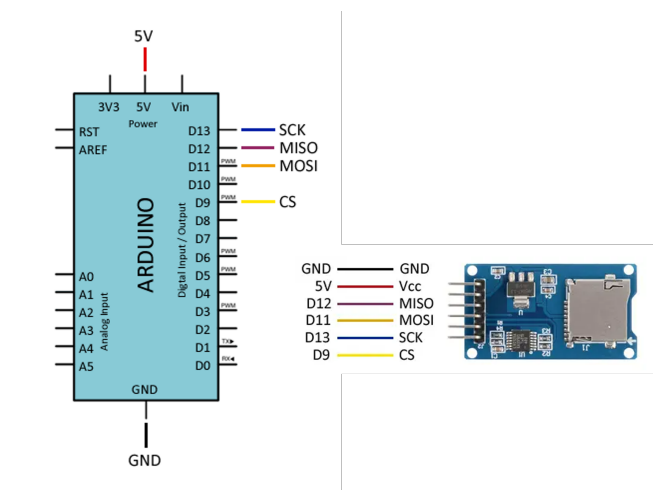

Figura A.7: Esquema del circuito del adaptador de microSD conectado al Arduino del circuito del globo. Imagen modificada de [\[Llamas, 2022\]](#page-71-0).

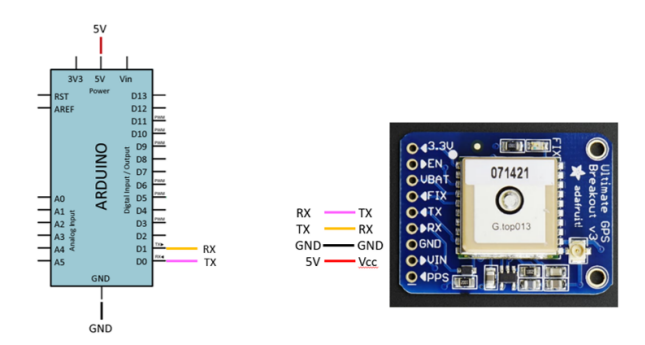

Figura A.8: Esquema del circuito del sensor GPS conectado al Arduino del circuito del globo. Imagen modificada de [\[Llamas, 2022\]](#page-71-0).

### Apéndice B

# Código del diseño de la caja de los sensores

```
1
2 \mid fn = 50;3 \mid Lx = 70;4 \mid Ly = 190;5 \mid Lz = 70;6 Dxy = 5;
7 \mid rad=3;8
9 difference () {
_{10} cube ([Lx, Ly, Lz], true);
11 translate ([0,0, Dxy])
_{12} cube ([Lx-Dxy, Ly-Dxy, Lz], true);
13
14 translate ([0,0.98*Ly/4,Dxy*2])
15 cube ([Lx * 1.2, 1.38 * Ly/3, Lz * 0.5], true);
16
17 translate ([0, -Ly/4, Dxy*2])
18 cube ([Lx * 1.2, 1.38 * Ly/3, Lz * 0.5], true);
19
20 translate ([0,0, Dxy *2])
21 cube ([Lx-Dxy, Ly*1.2, Lz*0.5], true);
```
Listing B.1: Código de OpenSCAD para la impresión 3D de la caja que sujetaba el circuito al globo durante el experimento.

# Apéndice C

# Desglose de material y gastos

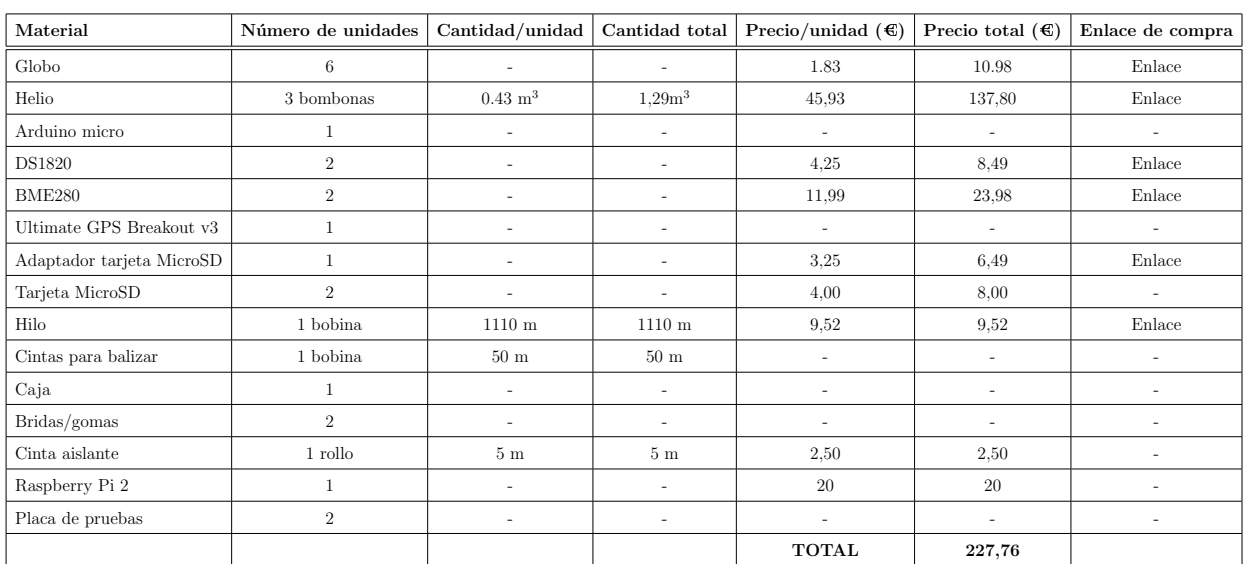

Tabla C.1: Materiales adquiridos para el trabajo. Los enlaces de compra y precios ausentes se debe a que ya se poseía el material, fue adquirido en un comercio local o fue proporcionado por el DIEECS.

## Apéndice D

# Permiso para el experimento del globo

### $ENAIR@$

Origen De: Dpto. de Coordinación Operativa de Espacio Aéreo Fecha: 28 de marzo de 2023 Unidad: Dirección de Operaciones / ATFCM-ASM / COOP E. cop@enaire.es Destino Solicitante: MARIA FERNANDEZ AMOR A la atención de: DIRECTOR DE OPERACIONES REF: 1772-2023 PLANEA ASUNTO: MFA OOUU GLOBO CAUTIVO INVESTIGACION CIENTIFICA GIJON En contestación a su solicitud de fecha 20/03/2023, se informa que como resultado del estudio realizado para la ejecución de los trabajos, se tendrán en cuenta las siguientes condiciones operativas: La aviación tripulada tendrá prioridad en todo momento. El balizamiento del globo deberá ser visible a distancia para otras aeronaves. Al menos 30 minutos antes del despegue, se coordinará con el<br>Supervisor/Controlador de Servicio de LEAS TWR (985 548 900 – 985127581). En la primera comunicación, el operador informará del número de referencia del trabajo aéreo de que se trate (REF. ENAIRE 1772-2023 PLANEA). Deberán facilitar un número de teléfono móvil por si fuese necesario el descenso inmediato del globo durante el desarrollo de la actividad. La altura máxima de los trabajos será de 1000 m AGL. Estos trabajos quedarían temporalmente en suspenso en el caso de que se publicara un NOTAM incompatible con su realización. Este escrito no les exime del cumplimiento de cualquier otra normativa existente para dichas actividades tanto de ámbito nacional como

enaire.es

P.1 de 2

Figura D.1: Permiso concedido por ENAIRE para la ocupación del espacio aereo por la realización del experimento con el globo cautivo (página 1 de 2).

```
autonómico o local, especialmente aquellas relacionadas con normativa
     medioambiental
     Se notificará al Departamento de Coordinación Operativa<br>(cop@enaire.es) la finalización y/o cancelación de los trabajos aéreos<br>solicitados, así como cualquier modificación que alterase las condiciones
     en las que fueron coordinados.
- NOTAM:
     (D1146/23 NOTAMN<br>Q)LECM/QWCLW/IV/M /W /000/034/4331N00537W001
     A)LECM B)2304010400 C)2304300600<br>D)0400-0600
     DJU400-0600<br>ECAPTIVE BALLOON ON 433118N 0053727W<br>ASTURIAS/GIJON<br>BALLOON FEATURES<br>TYPE: SPHERICAL<br>COLOUR: WHITE
     DIAMETER: 1M<br>CABLE LENGTH: 1000M
     F)SFC G)03400FT AMSL)
- Periodo de validez de validez según NOTAM.
- Este trabajo podría ser cancelado para un día determinado.
ENAIRE =La Transferita de Espacio Aéreo (COOP)<br>División ATFCM/ASM<br>Dirección de Operaciones
```
enaire.es

P.2 de 2

Figura D.2: Permiso concedido por ENAIRE para la ocupación del espacio aereo por la realización del experimento con el globo cautivo (página 2 de 2).

 $\equiv$ 

### Apéndice E

### Código de los sensores del globo

Listing E.1: Código empleado en el circuito del globo. Para su elaboración se consultaron las páginas web de [\[lady ada, 2022\]](#page-70-0), [\[Mechatronics, \]](#page-71-1) y [\[Llamas, 2022\]](#page-71-0). Nótese que la medición del GPS falló a la hora de proporcionar la altura en el experimento.

```
1
2 // Importar librerias
3
4 // SD Card
|5|#include <SD.h>
6 File myFile;
 7
8 // BME
9 # include < Wire.h>
10 #include <Adafruit_BME280.h>
11
12 //# define SEALEVELPRESSURE_HPA (1017.5)
13 // RECORDAR ajustar el valor pertinente , donde se indica
14
15
16 // DS
17 #include <DallasTemperature.h> // ya incluye OneWireh
18
19
20 // Declarar variables
21
22 // BME
23 Adafruit_BME280 bme ;
24
25
26
27 // DS
28 // const int oneWirePin = 5;
_{29} OneWire oneWireBus (5);
30 DallasTemperature sensor (& oneWireBus);
31
32
33
34 // GPS
35 # include < Adafruit_GPS .h >
36 # define GPSSerial Serial1
37 Adafruit_GPS GPS (& GPSSerial);
38 # define GPSECHO false
39
40
41 // -- -- -- -- -- - -- -- -- -- -- - -- -- -- -- -- - -- -- -- -- - -- -- -- -- -- - -- -- -- -- -- - -- -- -- -- -- - -- -- -- -- -- - -- -- -- -- - -- -- -- -- -- - -- -- -- -- -
42 void setup () {
43
```

```
44
45 // GPS
46 GPS.begin (9600);
47
48 GPS . sendCommand (PMTK_SET_NMEA_OUTPUT_GGAONLY) ;
49 GPS. sendCommand (PMTK_SET_NMEA_UPDATE_1HZ);
50 // GPS actualiza los datos con una frecuencia de 1Hz
51 GPS. sendCommand (PGCMD_ANTENNA);
52
53
54
55 // SD Card
56
57 SD. begin (4);
58
59 // Se abre el archivo para escribir
60
61 myFile = SD. open ("data.txt", FILE_WRITE);
62 myFile.println ("TIME_{\text{U}}T_DS_{\text{U}}T_BME_{\text{U}}P_BME_{\text{U}}A_BME_{\text{U}}GPS");
63
64
65
66 // BME
67
68 bme. begin (0x76);
69
70
71 // DS
72 sensor . begin () ;
73
74 }
75
76 // - ---- ---- --- ---- --- ---- ---- --- ---- --- ---- ---- --- ---- --- ---- ---- --- ---- --
77
78 void loop ()
79 {
80
81
|82| char c = GPS.read ();
|83| if (GPSECHO)
|84| if (c) Serial.println(c); !
85
86
87 // Aproximadamente cada 5 segundos se registran los datos
|88| if (millis () % 5000 == 0) {
89
90 // mide el tiempo en milisegundos desde el inicio
91 myFile.print (millis ());
92
93 // Temperatura del DS
94 myFile.print ("_[]");
95 sensor.requestTemperatures ();
96 myFile.print (sensor.getTempCByIndex (0));
97
98 // Temperatura del BME
```

```
99 myFile.print ("\Box");
100 myFile.print (bme.readTemperature ());
101
102 // Presion del BME
\begin{array}{c|c} \text{103} & \text{myFile.print} (\text{''}_\Box \text{''}) \text{;} \end{array}104 myFile.print (bme.readPressure () / 100.0F);
105
106 // Altura del BME
\begin{array}{c|c} \text{107} & \text{myFile.print} (\text{``$\sqcup$''}) \text{;} \end{array}108 myFile.print (bme.readAltitude (1010));
109 // escribir la presion a nivel del mar en el lugar del experimento .
110
111
112 // Altura del GPS
\begin{array}{c} \text{113} \\ \text{113} \end{array} myFile.print ("\begin{array}{c} \text{113} \\ \text{114} \end{array});
114 myFile.print (GPS.lastNMEA());
115
116 myFile.flush (); // guarda datos sin cerrar archivo ni molestar al GPS
117 }
118 }
119 }
```
## Apéndice F

# Tablas de datos de regresión lineal

| Tipo de dato de PM | Intervalo $\Gamma$ | Intervalo PM | $\mathbb{R}^2$ | $\boldsymbol{p}$     |
|--------------------|--------------------|--------------|----------------|----------------------|
| Medias             | М                  | М            | 0.001          | 0.8                  |
| Medias             | T                  | М            | 0.006          | 0.62                 |
| Medias             | Ν                  | М            | 0.112          | $\boldsymbol{0.025}$ |
| Medias             | E                  | М            | 0.033          | 0.21                 |
| Medias             | М                  | Т            | 0.025          | 0.295                |
| Medias             | T                  | T            | 0.000          | 0.898                |
| Medias             | N                  | T            | 0.005          | 0.654                |
| Medias             | E                  | T            | 0.002          | 0.757                |
| Medias             | М                  | N            | 0.073          | 0.069                |
| Medias             | T                  | Ν            | 0.001          | 0.827                |
| Medias             | Ν                  | Ν            | 0.039          | 0.194                |
| Medias             | E                  | N            | 0.028          | 0.252                |
| Medias             | М                  | E            | 0.012          | 0.464                |
| Medias             | T                  | E            | 0.001          | 0.821                |
| Medias             | Ν                  | E            | 0.060          | 0.106                |
| Medias             | E                  | E            | 0.012          | 0.446                |
| Máximos            | М                  | М            | 0.025          | 0.291                |
| Máximos            | Т                  | М            | 0.004          | 0.694                |
| Máximos            | Ν                  | М            | 0.110          | 0.026                |
| Máximos            | E                  | М            | 0.024          | 0.284                |
| Máximos            | М                  | Т            | 0.009          | 0.517                |
| Máximos            | T                  | Т            | 0.003          | 0.708                |
| Máximos            | Ν                  | Т            | 0.008          | 0.55                 |
| Máximos            | E                  | Т            | 0.002          | 0.735                |
| Máximos            | М                  | Ν            | 0.061          | 0.094                |
| Máximos            | T                  | Ν            | 0.009          | 0.538                |
| Máximos            | Ν                  | N            | 0.036          | 0.214                |
| Máximos            | E                  | N            | 0.012          | 0.453                |
| Máximos            | М                  | Е            | 0.022          | 0.322                |
| Máximos            | T                  | E            | 0.002          | 0.768                |
| Máximos            | Ν                  | E            | 0.069          | 0.081                |
| Máximos            | E                  | E            | 0.008          | 0.547                |

Tabla F.1: Resultados del test de regresión lineal con los datos de PM10 de la estación de "Montevil".

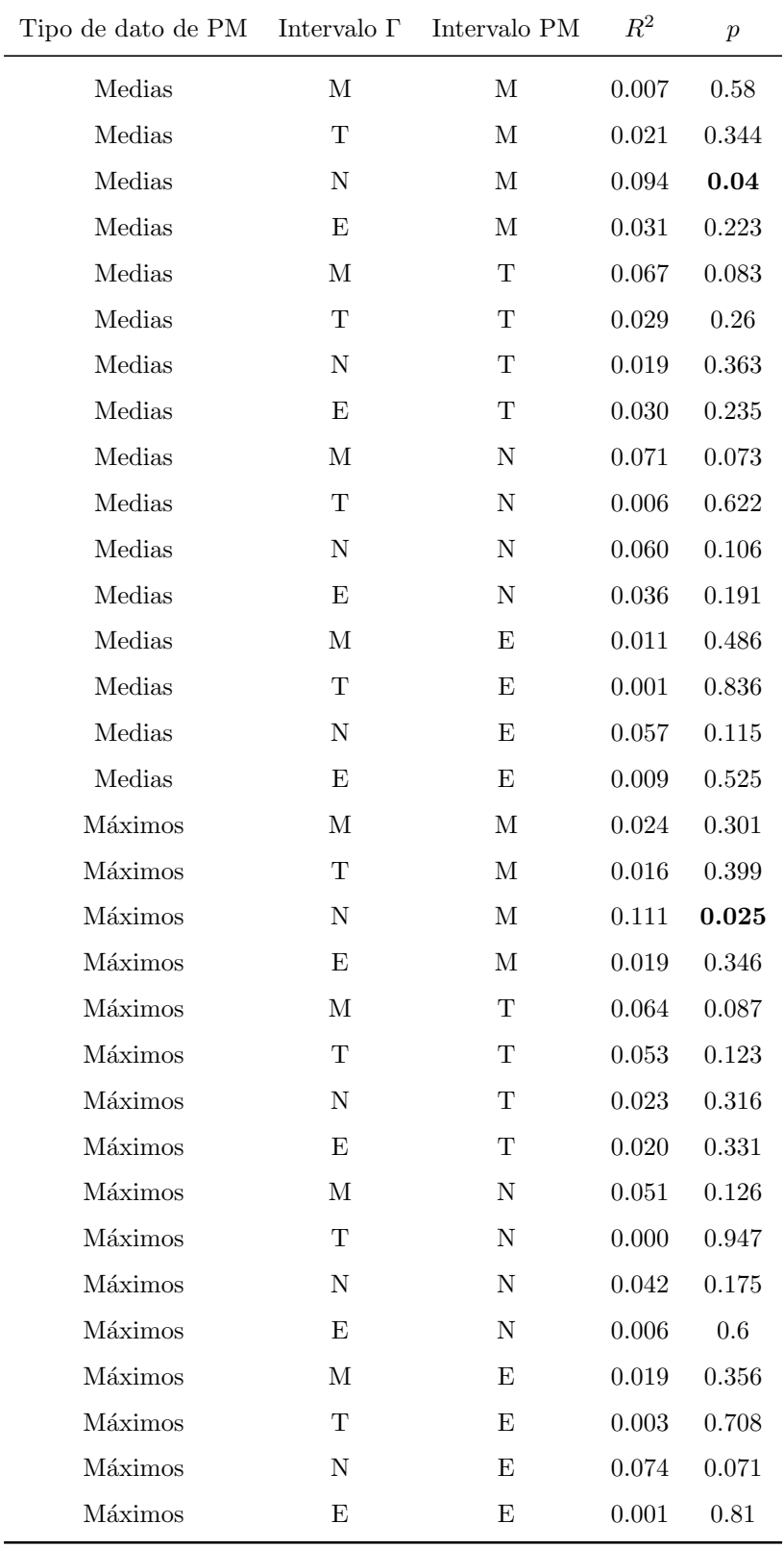

Tabla F.2: Resultados del test de regresión lineal con los datos de PM2.5 de la estación de "Montevil".

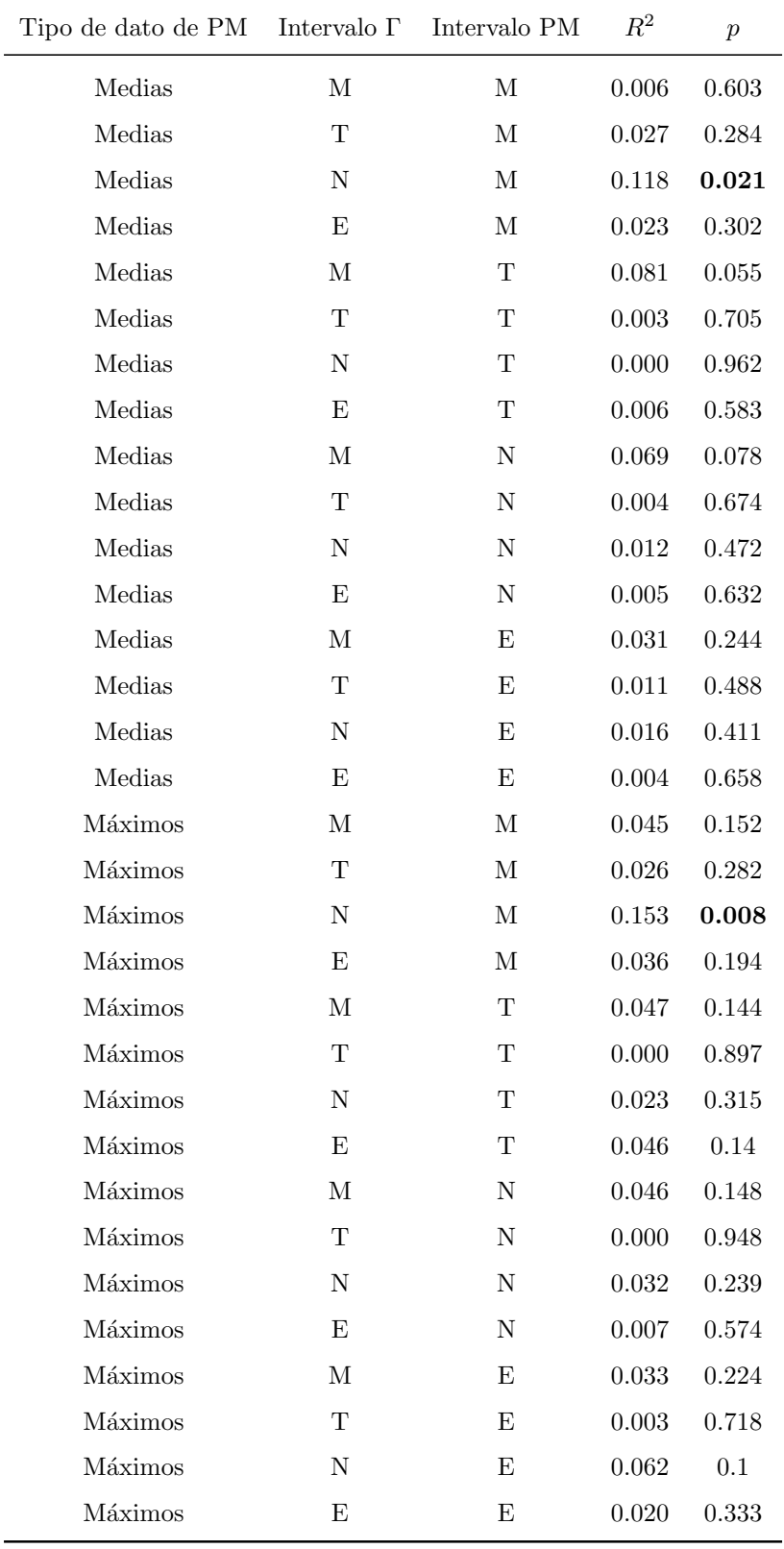

Tabla F.3: Resultados del test de regresión lineal con los datos de PM10 de la estación de "Castilla".

| Tipo de dato de PM Intervalo $\Gamma$ Intervalo PM |             |              | $R^2$     | $\boldsymbol{p}$ |
|----------------------------------------------------|-------------|--------------|-----------|------------------|
| Medias                                             | $\mathbf M$ | $\mathbf M$  | 0.1537    | 0.51             |
| Medias                                             | T           | $\mathbf M$  | 0.5106    | 0.18             |
| Medias                                             | $\mathbf N$ | $\mathbf M$  | 0.4872    | 0.19             |
| Medias                                             | Ε           | М            | 0.02115   | 0.78             |
| Medias                                             | $\mathbf M$ | $\mathbf T$  | 0.1309    | $0.55\,$         |
| Medias                                             | $\mathbf T$ | Т            | 0.488     | $0.19\,$         |
| Medias                                             | Ν           | T            | 0.4489    | 0.22             |
| Medias                                             | $\mathbf E$ | T            | 0.02451   | 0.77             |
| Medias                                             | $\mathbf M$ | Ν            | 0.005307  | $0.93\,$         |
| Medias                                             | $\mathbf T$ | N            | 0.2776    | $0.47\,$         |
| Medias                                             | $\mathbf N$ | Ν            | 0.1752    | 0.58             |
| Medias                                             | $\mathbf E$ | N            | 0.7393    | 0.062            |
| Medias                                             | $\mathbf M$ | Ε            | 0.1413    | 0.53             |
| Medias                                             | $\mathbf T$ | Ε            | 0.4879    | $0.19\,$         |
| Medias                                             | Ν           | Ε            | 0.4759    | $\rm 0.2$        |
| Medias                                             | $\mathbf E$ | Ε            | 0.02116   | 0.78             |
| Máximos                                            | $\mathbf M$ | $\mathbf{M}$ | 0.0717    | $0.66\,$         |
| Máximos                                            | $\mathbf T$ | $\mathbf M$  | 0.563     | $0.14\,$         |
| Máximos                                            | Ν           | $\mathbf{M}$ | 0.4358    | 0.23             |
| Máximos                                            | Ε           | М            | 0.3064    | $0.25\,$         |
| Máximos                                            | $\mathbf M$ | T            | 0.0658    | 0.68             |
| Máximos                                            | $\mathbf T$ | T            | $0.535\,$ | 0.16             |
| Máximos                                            | Ν           | Т            | 0.3883    | $0.26\,$         |
| Máximos                                            | E           | T            | 0.3133    | 0.25             |
| Máximos                                            | М           | Ν            | 0.2221    | 0.53             |
| Máximos                                            | $\mathbf T$ | N            | 0.3336    | 0.42             |
| Máximos                                            | Ν           | N            | 0.1754    | $0.58\,$         |
| Máximos                                            | Ε           | N            | 0.9454    | 0.0055           |
| Máximos                                            | $\mathbf M$ | Е            | 0.06425   | 0.68             |
| Máximos                                            | $\mathbf T$ | Е            | 0.5388    | 0.16             |
| Máximos                                            | $\mathbf N$ | Ε            | 0.4197    | $0.24\,$         |
| Máximos                                            | $\mathbf E$ | Ε            | 0.3101    | 0.25             |

Tabla F.4: Resultados del test de regresión lineal con los datos de PM2.5 del APS en Gijón.

| Tipo de dato de PM Intervalo $\Gamma$ Intervalo PM |             |             | $R^2$    | $p-valor$           |  |
|----------------------------------------------------|-------------|-------------|----------|---------------------|--|
| Medias                                             | $\mathbf M$ | $\mathbf M$ | 0.02674  | 0.79                |  |
| Medias                                             | T           | $\mathbf M$ | 0.4222   | $0.24\,$            |  |
| Medias                                             | $\mathbf N$ | $\mathbf M$ | 0.4972   | $0.18\,$            |  |
| Medias                                             | E           | $\mathbf M$ | 0.02049  | 0.79                |  |
| Medias                                             | $\mathbf M$ | $\mathbf T$ | 0.1478   | $0.52\,$            |  |
| Medias                                             | $\mathbf T$ | $\mathbf T$ | 0.4822   | $0.19\,$            |  |
| Medias                                             | $\mathbf N$ | $\mathbf T$ | 0.4758   | $\rm 0.2$           |  |
| Medias                                             | $\mathbf E$ | T           | 0.02091  | 0.78                |  |
| Medias                                             | $\mathbf M$ | $\mathbf N$ | 0.4782   | $0.31\,$            |  |
| Medias                                             | $\mathbf T$ | Ν           | 0.3193   | 0.43                |  |
| Medias                                             | $\mathbf N$ | Ν           | 0.7559   | 0.13                |  |
| Medias                                             | $\mathbf E$ | Ν           | 0.8353   | $\boldsymbol{0.03}$ |  |
| Medias                                             | $\mathbf M$ | Ε           | 0.09533  | $0.61\,$            |  |
| Medias                                             | $\mathbf T$ | E           | 0.4798   | $0.19\,$            |  |
| Medias                                             | $\mathbf N$ | E           | 0.4822   | $0.19\,$            |  |
| Medias                                             | $\mathbf E$ | Ε           | 0.02243  | 0.78                |  |
| Máximos                                            | $\mathbf M$ | $\mathbf M$ | 0.002797 | $\rm 0.93$          |  |
| Máximos                                            | T           | $\mathbf M$ | 0.4584   | $0.21\,$            |  |
| Máximos                                            | $\mathbf N$ | $\mathbf M$ | 0.3919   | 0.26                |  |
| Máximos                                            | $\mathbf E$ | М           | 0.3492   | $0.22\,$            |  |
| Máximos                                            | $\mathbf M$ | T           | 0.06645  | 0.68                |  |
| Máximos                                            | $\mathbf T$ | T           | 0.5343   | $0.16\,$            |  |
| Máximos                                            | $\mathbf N$ | T           | 0.422    | $0.24\,$            |  |
| Máximos                                            | $\mathbf E$ | T           | $0.31\,$ | $0.25\,$            |  |
| Máximos                                            | $\mathbf M$ | N           | 0.7112   | 0.16                |  |
| Máximos                                            | $\mathbf T$ | $\rm N$     | 0.3715   | $0.39\,$            |  |
| Máximos                                            | Ν           | Ν           | 0.5445   | 0.26                |  |
| Máximos                                            | E           | N           | 0.9069   | 0.012               |  |
| Máximos                                            | $\mathbf M$ | Ε           | 0.03884  | 0.75                |  |
| Máximos                                            | T           | Ε           | 0.5246   | $0.17\,$            |  |
| Máximos                                            | Ν           | Ε           | 0.409    | 0.25                |  |
| Máximos                                            | E           | Ε           | 0.3239   | $0.24\,$            |  |

Tabla F.5: Resultados del test de regresión lineal con los datos de PM2.5 del APS en Gijón.

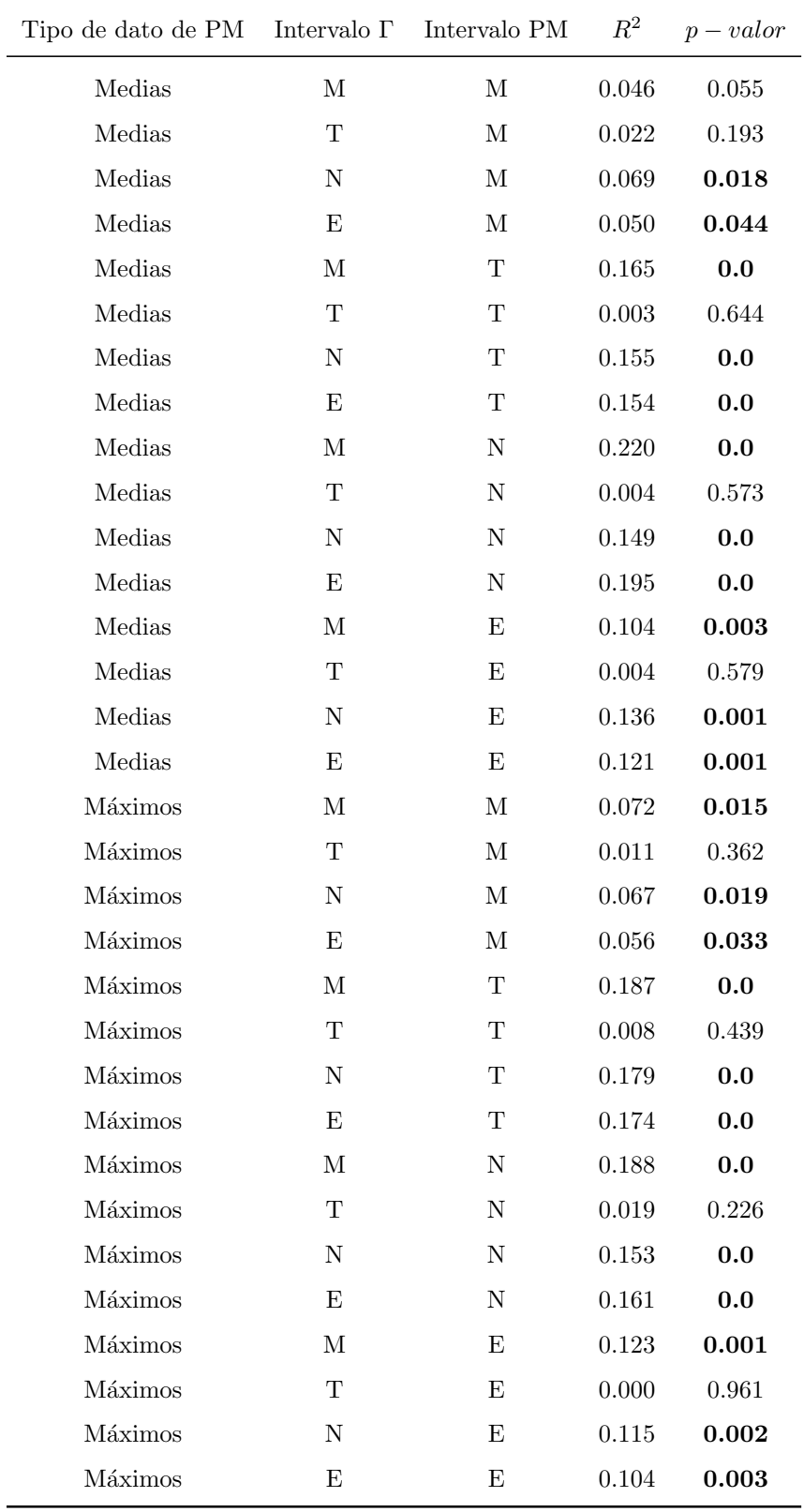

Tabla F.6: Resultados del test de regresión lineal con los datos de PM10 de la estación de "Jardines de Juan XXIII".

 $\overline{a}$ 

| Tipo de dato de PM Intervalo $\Gamma$ |             | Intervalo PM | $R^2$     | $p-value$ |           |
|---------------------------------------|-------------|--------------|-----------|-----------|-----------|
| Medias                                | $\mathbf M$ | $\mathbf M$  | $-0.4393$ | 0.193     | 0.71      |
| Medias                                | T           | $\mathbf M$  | 0.7472    | 0.5582    | 0.46      |
| Medias                                | $\mathbf N$ | $\mathbf M$  | $-0.3664$ | 0.1342    | 0.76      |
| Medias                                | Ε           | $\mathbf M$  | $-0.4577$ | 0.2095    | 0.7       |
| Medias                                | $\mathbf M$ | $\mathbf T$  | $-0.5547$ | 0.3077    | 0.63      |
| Medias                                | T           | T            | $-0.4337$ | 0.1881    | 0.71      |
| Medias                                | N           | T            | $-0.1629$ | 0.02654   | $\rm 0.9$ |
| Medias                                | $\mathbf E$ | T            | $-0.424$  | 0.1797    | 0.72      |
| Medias                                | $\mathbf M$ | Ν            | $-0.9514$ | 0.9052    | $\rm 0.2$ |
| Medias                                | T           | Ν            | $-0.8994$ | 0.8089    | $0.29\,$  |
| Medias                                | ${\rm N}$   | Ν            | $-0.7402$ | 0.5479    | 0.47      |
| Medias                                | $\mathbf E$ | Ν            | $-0.8946$ | 0.8004    | $0.29\,$  |
| Medias                                | $\mathbf M$ | Ε            | $-0.7521$ | 0.5656    | $0.25\,$  |
| Medias                                | $\mathbf T$ | Ε            | 0.4256    | 0.1811    | 0.57      |
| Medias                                | $\mathbf N$ | Ε            | $-0.5178$ | 0.2681    | 0.48      |
| Medias                                | $\mathbf E$ | Ε            | $-0.7125$ | 0.5077    | $0.29\,$  |
| Máximos                               | $\mathbf M$ | $\mathbf M$  | $-0.4852$ | 0.2354    | 0.68      |
| Máximos                               | $\mathbf T$ | $\mathbf M$  | $-0.7438$ | 0.5532    | 0.47      |
| Máximos                               | Ν           | $\mathbf M$  | 0.2372    | 0.05627   | 0.85      |
| Máximos                               | Ε           | $\mathbf M$  | $-0.3656$ | 0.1337    | 0.76      |
| Máximos                               | $\mathbf M$ | T            | $-0.435$  | 0.1892    | 0.71      |
| Máximos                               | T           | T            | $-0.0516$ | 0.002663  | 0.97      |
| Máximos                               | $\mathbf N$ | т            | $-0.8713$ | 0.7591    | 0.33      |
| Máximos                               | ${\rm E}$   | $\mathbf T$  | $-0.8345$ | 0.6963    | $0.37\,$  |
| Máximos                               | $\mathbf M$ | Ν            | $-0.9$    | 0.81      | $0.29\,$  |
| Máximos                               | $\mathbf T$ | N            | $-0.6604$ | 0.4362    | 0.54      |
| Máximos                               | Ν           | N            | $-0.9877$ | 0.9756    | 0.1       |
| Máximos                               | Е           | Ν            | $-0.9963$ | 0.9926    | $0.055\,$ |
| Máximos                               | $\mathbf M$ | Ε            | $-0.7327$ | 0.5368    | 0.27      |
| Máximos                               | T           | Е            | $-0.7454$ | 0.5556    | $0.25\,$  |
| Máximos                               | Ν           | Е            | $-0.5987$ | 0.3584    | $0.4\,$   |
| Máximos                               | Е           | Е            | $-0.7953$ | 0.6325    | $\rm 0.2$ |

Tabla F.7: Resultados del test de regresión lineal con los datos de PM10 del APS en Mieres.

| Dato PM | Intervalo Gamma Intervalo PM |              | $\mathbf R$ | R2       | $\mathbf{p}$ |
|---------|------------------------------|--------------|-------------|----------|--------------|
| Medias  | $\mathbf M$                  | $\mathbf M$  | $-0.1945$   | 0.03783  | 0.88         |
| Medias  | T                            | $\mathbf{M}$ | 0.8925      | 0.7966   | $0.3\,$      |
| Medias  | Ν                            | $\mathbf{M}$ | $-0.1158$   | 0.01341  | 0.93         |
| Medias  | Ε                            | $\mathbf{M}$ | $-0.2146$   | 0.04606  | 0.86         |
| Medias  | $\mathbf M$                  | T            | $-0.3744$   | 0.1402   | 0.76         |
| Medias  | T                            | $\mathbf T$  | $-0.2419$   | 0.0585   | 0.84         |
| Medias  | N                            | $\mathbf T$  | 0.0406      | 0.001648 | $0.97\,$     |
| Medias  | Ε                            | $\mathbf T$  | $-0.2314$   | 0.05357  | 0.85         |
| Medias  | М                            | ${\bf N}$    | $-0.957$    | 0.9158   | 0.19         |
| Medias  | $\mathbf T$                  | ${\rm N}$    | $-0.988$    | 0.9762   | 0.099        |
| Medias  | Ν                            | ${\bf N}$    | $-0.9916$   | 0.9832   | 0.083        |
| Medias  | Ε                            | ${\rm N}$    | $-0.9896$   | 0.9794   | $\,0.092\,$  |
| Medias  | $\mathbf M$                  | $\mathbf E$  | $-0.2066$   | 0.0427   | 0.79         |
| Medias  | T                            | Ε            | 0.8168      | 0.6672   | 0.18         |
| Medias  | $\rm N$                      | Ε            | 0.08391     | 0.00704  | $\rm 0.92$   |
| Medias  | Ε                            | Ε            | $-0.1483$   | 0.022    | 0.85         |
| Máximos | $\mathbf M$                  | $\mathbf M$  | $-0.245$    | 0.06002  | 0.84         |
| Máximos | $\mathbf T$                  | $\mathbf M$  | $-0.5477$   | $0.3\,$  | $0.63\,$     |
| Máximos | N                            | $\mathbf{M}$ | 0.4782      | 0.2287   | 0.68         |
| Máximos | Ε                            | $\mathbf M$  | $-0.115$    | 0.01322  | 0.93         |
| Máximos | $\mathbf{M}$                 | $\mathbf T$  | $-0.2433$   | 0.05919  | 0.84         |
| Máximos | T                            | $\mathbf T$  | 0.152       | 0.02312  | $0.9\,$      |
| Máximos | N                            | $\mathbf T$  | $-0.7536$   | 0.5679   | 0.46         |
| Máximos | E                            | $\mathbf T$  | $-0.7054$   | 0.4975   | $0.5\,$      |
| Máximos | М                            | Ν            | $-0.9878$   | 0.9758   | 0.1          |
| Máximos | Т                            | $\mathbf N$  | $-0.9708$   | 0.9425   | 0.15         |
| Máximos | N                            | ${\rm N}$    | $-0.722$    | 0.5213   | 0.49         |
| Máximos | Ε                            | $\mathbf N$  | $-0.769$    | 0.5914   | 0.44         |
| Máximos | $\mathbf M$                  | Ε            | $-0.1773$   | 0.03143  | $0.82\,$     |
| Máximos | T                            | Ε            | $-0.2869$   | 0.08232  | 0.71         |
| Máximos | ${\rm N}$                    | $\mathbf E$  | $-0.1522$   | 0.02317  | $0.85\,$     |
| Máximos | Ε                            | $\mathbf E$  | $-0.3499$   | 0.1224   | $0.65\,$     |

Tabla F.8: Resultados del test de regresión lineal con los datos de PM2.5 del APS en Mieres.

# Apéndice G

# Aceptación del abstract en el EAC2023

A 13/04/23 el abstract de este trabajo fue aceptado en el Congreso Aeropeo de Aerosoles  $(European\ Aerosol\ Conference, \ EAC2023)$  que tendrá lugar del 03/09/2023 al 08/09/2023 en Málaga.

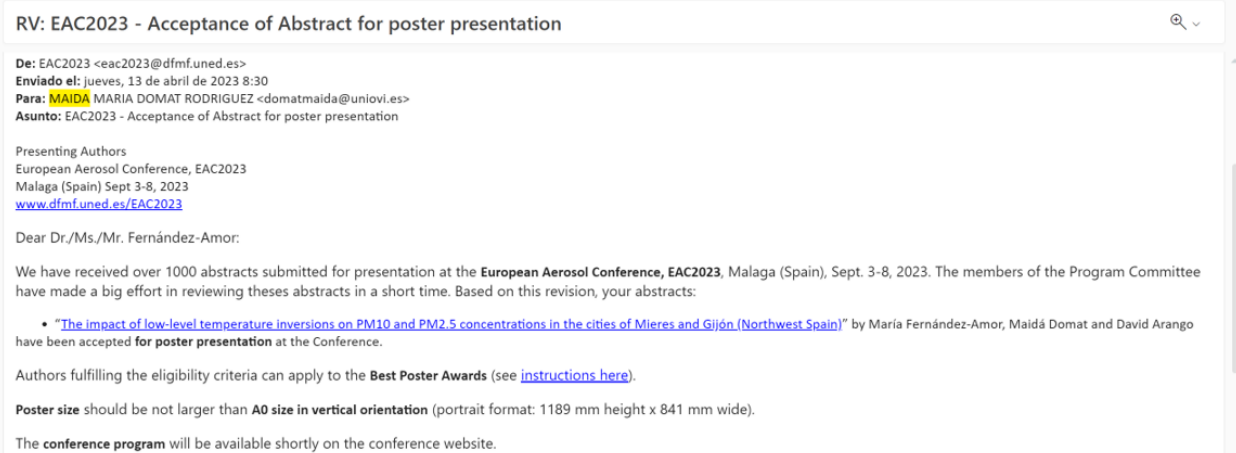

Figura G.1: Email de aceptación del abstract.

#### The impact of low-level temperature inversions on PM10 and PM2.5 concentrations in the cities of Mieres and Gijón (Northwest Spain)

María Fernández-Amor<sup>1</sup>, Maidá Domat<sup>1</sup> and David Arango<sup>2</sup>

<sup>1</sup>Department of Physics, University of Oviedo, Oviedo, 33007, Spain <sup>2</sup>Con los pies en las nubes SLU, Gijón, 33204, Spain Keywords: Temperature inversion (TI), PM10, PM2.5, air quality, meteorological factors Associated conference topics: 2.6, 2.10, 4.1 Presenting author email: domatmaida@uniovi.es

Recent studies (Gloiek K, et al., 2022) showed that association between the potential temperature gradient and concentrations of particulate matter (PM) in the atmosphere is stronger than with any other meteorological parameter taken into account (relative humidity, wind speed or direction and precipitation).

In this study it is explored how temperature inversions (TIs) in the lower troposphere affect the concentration of PM10 and PM2.5. During TIs, a layer of colder air is below one of warmer air, creating a stable atmosphere that blocks convection and other kinds of air movement, thus hindering the dispersion of PM. This can lead to episodes of worse air quality. The study was conducted in the cities of Mieres and Gijón, in the region of Asturias, north-west Spain.

In each location, three variables were measured: minimum hourly temperature at city-altitude, minimum hourly temperature at an elevated point of the urban population and particle concentrations (PM10, PM2.5 when possible), during autumn and winter of 2022-2023. Temperature data was obtained from the Meteorological State Agency (AEMET Open Data, 2023) and a RaspberryPi-operated homemade sensor network, while the PM concentrations were downloaded from the Regional Net for Air Quality Control (Red de Control de la Calidad del Aire, 2023) and measured in parallel with an APS (TSI-3321)

A TI was registered when the temperature at an elevated point was higher than in the lower one. This happened mostly between sunset and sunrise. Other meteorological conditions (pressure, rain, etc.) were also considered due to their impact on particle dispersion.

Figure 1 samples the general trends observed in most measurements. If TIs are detected during night, PM10 increases as the day progresses, reaching values over  $4 \cdot 10^{-3} \frac{\mu g}{m^3}$  after sunset. These days also corresponded with episodes of atmospheric stability and absence of rain or wind that could wash the particles away. On the other hand, nights without TIs are often followed by a decrease in PM10, with values mostly below  $3 \cdot 10^{-3} \frac{\mu g}{m^3}$ , related to days of atmospheric instability with rain and wind. Individual PM peaks may be due to occasional factors like traffic, unusual wind gusts or desert dust incursions.

Therefore, atmospheric and meteorological conditions can affect the transport and dispersion of aerosols, increasing PM10 and PM2.5 concentrations

during and after TIs. On the other hand, unstable atmospheric conditions with rain and wind do not generally cause TI and are followed by a decrease in PM concentrations. This information can be useful to predict and prevent episodes of critical air quality.

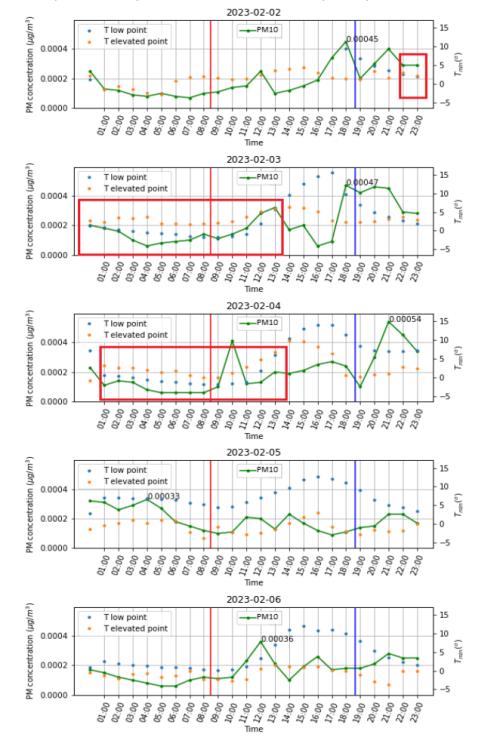

Figure 1. Temperatures and PM10 during the first week of February 2023 in Mieres. ITs are highlighted in red. Vertical lines denote sunrise and sunset.

This work was supported by the Spanish Ministry of Education and Professional Training, under grant BDNS: 633225.

- Glojek K. et al. (2022), Atmos. Chem. Phys., 22, 5577-5601
- AEMET Open Data Website, Ministry for Ecological Transition and the Demographic Challenge, link
- Regional Net for Air Quality Control Website, Principality of Asturias, link.

Figura G.2: Abstract enviado al EAC2023.